# HR Access<sup>1®</sup>

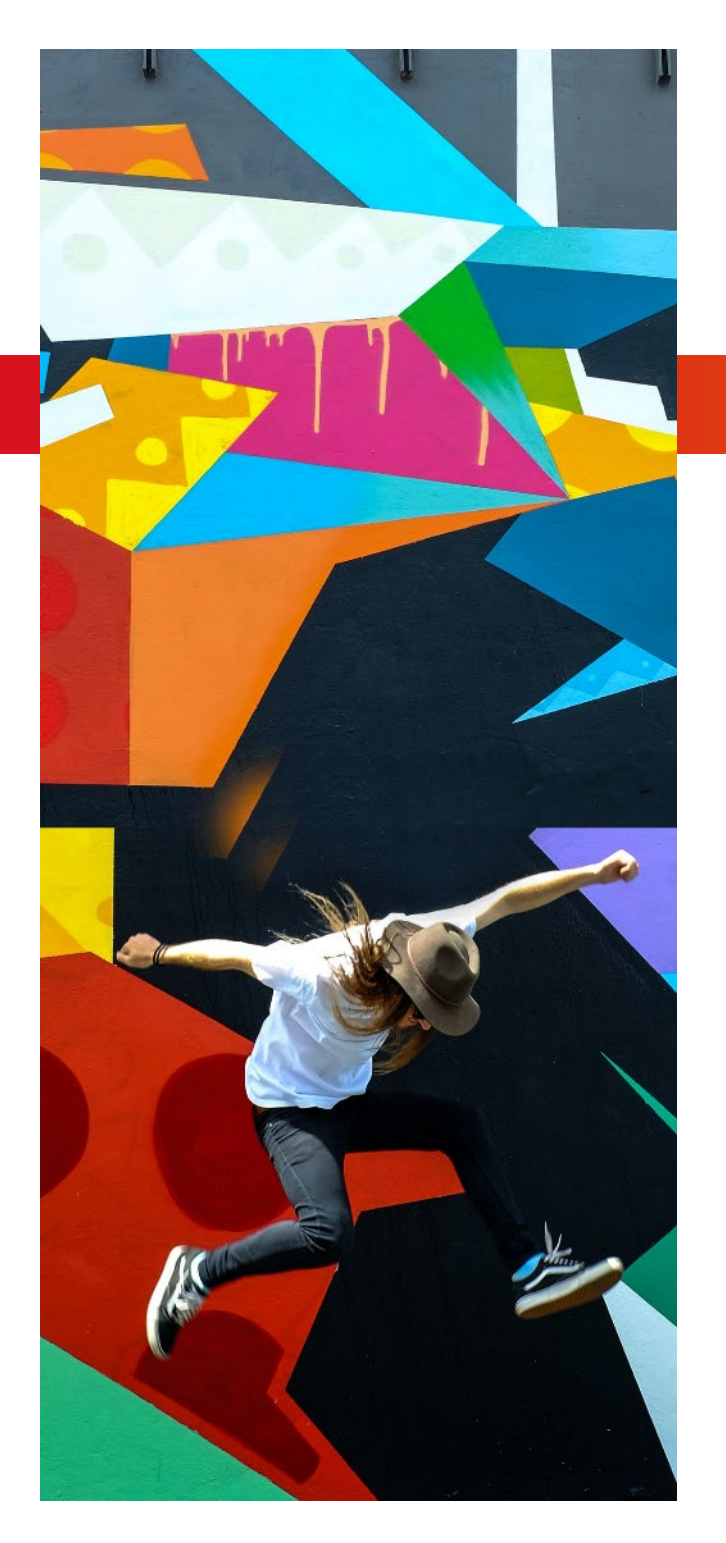

# **Formations 2024**

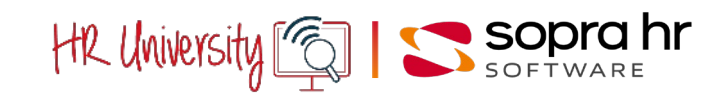

**HR Innovation, Together.**

# **Préambule**

Nos formations, conjuguées à l'offre la plus complète en matière de progiciels et de services dédiés à la Gestion des Ressources Humaines, contribuent à donner aux acteurs de l'entreprise l'autonomie et la liberté d'évolution nécessaires à l'exercice de leurs fonctions.

Pour répondre à ce double enjeu d'un progiciel maîtrisé et évolutif et d'une connaissance approfondie des sujets RH, nous vous proposons, quel que soit votre secteur d'activité (privé ou public) :

- des formations aux progiciels HR Access et Pléiades : elles permettent la prise en main et l'utilisation de la gestion informatisée des Ressources Humaines,
- des formations aux thématiques RH : ces formations abordent l'ensemble des connaissances nécessaires à l'administration et à la gestion du personnel et de la paie. Elles s'illustrent par leur approche pragmatique et leur haut niveau d'expertise.

*Nouveautés 2024 !*

*Nos formations sont disponibles dans la version HR Access 4YOU* Pour vous guider dans la structuration de vos plans de formation, vous pourrez retrouver dans ce catalogue 2024 tous nos parcours de formations.

Pour chaque gamme de produit (HR Access, Pléiades ou formations thématique RH), nous vous proposons un parcours de formation adapté au profil de l'utilisateur (responsable RH, gestionnaire paie, administrateur fonctionnel ou technique, …).

Ces parcours vous permettront également d'identifier les formations pré requises.

**SOPRA HR UNIVERSITY** vous guide dans tous vos projets de formation avec une offre de prestations complète :

- inter entreprises,
- intra entreprise,
- sur mesure,
- ingénierie de la formation,
- e-Learning,
- outils d'adoption,
- guides utilisateurs, modes opératoires, et supports de communication.

L'activité de formation étant en constante évolution, nous vous invitons à consulter régulièrement les pages dédiées sur notre site web -

<https://www.soprahr.com/services/sopra-hr-university>

- pour télécharger la version la plus à jour du présent catalogue.

Nous vous remercions de votre fidélité, année après année, qui renforce notre motivation et notre quête d'excellence pour vous rendre toujours le meilleur service.

Fin décembre 2021, nous avons obtenu la certification Qualiopi, gage de qualité de nos formations.

# **La formation dédiée**

# HR Access<sup>1®</sup>

**SOPRA HR UNIVERSITY** propose des formations dédiées à la prise en main et à la mise en œuvre du progiciel HR Access dans les domaines suivants :

- 1. Gestion administrative
- 2. Paie
- 3. Gestion des Temps & des Activités
- 4. Reporting, Business Intelligence
- 5. Gestion des environnements techniques
- 6. Approches fonctionnelles « métier »

L'offre de formation est disponible pour nos clients et partenaires, sur site, dans nos centres de formation ou à distance en classe virtuelle.

Nous proposons également une offre de formation personnalisée, à travers des prestations d'ingénierie de formation et de monitorat, y compris sur les formations métier.

Nos animateurs qualifiés et spécialisés dans la conception, la mise en œuvre et la connaissance des domaines fonctionnels vous apportent leurs compétences grâce à une approche pédagogique éprouvée.

Nos conseillers **Formation Sopra HR University** sont à votre disposition :

**Par mail à l'adresse : [hruniversity@soprahr.com](mailto:hruniversity@soprahr.com)**

N'hésitez pas à nous contacter pour plus d'informations sur nos programmes.

**Être bien formé garantit la réussite de votre projet !**

# **Formations Métier**

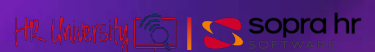

# **Formations métier - Thème RH**

Prérequis métier

 $\tilde{L}$ 

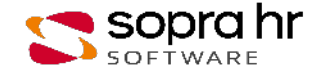

# **Parcours de formation Prérequis Métier**

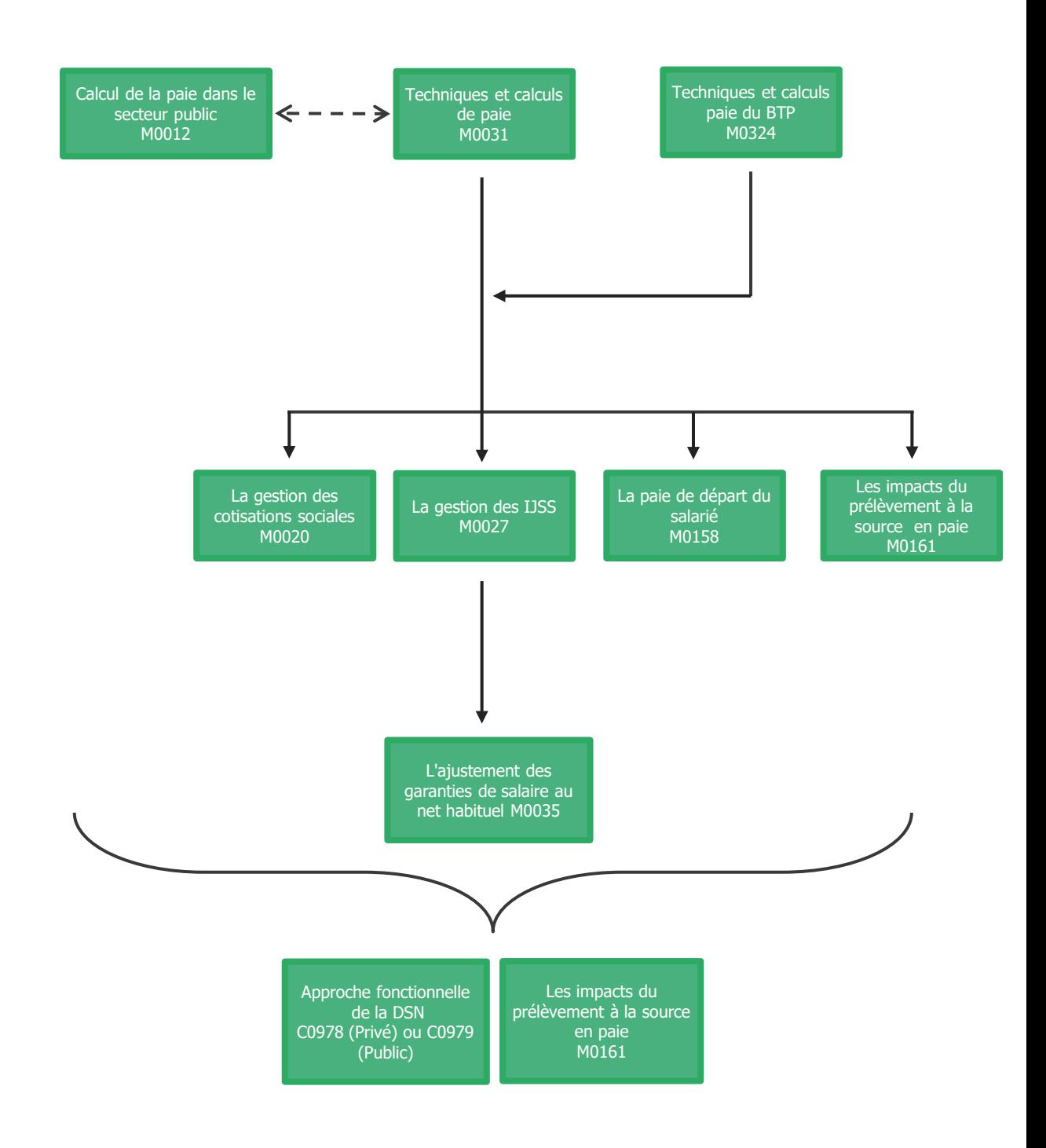

# **Le calcul de la paie - secteur public**

# **Objectifs**

**Prérequis :** Aucun

**Durée :** 3 jours

**Participants :** 

paie

fonction

- Être en mesure à l'issue de la formation de comprendre et d'établir des bulletins de paie dans le secteur public (agents titulaires, stagiaires et non titulaires de l'Etat, des Collectivités Territoriales et de la Fonction Publique Hospitalière)
- Être capable de contrôler les principaux résultats de paie
- Savoir expliquer aux agents les calculs figurant sur leurs bulletins de paie
- Acquérir les bases méthodologiques en matière de rémunération dans le secteur public

# **Rappels statutaires**

- ●Titulaires, stagiaires et non titulaires
- ●Corps/cadre d'emploi, grade, échelle de rémunération, échelon, indice brut et indice majoré, valeur du point

# **Rémunération des fonctionnaires**

- ●Traitement indiciaire de base
- ●Indemnité de résidence
- Supplément familial de traitement et reversement
- ●Nouvelle bonification indiciaire
- ●Approche du régime indemnitaire :
	- ‐ indemnité forfaitaire pour travaux supplémentaires (IFTS),
	- ‐ indemnité horaire pour travaux supplémentaires (IHTS),
	- ‐ principales primes,
	- ‐ principaux modes de calcul (TBMG), ...
- ●Indemnités différentielles : SMIC, CSG
- ●Régime de cotisations applicable : sécurité sociale (régime spécial), pension civile et CNRACL, RAFP, contribution de solidarité, CSG, CRDS, PREFON
- La gestion des détachés

# **Rémunération des agents non titulaires**

- ●Traitement de base indiciaire
- ●Traitement de base forfaitaire
- ●Vacations
- ●Primes et indemnités
- ●Régime de cotisations applicable : sécurité sociale (régime général), IRCANTEC, Contribution de solidarité, ASSEDIC., CSG, CRDS

# **Conditions d'emploi et situations particulières**

- ●Agents exerçant à temps partiel. La surcotisation pour temps partiel
- Emplois à temps non complet
- ●Cessation progressive d'activité et congé de fin d'activité
- ●Agents en situation de maladie ou maternité
- ●Congés Longue Maladie et Congés Longue Durée

# **Autres types de rémunération**

- ●Vacataires/Horaires
- ●Contrat d'avenir et Contrat d'accompagnement dans l'emploi
- ●Assistantes Maternelles
- $\bullet$ Élus
- ●Allocataires pour perte d'emploi

# **Le calcul du net fiscal et du net social**

● Les cotisations salariales déductibles fiscalement et socialement, les cotisations patronales à intégrer, les autres éléments à ajouter ou à déduire

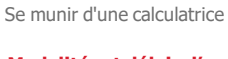

**Pédagogie/moyens :**  Formation présentielle ou distancielle reposant sur une alternance entre phases théoriques et exercices

# **Modalités et délais d'accès :**   $\overline{\mathsf{e}}$

Collaborateurs du service de la

Responsables de paie prenant

Correspondants informatiques

Nos formations sont programmées à l'avance. Si les dates ne vous conviennent pas, nous vous invitons à prendre contact avec nous et nous programmerons une session en fonction de vos contraintes et de nos disponibilités.

## **Accessibilité aux personnes handicapées :**

Notre organisme a pour volonté de donner à tous les mêmes chances d'accéder aux formations. Nous pouvons adapter certaines de nos modalités de formation en étudiant ensemble vos besoins. Si l'un de vos stagiaires est en situation de handicap, nous vous invitons à nous contacter par mail avant le début de la formation.

**Evaluation des acquis :** 

QCM et cas pratiques corrigés en séance

**Sanction délivrée :**

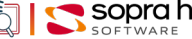

# **Techniques et calculs de paie - secteur privé**

# **Objectifs**

- Être en mesure de comprendre et d'établir des bulletins de paie
- Être capable de contrôler les principaux résultats de paie
- Savoir expliquer aux salariés les calculs figurant sur leurs bulletins de paie
- Découvrir l'historique du fonctionnement des organismes sociaux, pour mieux appréhender les évolutions actuelles et futures
- Etre au fait de l'actualité paie (le partage de la valeur, l'évolution du calcul du net social, le figement des plafonds de 2,5 et 3,5 Smic pour la détermination des taux de cotisations patronales maladie et allocations familiales, …)

# **Le bulletin de paie**

- ●La structure du bulletin ; les mentions obligatoires et interdites
- ●Le bulletin clarifié, la nouvelle notion de net social, les changements en cours
- **Le salaire brut**
	- ●Les différentes formes de rémunération et de fixation du salaire ; le salaire en fonction de la durée du travail, les principes liés à la mensualisation, les forfaits en heures ou en jours.
	- ●Les obligations légales et conventionnelles de rémunération minimale
	- ●Les heures supplémentaires, et complémentaires. La contrepartie obligatoire en repos
	- ●Les primes et les indemnités : typologie et exemples. Le partage de la valeur (PPV et PPVE)
	- ●Les avantages en nature et leur mode l'évaluation

# **Les cotisations sociales, taxes et contributions**

- Les notions d'assiette, de tranches ; le plafond de la sécurité sociale et ses prorata ; les principes de régularisation de cotisations ; Les différents organismes, les bases et les taux et leurs assiettes; le figement des plafonds de 2,5 et 3,5 Smic pour la détermination des taux de cotisations patronales maladie et allocations familiales
- Les particularités de la CSG CRDS et du forfait social
- ●Les mesures d'allègement de charges : réduction généralisée des cotisations, allègements de charges salariales et d'impôts sur les heures supplémentaires, la monétisation de jours de RTT et le rachat de jours de repos, la déduction forfaitaire de cotisation patronales sur les heures supplémentaires**,** le partage de la valeur)

# **Les éléments non soumis à impôt et cotisations**

- ●Les remboursements de frais professionnels et de transports ; forfait mobilité durable ; les tickets restaurant
- ●Les avances et acomptes sur salaire, les prêts
- ●La saisie des rémunérations

# **Le prélèvement à la source (PAS)**

- ●Les principes : articulation des circuits déclaratifs
- ●Le calcul et le paiement du PAS , assiette et gestion des taux ; les incidences sur la paie

## **Les différents salaires nets**

- ●Net fiscal et net social : les cotisations salariales déductibles fiscalement et socialement, les cotisations patronales à intégrer, les autres éléments à ajouter ou à déduire
- Le calcul des nets à payer avant PAS et après PAS

# **Les absences**

- ●Les unités de temps pour la valorisation, les méthodes moyennes et réelles
- Les absences pour raison de santé :
	- ‐ L'indemnisation par la sécurité sociale : initiation aux règles de calcul des IJSS,
	- ‐ Les garanties de salaire : initiation aux règles légales et conventionnelles et à la définition du salaire maintenu
	- ‐ La gestion des IJSS dans la paie et la subrogation
- Les congés payés
	- ‐ Les périodes d'acquisition et de prise ; les droits légaux, conventionnels et supplémentaires liés au fractionnement ; le décompte en jours ouvrables ou ouvrés
	- L'indemnisation : les principes du 10ème et de la règle du maintien de salaire<br>
	Contact : hruniversity@sonrabr.com 出几hinkycitu<sup>r@</sup> 【< SODIO DI

Contact : <u>[hruniversity@soprahr.com](mailto:hruniversity@soprahr.com)</u> HR University<sup>16</sup>

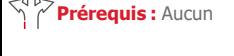

**Durée :** 3 jours

# **Participants :**

Collaborateurs des services du personnel débutants dans la fonction ou peu expérimentés Cadres opérationnels prenant des fonctions de DRH ou RRH Correspondants informatiques

# **Pédagogie/moyens :**

Formation présentielle ou distancielle reposant sur une alternance entre phases théoriques et exercices Se munir d'une calculatrice

### **Modalités et délais d'accès :**  Nos formations sont

programmées à l'avance. Si les dates ne vous conviennent pas, nous vous invitons à prendre contact avec nous et nous programmerons une session en fonction de vos contraintes et de nos disponibilités.

## **Accessibilité aux personnes handicapées :**

Notre organisme a pour volonté de donner à tous les mêmes chances d'accéder aux formations. Nous pouvons adapter certaines de nos modalités de formation en étudiant ensemble vos besoins. Si l'un de vos stagiaires est en situation de handicap, nous vous invitons à nous contacter par mail avant le début de la formation.

## **Evaluation des acquis :**

QCM et cas pratiques corrigés en séance

## **Sanction délivrée :**

# **Techniques et calculs de paie du BTP - secteur privé**

# **Objectifs**

- Être en mesure de comprendre et d'établir des bulletins de paie
- Être capable de contrôler les principaux résultats de paie
- Savoir expliquer aux salariés les calculs figurant sur leurs bulletins de paie
- Découvrir l'historique du fonctionnement des organismes sociaux, pour mieux appréhender les évolutions actuelles et futures
- Etre au fait de l'actualité paie (le partage de la valeur, l'évolution du calcul du net social, le figement des plafonds de 2,5 et 3,5 Smic pour la détermination des taux de cotisations patronales maladie et allocations familiales, .

# **Le bulletin de paie**

- La structure du bulletin ; les mentions obligatoires et interdites ; le bulletin clarifié et ses évolutions **Le salaire brut**
	- Les différentes formes de rémunération et de fixation du salaire ; le salaire en fonction de la durée du travail, les principes découlant de la mensualisation, les forfaits en heures ou en jours.
	- Les obligations légales et conventionnelles de rémunération minimale
	- Heures supplémentaires, complémentaires, autres majorations. Le repos compensateur
	- Les primes et les indemnités : typologie et exemples
	- Les avantages en nature et leur mode l'évaluation

# **Les frais professionnels dans le BTP**

- La typologie des frais professionnels : petits déplacements, grands déplacements, « paniers » (petit panier, panier de chantier), repas au restaurant
- Les modalités d'évaluation des frais professionnel et leur répartition en part soumise et non soumise ; articulation entre les principes de la sécurité sociale et les dispositions conventionnelles

## **Les cotisations sociales et fiscales**

- Les notions d'assiette, de tranches ; le plafond de la sécurité sociale et ses prorata ; les principes de régularisation de cotisations ; Les différents organismes, les bases et les taux et leurs assiettes
- Les particularités de la CSG CRDS et du forfait social
- Retraite et prévoyance complémentaires : les éventuelles différences d'assiette en cas de congés payés et d'intempéries
- Les mesures d'allègement de charges : réduction généralisée des cotisations, allègements de charges salariales et d'impôts sur les heures supplémentaires, la monétisation de jours de RTT et le rachat de jours de repos, la déduction forfaitaire de cotisation patronales sur les heures supplémentaires**,** la prime de partage de la valeur)
- La pratique de l'abattement de 10% : le calcul, ses limites et ses conséquences sur les différentes assiettes (sécurité sociale, CSG-CRDS, impôts), la suppression progressive de l'abattement

# **Les éléments non soumis à impôt et cotisations**

● Frais professionnels, tickets restaurant, avances et acomptes sur salaire, prêts, saisies

## **Le prélèvement à la source**

● Principes ; circuit déclaratifs ; calcul et paiement ; assiette et gestion des taux , incidences en paie

## **Les différents salaires nets**

- Net fiscal et net social : les cotisations salariales déductibles fiscalement et socialement, les cotisations patronales à intégrer, les autres éléments à ajouter ou à déduire
- Le calcul des nets à payer avant PAS et après PAS

# **Les absences**

- Les unités de temps pour la valorisation, méthodes moyennes et réelles
- Les absences pour raison de santé : l'indemnisation par la sécurité sociale : initiation aux règles de calcul des IJSS ; les garanties de salaire : initiation aux règles légales et conventionnelles et à la définition du salaire maintenu ; la gestion des IJSS dans la paie et la subrogation
- Les congés payés : Les périodes d'acquisition et de prise ; les droits légaux, conventionnels et supplémentaires liés au fractionnement ; la prise des congés : la déduction de l'absence, la notion de 25ème, le prorata du plafond SS, l'indemnisation par la caisse de congés payés (indemnité de congés et prime de vacance) ; les cas de reconstitution d'assiette de cotisation retraite et prévoyance complémentaires
- Les intempéries : définition, déduction de l'absence et indemnisation par l'employeur et par la caisse des intempéries, les heures de carence ; l'impact sur les cotisations : le régime social et fiscal des indemnités, l'assujettissement à la CSG-CRDS au taux particulier des revenus de remplacement, la neutralisation du plafond ; les cas de reconstitution d'assiette de cotisation retraite et prévoyance complémentaires

# **Prérequis :** Aucun

**Durée :** 4 jours

# **Participants :**

Collaborateurs des services du personnel débutants dans la fonction ou peu expérimentés Cadres opérationnels prenant des fonctions de DRH ou de RRH Correspondants informatiques

# **Pédagogie/moyens :**

Formation présentielle ou distancielle reposant sur une alternance entre phases théoriques et exercices Se munir d'une calculatrice

# **Modalités et délais d'accès :**

Nos formations sont programmées à l'avance. Si les dates ne vous conviennent pas, nous vous invitons à prendre contact avec nous et nous programmerons une session en fonction de vos contraintes et de nos disponibilités.

## **Accessibilité aux personnes handicapées :**

Notre organisme a pour volonté de donner à tous les mêmes chances d'accéder aux formations. Nous pouvons adapter certaines de nos modalités de formation en étudiant ensemble vos besoins. Si l'un de vos stagiaires est en situation de handicap, nous vous invitons à nous contacter par mail avant le début de la formation.

# **Evaluation des acquis :**

QCM et cas pratiques corrigés en séance

# **Sanction délivrée :**

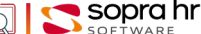

# **La gestion des cotisations sociales - secteur privé**

# **Objectifs**

- Comprendre, analyser et résoudre les problèmes posés par la gestion courante, en y intégrant les dispositions législatives les plus récentes
- Appréhender les formules de calcul des plafonds, des tranches et de la régularisation
- Savoir gérer les différentes assiettes : sociale, fiscale, taxe sur les salaires, retraite complémentaire, prévoyance

# **Introduction**

- Les bases juridiques
- La protection sociale en France

# **L'assiette des cotisations**

- L'assiette sécurité sociale : le salaire et les primes, les avantages en nature, les frais professionnels, l'abattement supplémentaire, les prestations de prévoyance sociale, les indemnités de rupture de contrat, les indemnités de stage, les prestations du comité d'entreprise, les cotisations de retraite et de prévoyance complémentaire, …
- Les assiettes CSG/CRDS et le plafonnement de l'abattement
- Le forfait social
- Les écarts entre les assiettes sociale et fiscale

# **Le plafond de sécurité sociale**

- La définition : valeur mensuelle et annuelle
- La proratisassions du plafond : entrée/sortie, temps partiel, absences non rémunérées
- La neutralisation du plafond : intempéries, et caisses de congés payés

# **Les tranches et les bases régularisées**

- La détermination des tranches
- Les modes de régularisation, la notion de plafond annuel et le traitement des variations de salaire
- Les tranches de taxe sur les salaires

## **Les taux de cotisations**

- Les différents organismes, les bases et les taux et leurs assiettes
- Le taux accident du travail (les seuils de tarification, les modalités de tarification, les ristournes et majoration, la contestation, le compte employeur)
- Le figement des plafonds de 2,5 et 3,5 Smic pour la détermination des taux de cotisations patronales maladie et allocations familiales

# **La synthèse des mesures d'exonérations et de réduction de charges**

- La réduction généralisée des cotisations (ex allègement Fillon)
- L'allègements de charges salariales et d'impôts sur les heures supplémentaires, la monétisation de jours de RTT et le rachat de jours de repos
- La déduction forfaitaire de cotisation patronales sur les heures supplémentaires
- Le partage de la valeur (PPV, PPVE)
- Les contrats aidés ; le cumul des différents dispositifs

# **Les régimes de retraite complémentaires AGIRC- ARCCO**

- La fusion Agirc-Arrco
- Le principe de la répartition
- La définition des taux : contractuel, d'appel et réels
- L'acquisition des points de retraite, les notions de salaire de référence, de valeur du point
- La détermination des plafonds et des tranches
- Les cotisations sur salaires fictifs pour les salariés ayant réduit leur temps de travail
- L'AGFF

# **Le calcul du net fiscal et du net social**

● Les cotisations salariales déductibles fiscalement et socialement, les cotisations patronales à intégrer, les autres éléments à ajouter ou à déduire

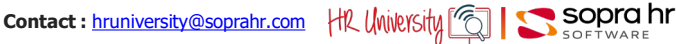

**Durée :** 2 jours

**Prérequis :** Aucun

# **Participants :**

Membres des services du personnel et de la paie expérimentés ou ayant suivi la formation M0031

# **Pédagogie/moyens :**

Formation présentielle ou distancielle reposant sur une alternance entre phases théoriques et exercices

Se munir d'une calculatrice, de conventions et accords collectifs ainsi que d'exemples de bulletins de paie

#### **Modalités et délais d'accès :**  Nos formations sont

programmées à l'avance. Si les dates ne vous conviennent pas, nous vous invitons à prendre contact avec nous et nous programmerons une session en fonction de vos contraintes et de nos disponibilités.

## **Accessibilité aux personnes handicapées :**

Notre organisme a pour volonté de donner à tous les mêmes chances d'accéder aux formations. Nous pouvons adapter certaines de nos modalités de formation en étudiant ensemble vos besoins. Si l'un de vos stagiaires est en situation de handicap, nous vous invitons à nous contacter par mail avant le début de la formation.

# **Evaluation des acquis :**

QCM et cas pratiques corrigés en séance

## **Sanction délivrée :**

# **La gestion des IJSS - secteur privé**

# **Objectifs**

- Réaliser un examen complet de la législation, de ses évolutions et appliquer avec précision les règles de gestion
- Déclarer au plus juste les informations nécessaires (DSN attestations de salaires) et savoir contrôler le montant des IJSS
- Appréhender le fonctionnement de la sécurité sociale et savoir faire face aux différences de comportements des CPAM
- Optimiser les procédures de paiement des IJSS
- Appréhender les problématiques liées à la dématérialisation des attestations
- Etre au fait de l'actualité (les nouvelles situations sans carence maladie, les évolutions dans les modalités de la contrevisite médicale, l'intégration des IJSS subrogées dans le net social, téléconsultation et limitation de la durée d'indemnisation , …)

# **Le cadre de la protection sociale**

● L'assurance obligatoire et facultative ; l'organisation du régime général ; la notion d'assuré social

## **La maladie**

- Les conditions d'ouvertures des droits et les durées d'indemnisations ; la ré-étude des droits pour les arrêts supérieurs à 6 mois ; le cas particulier de l'Affection de Longue Durée (ALD)
	- La période de référence : définition, cas particulier des VRP et des saisonniers
	- La carence et les situations sans carence
	- Téléconsultation : la limitation de la durée d'indemnisation
	- Le calcul de L'IJSS : La rémunération prise en compte, son plafonnement à 1,8 SMIC / Le calcul du Revenu Antérieur d'Activité : la mise en place progressive des nouvelles modalités de calcul ; le régime transitoire et les règles définitives / L'évolution des modalités de la reconstitution de salaire en cas d'absences / Le taux de valorisation de l'IJSS

# **La maternité, la paternité et l'adoption**

- Les conditions d'ouvertures des droits et les durées des différents congés, les cas de suspension
- La période de référence : définition, cas particulier des VRP et des saisonniers
- Le calcul de L'IJSS : Le salaire net pris en compte , son plafonnement au plafond de sécurité sociale net / Le calcul du Revenu Antérieur d'Activité et les modalités de la reconstitution de salaire / Le taux de valorisation de l'IJSS / La pathologie et son indemnisation

# **Le décès et le congé de deuil**

# **L'accident du travail, trajet et maladie professionnelle**

- La période de référence : définition, cas particulier des VRP et des saisonniers
- Les éléments constituant le salaire de référence, la prise en compte des primes périodiques (trimestrielles, semestrielles, annuelles), la reconstitution du salaire en cas d'absences
- Le calcul du Salaire Journalier de Base et les taux de valorisations des IJSS
- Les règles de plafonnement : au salaire net et le plafonnement absolu

# **Le temps partiel thérapeutique**

- La définition et les conditions de recours, les incidences sur le contrat de travail
- Les règles d'indemnisation par la Sécurité Sociale
- L'attestation de salaire et son traitement

## **La contrevisite médicale patronale**

- Les modalités et la portée de la contrevisite médicale
- Les cas de suspension du versement des IJSS suite à transmission du rapport du médecin contrôleur au contrôle médical de la CPAM

## **La gestion des IJSS en paie**

- Le statut social et fiscal des IJSS
- L'incidence des cotisations CSG/CRDS, les notions d'IJSS brutes et d'IJSS nettes
- Les options de gestion : subrogation, maintien de salaire le mois de l'absence sans subrogation, garantie de salaire au versement des IJSS ; avantages et inconvénients des différentes solutions
- Congés payés et IJSS
- Le cas des IJSS supérieures au salaire
- Les incidences de la subrogation sur l'assiette du prélèvement à la source et sur le net social

# **Les pratiques de déclaration**

- Les différentes attestations de salaires et leur remplacement par la DSN
- Le circuit déclaratif
- Le cadre de la DSN : la DSN mensuelle, le signalement d'arrêt, la reprise du travail anticipée
- Les rubriques DSN à vérifier pour s'assurer d'un calcul au plus juste du montant des IJSS par la<br>Sécurité Sociale **Contact: hruniversity@soprabr.com H0 Uniloxidu** Sécurité Sociale **Contact : [hruniversity@soprahr.com](mailto:hruniversity@soprahr.com) HR University [6]**  $\sum_{SOF}$

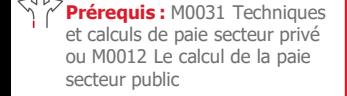

**Durée :** 1 jour

# **Participants :**

Responsables et collaborateurs des services de paie et du personnel ayant en charge la gestion des IJSS

**Pédagogie/moyens :** 

Formation présentielle ou distancielle

## **Modalités et délais d'accès :**

Nos formations sont programmées à l'avance. Si les dates ne vous conviennent pas, nous vous invitons à prendre contact avec nous et nous programmerons une session en fonction de vos contraintes et de nos disponibilités.

## **Accessibilité aux personnes handicapées :**

Notre organisme a pour volonté de donner à tous les mêmes chances d'accéder aux formations. Nous pouvons adapter certaines de nos modalités de formation en étudiant ensemble vos besoins. Si l'un de vos stagiaires est en situation de handicap, nous vous invitons à nous contacter par mail avant le début de la formation.

## **Evaluation des acquis :**

QCM et cas pratiques corrigés en séance

# **Sanction délivrée :**

# **L'ajustement des garanties de salaire sur le net habituel**

# **Programme - M0035**

# **Objectifs**

- Éviter que les salariés ne soient mieux payés lorsqu'ils sont malades que lorsqu'ils sont présents au travail
- Déterminer le salaire de référence net ou brut à garantir en tenant compte des éléments constituant la rémunération
- Examiner plusieurs solutions graduelles et identifier la solution la plus pertinente pour l'entreprise
- Savoir maintenir la solution retenue en tenant compte des évolutions réglementaires

# **Le positionnement du sujet**

- La source du problème : l'exonération de cotisations du montant des IJSS
- Les garanties de salaire en cas d'absence indemnisée par la sécurité sociale :
	- ‐ garanties légales et conventionnels
	- ‐ le maintien à assurer pour les éléments variables de rémunération
- Les textes officiels, la jurisprudence, la doctrine juridique
- Détermination du net à garantir : le net habituel ou le net déduit des cotisations CSG et CRDS sur les IJSS
- Les cas particuliers :
	- ‐ les IJSS supérieures au salaire à maintenir
	- ‐ le net "négatif" du fait des cotisations

# **Les deux niveaux possibles d'ajustement**

- L'ajustement en diminution du net ou du salaire brut
- La préconisation de l'ACOSS et le point sur la jurisprudence
- L'estimation de l'économie réalisée, en fonction du niveau moyen d'absentéisme et de la structure de rémunération de l'entreprise

## **Les formules ACOSS**

- La solution « ancestrale » des coefficients
- L'examen des 3 formules
- La nécessité d'appliquer les formules en valeurs cumulées
- Le choix d'effectuer des régularisations intermédiaires
- La procédure d'automatisation de ces formules :
	- ‐ la présentation sur le bulletin de paie
	- ‐ le démarrage en cours d'année
- Des compléments fonctionnels :
	- ‐ taux réduit de CSG précomptée sur les IJSS
	- ‐ le maintien partiel de salaire
- Les limites des formules dues aux complexités des cotisations : les changements de taux en cours d'année, les différences d'assiette, …

## **La solution par itérations convergentes**

- Le principe de la solution : simuler le net de référence
- Les modalités de mise en œuvre : simuler des montants d'ajustement
- Les caractéristiques techniques

### **La synthèse**

- Mesurer les avantages et les inconvénients de chaque solution
- La durée de mise en place
- Adopter la solution conforme à ses besoins et à ses moyens

**Prérequis :** M0031 Techniques et calculs de paie secteur privé M0027 La gestion des IJSS secteur privé

**Durée :** 1 jour

# **Participants :**

Responsables et membres de service paie et de service du personnel ayant en charge la gestion des garanties de salaire

Correspondants informatiques en charge de sa mise en place au sein du SIRH

# **Pédagogie/moyens :**

Formation présentielle ou distancielle

# **Modalités et délais d'accès :**

Nos formations sont programmées à l'avance. Si les dates ne vous conviennent pas, nous vous invitons à prendre contact avec nous et nous programmerons une session en fonction de vos contraintes et de nos disponibilités.

### **Accessibilité aux personnes handicapées :**

Notre organisme a pour volonté de donner à tous les mêmes chances d'accéder aux formations. Nous pouvons adapter certaines de nos modalités de formation en étudiant ensemble vos besoins. Si l'un de vos stagiaires est en situation de handicap, nous vous invitons à nous contacter par mail avant le début de la formation.

## **Evaluation des acquis :**

QCM et cas pratiques corrigés en séance

## **Sanction délivrée :**

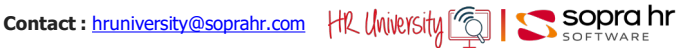

# **La paie de départ du salarié – secteur privé**

# **Programme - M0158**

# **Objectifs**

- Déterminer les éléments de paie d'un solde de tout compte
- Analyser et résoudre les problèmes posés par le départ d'un salarié
- comprendre les incidences sociales et fiscales du départ
- Savoir établir les documents et états déclaratifs associés au départ

# **La gestion du départ**

# **La gestion du départ**

- Le fait générateur : démission, licenciement, rupture conventionnelle, départ en retraite, décès, fin de CDD, rupture de la période d'essai
- La gestion du préavis : durée, dispense, suspension, payé ou non payé ; les heures de recherche d'emploi ; la mise a pied conservatoire
- Les obligations du salarié et de l'employeur

## **Le bulletin de paie du départ**

- Le prorata des éléments de rémunération : salaire de base, primes "permanentes" , primes occasionnelles ou annuelles
- Le "forçage" du préavis et ses conséquences
- Le calcul de l'indemnité compensatrice de congés payés
- Le solde des contreparties obligatoires en repos
- Le solde du compte épargne temps
- Les incidences sur la durée du travail : le solde des jours de RTT, les heures supplémentaires annualisées
- Les indemnités liées au départ : précarité, non concurrence, départ à la retraite, mise à la retraite, licenciement, de rupture conventionnelle
- Le calcul des cotisations : assiettes sociale et fiscale des éléments de rémunération liés au départ, prorata du plafond et régularisation des cotisations, le calcul de la réintégration sociale et fiscale, la régularisation de la taxe sur les salaires

## **Le bulletin de paie après le départ**

- La gestion des rappels de salaires versés après la date de sortie contractuelle
- Le calcul des cotisations dans le cas de versements de rémunérations après la clôture de l'exercice de départ du salarié
- La déclarations de ces sommes dans la DSN

# **La gestion des rémunérations "hors paie"**

- La participation et l'intéressement
- Les prêts employeurs et les sommes dues au CE
- Le plan d'épargne entreprise
- La transaction
- Les remboursements de frais

## **Les formalités liées au départ**

- Le reçu pour solde de tout compte
- Le certificat de travail
- L'attestation journée de solidarité
- La restitutions des biens et équipements fournis par l'entreprise (vêtements, voiture, téléphone, outils, clés, …)
- La dématérialisation de l'attestations pôle emploi (DSN)
- ‐ Les principes déclaratifs : la DSN mensuelle, le signalement de fin de contrat
- ‐ Les rubriques DSN à vérifier pour s'assurer d'un calcul au plus juste du montant de l'ARE

# **Les cas particuliers**

- Les mutations « Groupe »
- Les suspensions de contrat
- Le décès du salarié
- 

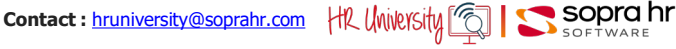

**Prérequis :** M0031 Techniques et calculs de paie secteur privé

**Durée :** 2 jours

# **Participants :**

Équipes projet Responsables et gestionnaires de la gestion administrative

Gestionnaires participant à la mise en œuvre de la gestion administrative

# **Pédagogie/moyens :**

Formation présentielle ou distancielle reposant sur une alternance entre phases théoriques et exercices

Se munir d'une calculatrice

#### **Modalités et délais d'accès :**  Nos formations sont

programmées à l'avance. Si les dates ne vous conviennent pas, nous vous invitons à prendre contact avec nous et nous programmerons une session en fonction de vos contraintes et de nos disponibilités.

## **Accessibilité aux personnes handicapées :**

Notre organisme a pour volonté de donner à tous les mêmes chances d'accéder aux formations. Nous pouvons adapter certaines de nos modalités de formation en étudiant ensemble vos besoins. Si l'un de vos stagiaires est en situation de handicap, nous vous invitons à nous contacter par mail avant le début de la formation.

**Evaluation des acquis :** 

#### QCM et cas pratiques corrigés en séance

### **Sanction délivrée :**

# **Les impacts du prélèvement à la source sur la paie**

# **Objectifs**

- Comprendre les mesures relatives au prélèvement à la source et les conséquences pratiques de la réforme
- Savoir calculer la retenue à la source
- Identifier les risques pour l'entreprise
- Résoudre les principales difficultés de ses salariés

# **Les principes du prélèvement à la source (PAS)**

- La définition du PAS, ses objectifs et ses principes
- Le positionnement du PAS par rapport à la déclaration des revenus et à la collecte de l'impôt sur les revenus
- Les formes du PAS et les revenus concernés
- Le calcul du montant du prélèvement : le net imposable comme base de calcul et le taux à appliquer (taux personnalisé ou taux non personnalisé)
- Le circuit déclaratif

# **La base de calcul de la retenue à la source**

- Le net imposable et rappel de son calcul
	- La prise en compte des cas particuliers
		- ‐ L'abattement contrats courts
		- ‐ L'assiette du PAS pour les apprentis et les stagiaires
	- ‐ L'intégration dans l'assiette du montant des IJSS subrogées : la détermination du montant des IJSS nettes fiscale (déduction de la CSG déductible) ; le statut fiscal des IJSS ; la problématique des IJSS maladie (l'employeur ne sachant pas s'il s'agit d'une maladie ou d'une affection de longue durée)
	- ‐ La gestion des rappels positifs et des rappels négatifs compensés
	- ‐ La gestion des rappels négatifs partiellement compensés ou intégralement non compensés
	- ‐ Les paies négatives hors compensation

# **La détermination du taux applicable**

- Le taux communiqué par la DGFiP (la notion de taux individualisé) ; les différentes variantes
- En l'absence de taux communiqué par la DGFiP application d'un taux barème (la notion de taux non personnalisé)
	- ‐ Les différents barèmes
	- ‐ La notion de barème mathématique
	- ‐ Le calcul de la référence fiscale pour la détermination du taux applicable : contrats courts, apprentis et stagiaires, IJSS subrogées, prorata en cas de périodicité de versement de la rémunération non mensuelle
- L'appel de taux réactif « TOPAZE » en cas d'embauche pour éviter le recours au taux « barème »

# **Les incidences du PAS sur la paie**

- La priorité du PAS sur les saisies sur salaire
- La prise en compte du PAS dans les gestion des avances et des acomptes
- Le prélèvement du PAS sur le participation et l'intéressement

## **Le dispositif déclaratif**

- La déclaration : DSN ou PASRAU (pour les collecteurs hors champs de la DSN)
- Les modalité de versement
- Les CRM (compte rendu métier) : CRM nominatif pour la gestion des taux et CRM financier en cas d'anomalie pour le bloc de paiement
- La gestion des régularisations

## **Les obligations pour le collecteur**

- Traitement du prélèvement (réception des taux, calcul, déclaration et versement)
- La protection du secret fiscal du salarié
- Contrôles et sanctions

# **Contact : [hruniversity@soprahr.com](mailto:hruniversity@soprahr.com) HR University <b>CO SOPTO hr**

**Prérequis :** M0031 Techniques et calculs de paie secteur privé Ou M0012 Le calcul de la paie secteur public

> Ou M0324 Techinques et calculs de la paie du BTP secteur privé

**Durée :** 1 jour

# **Participants :**

Gestionnaires des ressources humaines

Responsables et gestionnaires paie

Responsables SIRH

Chefs de projet

### **Pédagogie/moyens :**

Formation présentielle ou distancielle

### **Modalités et délais d'accès :**  Nos formations sont

programmées à l'avance. Si les dates ne vous conviennent pas, nous vous invitons à prendre contact avec nous et nous programmerons une session en fonction de vos contraintes et de nos disponibilités.

## **Accessibilité aux personnes handicapées :**

Notre organisme a pour volonté de donner à tous les mêmes chances d'accéder aux formations. Nous pouvons adapter certaines de nos modalités de formation en étudiant ensemble vos besoins. Si l'un de vos stagiaires est en situation de handicap, nous vous invitons à nous contacter par mail avant le début de la formation.

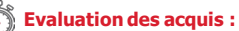

QCM et cas pratiques corrigés en séance

# **Sanction délivrée :**

# **Approche fonctionnelle de la DSN - secteur privé**

# **Programme - C0978**

# **Objectifs**

- Découvrir les impacts de la mise en œuvre de la déclaration sociale nominative
- Comprendre les structures de la DSN
- Identifier les points d'attention dans les process GA/paie

# **Une nouvelle modalité déclarative**

- Les objectifs & les principes de la DSN
- Les périmètres par phase
- Le calendrier des démarrages
- Les types & natures de déclaration
- Les unités déclaratives
- Les impacts de la nouvelle déclaration

# **La structure du message déclaratif**

- La structure globale de l'envoi
- Les informations relatives à l'envoi
- La structure de la DSN mensuelle

## **Le contenu du message déclaratif**

- L'individu
- Le contrat
- Le versement individu
- Les cotisations URSSAF agrégées
- Les apports de la phase 3

## **Les signalements d'évènements**

- Positionnement
- L'arrêt de travail/La reprise du travail
- La fin de contrat

**Durée :** 1 jour

# **Participants :**

Équipes projet

Responsables et gestionnaires de la gestion administrative Gestionnaires participant à la mise en œuvre de la gestion

# **Pédagogie/moyens :**

administrative

Formation présentielle ou distancielle

## **Modalités et délais d'accès :**

Nos formations sont programmées à l'avance. Si les dates ne vous conviennent pas, nous vous invitons à prendre contact avec nous et nous programmerons une session en fonction de vos contraintes et de nos disponibilités.

### **Accessibilité aux personnes handicapées :**

Notre organisme a pour volonté de donner à tous les mêmes chances d'accéder aux formations. Nous pouvons adapter certaines de nos modalités de formation en étudiant ensemble vos besoins. Si l'un de vos stagiaires est en situation de handicap, nous vous invitons à nous contacter par mail avant le début de la formation.

### **Evaluation des acquis :**

QCM et cas pratiques corrigés en séance

# **Sanction délivrée :**

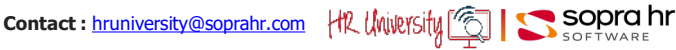

# **Approche fonctionnelle de la DSN - secteur public**

# **Objectifs**

- Découvrir les impacts de la mise en œuvre de la déclaration sociale nominative
- Comprendre les structures de la DSN
- Identifier les points d'attention dans les processus de gestion administrative et de la paie

# **Une nouvelle modalité déclarative**

- Les objectifs & les principes de la DSN
- Les périmètres par phase
- Le calendrier des démarrages
- Les types & natures de déclaration
- Les unités déclaratives
- Les impacts de la nouvelle déclaration

# **La structure du message déclaratif**

- La structure globale de l'envoi
- Les informations relatives à l'envoi
- La structure de la DSN mensuelle

### **Le contenu du message déclaratif**

- L'individu
- Le contrat
- Le versement individu
- Les cotisations URSSAF agrégées
- Les apports de la phase 3

# **Les signalements d'évènements**

- Positionnement
- L'arrêt de travail / La reprise du travail
- La fin de contrat / La fin de contrat de travail unique
- L'amorçage

**Prérequis :** M0012 Le calcul de la paie secteur public

**Durée :** 1 jour

# **Participants :**

Équipes projet

Gestionnaires avertis qui participent à la conception et la personnalisation de la déclaration DSN

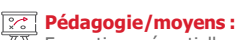

Formation présentielle ou distancielle

### **Modalités et délais d'accès :**

Nos formations sont programmées à l'avance. Si les dates ne vous conviennent pas, nous vous invitons à prendre contact avec nous et nous programmerons une session en fonction de vos contraintes et de nos disponibilités.

# **Accessibilité aux personnes handicapées :**

Notre organisme a pour volonté de donner à tous les mêmes chances d'accéder aux formations. Nous pouvons adapter certaines de nos modalités de formation en étudiant ensemble vos besoins. Si l'un de vos stagiaires est en situation de handicap, nous vous invitons à nous contacter par mail avant le début de la formation.

## **Evaluation des acquis :**

QCM et cas pratiques corrigés en séance

# **Sanction délivrée :**

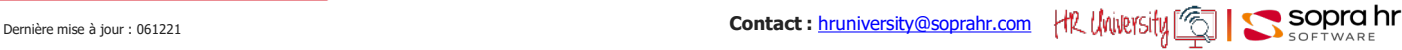

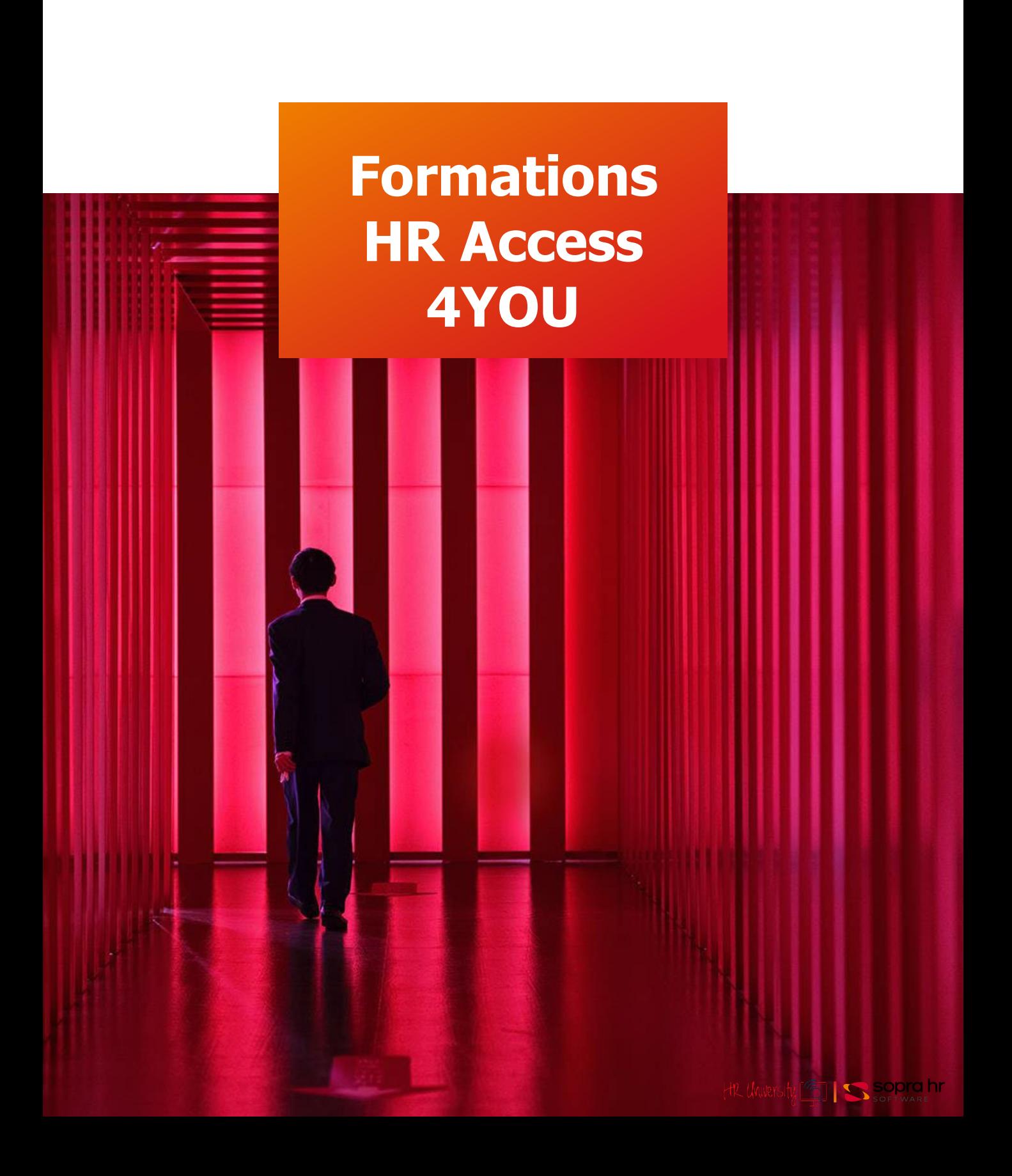

# **Découvrir** HR Access<sup>1®</sup> HR Access 4YOU

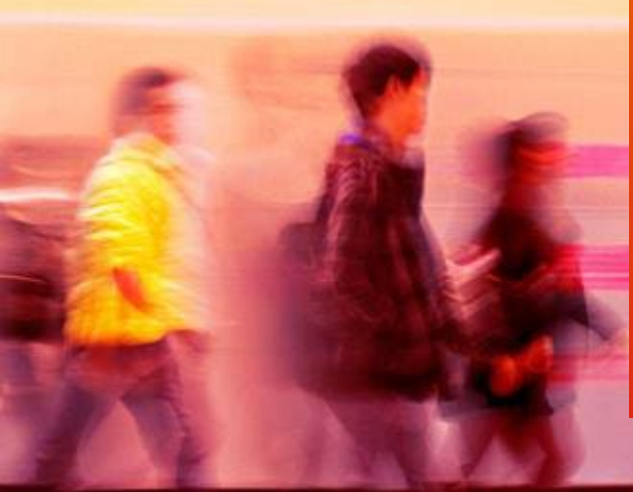

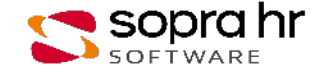

# **Parcours de formation HR Access 4YOU secteur privé**

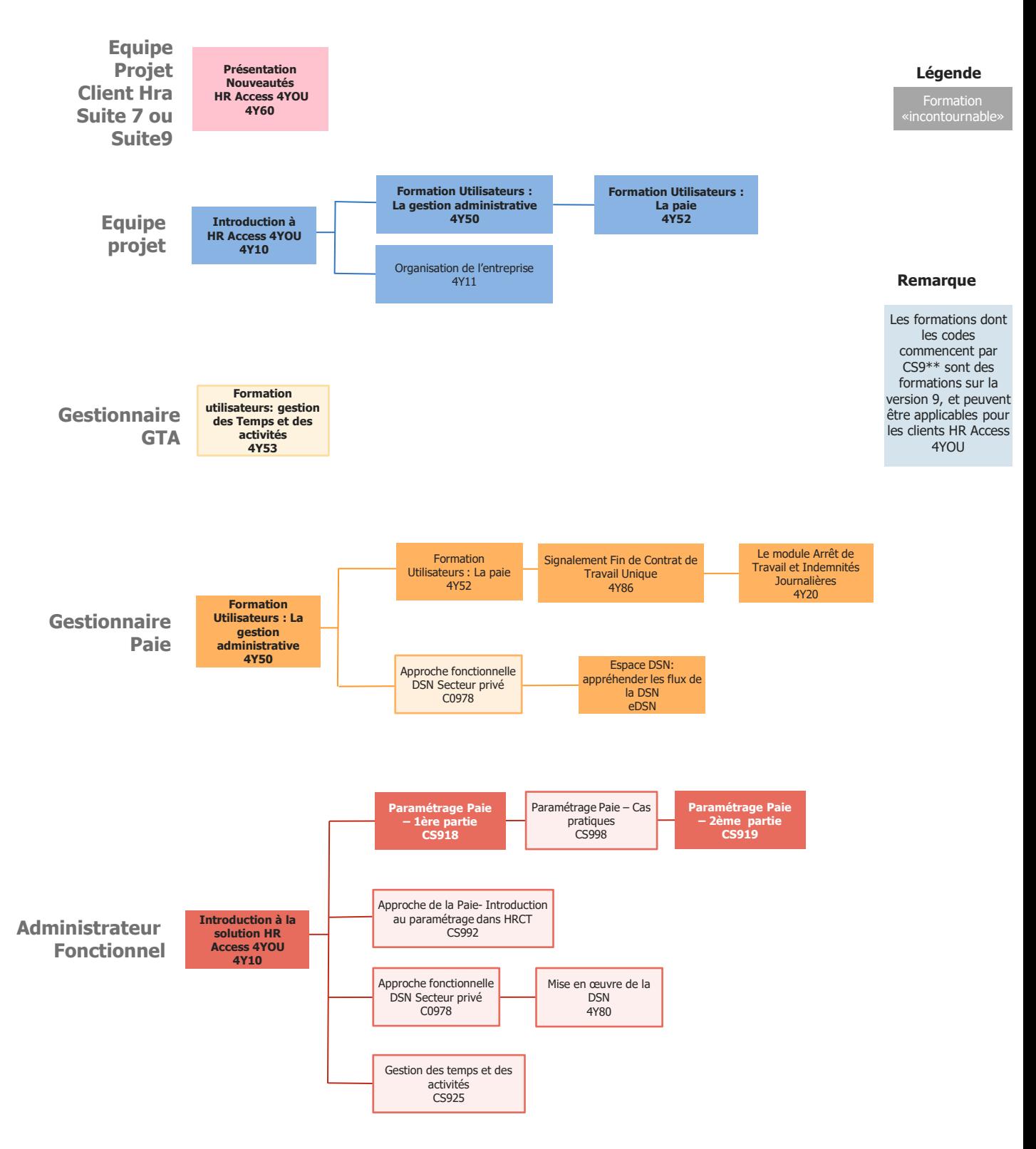

# **Parcours de formation HR Access 4YOU commun privé - public**

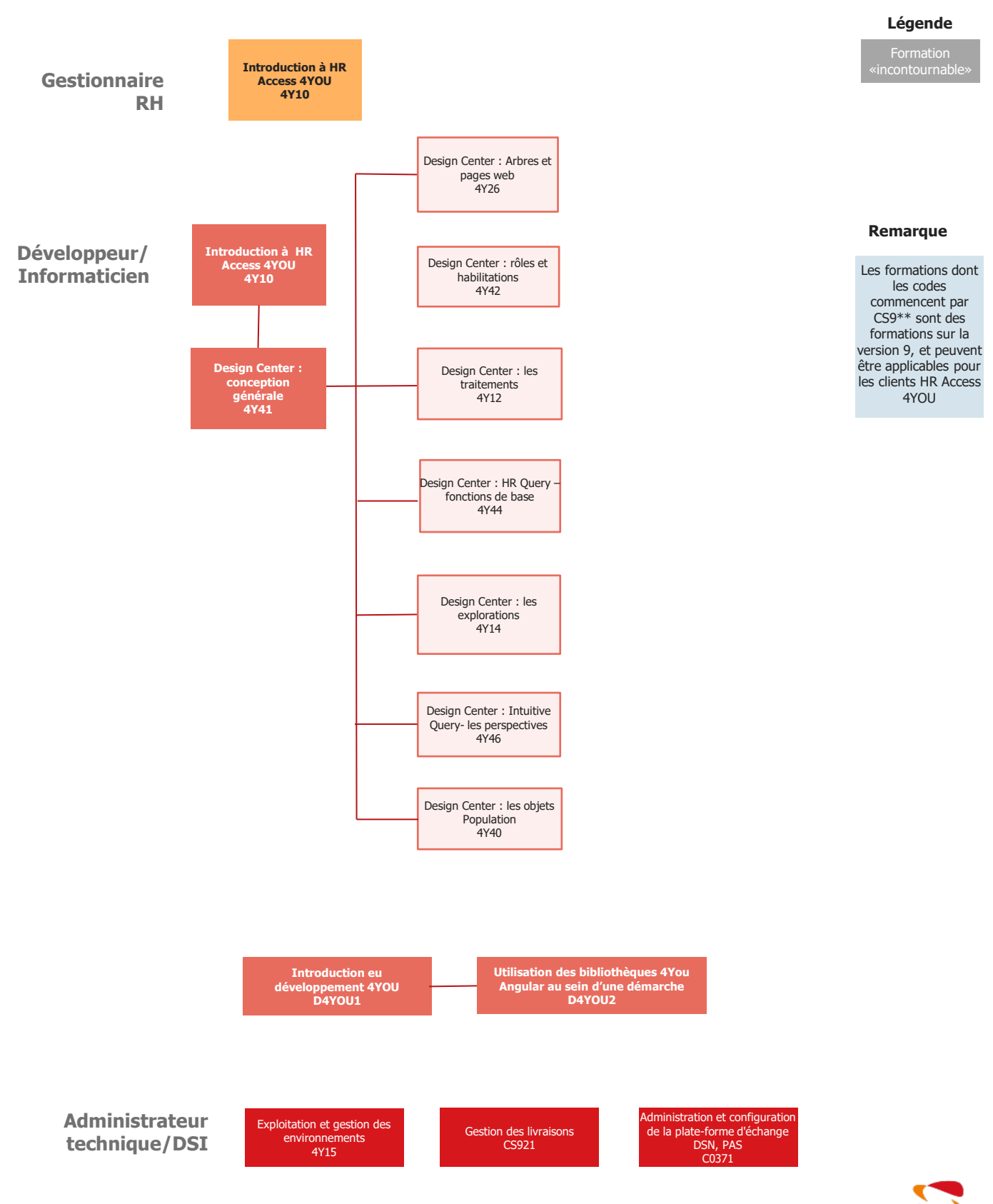

# **INDEX DES FORMATIONS HR Access 4 YOU**

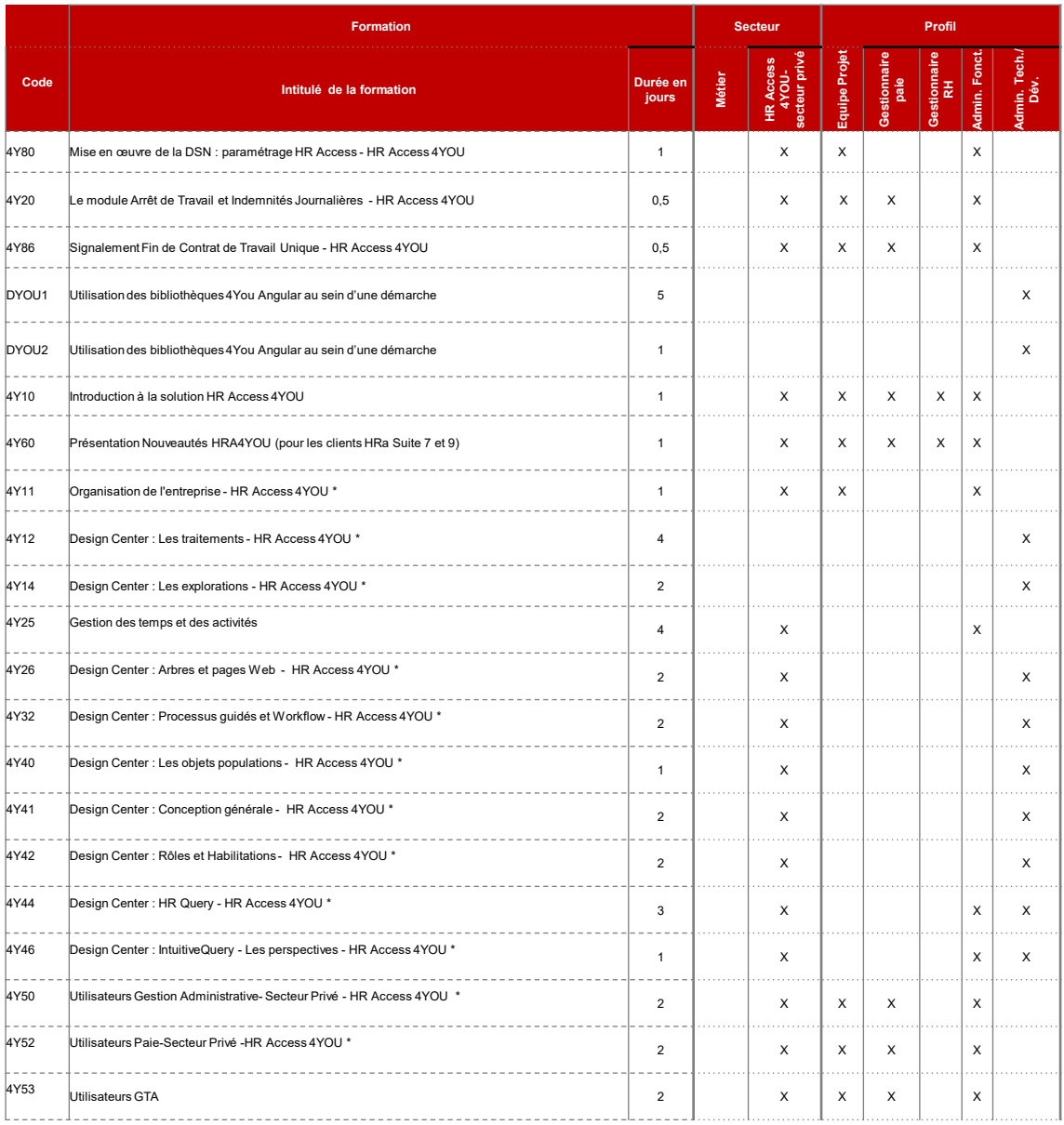

# **Présentations Nouveautés HR Access 4YOU**

**(Formation « delta » avec HR Access Suite 7 et Suite 9)**

# **Objectifs**

- Découvrir le portail HRa 4YOU
- Appréhender les nouveaux espaces des Collaborateurs et des Managers
- Comprendre le fonctionnement de l'espace Gestionnaire RH
- Connaitre les nouvelles fonctionnalités de la Gestion Administrative, de la Paie et du Reporting

### **Préambule** • Connexion

- -
	-

**Durée :** 1 jour

Access

# **Participants :**

Toute personne connaissant déjà la Suite 7 ou la Suite 9 souhaitant acquérir une vision d'ensemble de 4YOU (HRA) ou s'impliquant dans l'organisation, la conception et la mise en œuvre de 4YOU

**Prérequis :** Connaitre une ancienne version de HR

# **Pédagogie/moyens :**

Formation présentielle ou distancielle

# **Modalités et délais d'accès :**

Nos formations sont programmées à l'avance. Si les dates ne vous conviennent pas, nous vous invitons à prendre contact avec nous et nous programmerons une session en fonction de vos contraintes et de nos disponibilités.

### **Accessibilité aux personnes handicapées :**

Notre organisme a pour volonté de donner à tous les mêmes chances d'accéder aux formations. Nous pouvons adapter certaines de nos modalités de formation en étudiant ensemble vos besoins. Si l'un de vos stagiaires est en situation de handicap, nous vous invitons à nous contacter par mail avant le début de la formation.

# **Evaluation des acquis :**

QCM et cas pratiques corrigés en séance

# **Sanction délivrée :**

Certificat de réalisation de l'action

### ● Les fonctionnalités ● Les acteurs 4YOU

Démonstration : découverte de 4YOU

# **Un nouvel espace pour les Collaborateurs et les Managers**

● Les démarches Exemple : démarche « Je suis malade » Exemple : démarche « Le planning de mes collègues » Exemple : démarche « Mes congés » Exemple : démarche « Mon changement de statut matrimonial » Exemple : démarche « Mon déménagement » Exemple : démarche « Mon mode de transport » Exemple : démarche « Ma demande d'avance ou d'acompte » Exemple : démarche « Mes attestations » Exemple : démarche « Mes questions RH »

## ● Le profil Collaborateur

Démonstration : l'espace du Gestionnaire RH Exercice : l'espace du Gestionnaire RH

## ● Le profil Manager

Exemple : démarche de validation de congés par un manager Exemple : démarche « Je gère les départs de mon équipe » Exemple : démarche « Je gère les temps de travail de mon équipe » Exemple : démarche « Je gère les fins de période d'essai de mon équipe »

# **L'espace Gestionnaire RH**

● Le profil Gestionnaire RH Démonstration : l'espace du Gestionnaire RH Exercice : l'espace du Gestionnaire RH

# **Les nouvelles fonctionnalités :**

- L'embauche modélisée
- Intuitive Query
- Démonstration : Intuitive Query
- Nouvelle ergonomie de la paie
- La paie immédiate

Démonstration : lancer une paie immédiate Exercice : lancer une paie immédiate

● L'assistant contrôle de paie

Démonstration : découvrir le contrôleur de paie Exercice : découvrir le contrôleur de paie Démonstration : découvrir le comparateur de paie Exercice : découvrir le comparateur de paie Démonstration : découvrir l'inspecteur de paie Exercice : découvrir l'inspecteur de paie

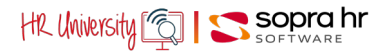

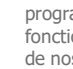

# **Introduction à HR Access 4YOU**

# **Programme – 4Y10**

# **Objectifs**

- Présenter la solution HR Access 4YOU à travers l'utilisation de quelques processus de gestion
- Assimiler le vocabulaire et les concepts essentiels de la solution HR Access 4YOU
- Naviguer au sein de l'application par la découverte de Start Your Day, l'approche des dossiers de gestion, l'approche des dossiers réglementaires

# **Préambule**

- Connexion
- Les fonctionnalités
- Les acteurs HR Access 4YOU

# **Durée :** 1 jour

**Prérequis :** aucun

# **Participants :**

Toute personne souhaitant acquérir une vision d'ensemble de HR Access 4YOU. Tout utilisateur qui participe à sa mise en place. Toute personne qui s'implique dans l'organisation, la conception et la mise en œuvre de HR Access 4YOU.

# **Pédagogie/moyens :**

Formation présentielle ou distancielle

# **Modalités et délais d'accès :**

Nos formations sont programmées à l'avance. Si les dates ne vous conviennent pas, nous vous invitons à prendre contact avec nous et nous programmerons une session en fonction de vos contraintes et de nos disponibilités.

## **Accessibilité aux personnes handicapées :**

Notre organisme a pour volonté de donner à tous les mêmes chances d'accéder aux formations. Nous pouvons adapter certaines de nos modalités de formation en étudiant ensemble vos besoins. Si l'un de vos stagiaires est en situation de handicap, nous vous invitons à nous contacter par mail avant le début de la formation.

# **Evaluation des acquis :**

QCM et cas pratiques corrigés en séance

# **Sanction délivrée :**

Certificat de réalisation de l'action

# **Un nouvel espace pour les collaborateurs et les managers**

- Les démarches
- Le profil Collaborateur
- Le profil Manager

# **L'espace Gestionnaire RH**

- Le profil gestionnaire
- Les pages Web et les dossiers de gestion

# Découverte de l'espace Expert RH Naviguer dans l'espace Expert RH

Créer un dossier individuel

Ajout de données complémentaires

Compléter les données du dossier individuel

Sélectionner des populations de dossiers

- La règlementation
- L'organisation de l'entreprise
- Les outils d'administration
- BI et reporting

Découverte du domaine Reporting

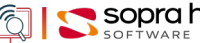

# **Personnaliser**HR Access<sup>1®</sup> **HR Access 4YOU**

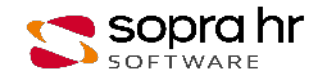

# **Design Center : conception générale**

# **Objectifs**

- Appréhender le poste de personnalisation Design Center
- Aborder les concepts clés qui régissent la description d'une application tels que les rôles, le plan de site, les processus guidés, les actions fonctionnelles…au travers des objets de conception, des objets de confidentialité et d'habilitations et des objets de gestion d'environnements

# **L'offre HR Access 4YOU**

- Présentation de l'offre
- HR Access 4YOU
- L'application HR Access 4YOU

# **Description d'une application**

- Vie d'une application
- Design Center
- Les objets
- Fonctionnalités transverses
- Menus contextuels des objets de Design Center Manipulation des objets de conception

# **Les objets Modèle de données**

- Les données
- La description des données
- La gestion du personnel : les informations
- L'organisation logique des données de la réglementation
- Les modèles et les réglementations
- La description des données de la réglementation
- La structure de données réglementaire
- Les données dans les bases

# **Les traitements liés aux objets Modèles de données**

- Les traitements standards
- Créer des contrôles standards
- Les liens
- Créer des liens

# **Les composants serveur**

- Les traitements
- Les processus

# **Les interfaces utilisateurs**

- Les processus guidés
- Les arbres Web
- Autres technologies

## **L'assemblage des composantes**

● Plan du site et HRa Scope

# **La confidentialité**

- La confidentialité de conception
- La confidentialité applicative
- Les droits d'un utilisateur
- Mettre en place une confidentialité applicative

**Prérequis :** 4Y10 -Introduction à la solution HR Access 4YOU Expérience en informatique de gestion

**Durée :** 2 jours

# **Participants :**

Équipes projet

Concepteurs, Développeurs Gestionnaires avertis qui participent à la conception et la personnalisation de l'application HR Access 4YOU

# **Pédagogie/moyens :**

Formation présentielle ou distancielle

### **Modalités et délais d'accès :**  Nos formations sont

programmées à l'avance. Si les dates ne vous conviennent pas, nous vous invitons à prendre contact avec nous et nous programmerons une session en fonction de vos contraintes et de nos disponibilités.

# **Accessibilité aux personnes handicapées :**

Notre organisme a pour volonté de donner à tous les mêmes chances d'accéder aux formations. Nous pouvons adapter certaines de nos modalités de formation en étudiant ensemble vos besoins. Si l'un de vos stagiaires est en situation de handicap, nous vous invitons à nous contacter par mail avant le début de la formation.

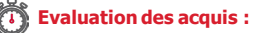

QCM et cas pratiques corrigés en séance

## **Sanction délivrée :**

# **Design Center : arbres et pages web**

# **Objectifs**

- Appréhender les concepts qui régissent la description de l'application
- Manipuler les objets Design Center nécessaires à la conception de l'application (pages Web, arbres fonctionnels, arbres de publication, actions fonctionnelles localisées)
- Comprendre le principe d'intégration des arbres dans HR Access Space

# **L'application HR Access 4YOU**

- Quelques rappels
- L'application HR Access 4YOU

# **Description d'une application**

- Design Center
	- Les objets de Design Center
	- Les objets graphiques Web
	- Première approche des objets graphiques web
	- Le maquettage
	- Maquettage d'une page Web Créer des pages Web Créer des pages Web pop-ups

# **Les arbres Web**

- Présentation
- Les arbres fonctionnels
- Nœuds de navigation d'un arbre fonctionnel
- Créer des arbres fonctionnels
- Les arbres de publication
- Les actions fonctionnelles localisées
- La publication
	- Créer des arbres de publication Publier un arbre de publication
- Intégration des arbres dans HR Access Space
- Prise en compte des arbres dans HR Access Space Manipulations dans HR Access 4YOU

# **Prérequis :** 4Y10 Introduction à la solution HRa 4YOU 4Y41 Design Center : HR Conception générale

**Durée :** 2 jours

# **Participants :**

Équipes projet

Concepteurs, Développeurs

Gestionnaires avertis qui participent à la conception et la personnalisation de l'application HR Access 4YOU

# **Pédagogie/moyens :**

Formation présentielle ou distancielle

#### **Modalités et délais d'accès :**  ⊜

Nos formations sont programmées à l'avance. Si les dates ne vous conviennent pas, nous vous invitons à prendre contact avec nous et nous programmerons une session en fonction de vos contraintes et de nos disponibilités.

# **Accessibilité aux personnes handicapées :**

Notre organisme a pour volonté de donner à tous les mêmes chances d'accéder aux formations. Nous pouvons adapter certaines de nos modalités de formation en étudiant ensemble vos besoins. Si l'un de vos stagiaires est en situation de handicap, nous vous invitons à nous contacter par mail avant le début de la formation.

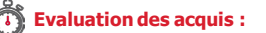

QCM et cas pratiques corrigés en séance

# **Sanction délivrée :**

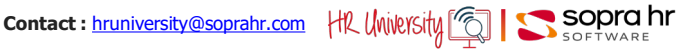

# **Design Center : processus guidés et workflow**

# **Objectifs**

**Prérequis :** 4Y10 Introduction à la solution HR ACCESS 4YOU CS941 Design Center : Conception générale

Responsables et gestionnaires de la gestion administrative Gestionnaires participant à la mise en œuvre de la gestion

**Durée :** 2 jours

**Participants :**  Équipes projet

administrative

distancielle

I⊜I

nos disponibilités.

**Accessibilité aux personnes handicapées :**

> Notre organisme a pour volonté de donner à tous les mêmes chances d'accéder aux formations. Nous pouvons adapter certaines de nos modalités de formation en étudiant ensemble vos besoins. Si l'un de vos stagiaires est en situation de handicap, nous vous invitons à nous contacter par mail avant le début de la

**Pédagogie/moyens :**  Formation présentielle ou

**Modalités et délais d'accès :**  Nos formations sont programmées à l'avance. Si les dates ne vous conviennent pas, nous vous invitons à prendre contact avec nous et nous programmerons une session en fonction de vos contraintes et de

- Appréhender les concepts concernant les processus guidés
- Comprendre la conception des processus guidés dans Design Center et leur utilisation dans l'application HR Access, les concepts et les objets nécessaires à leur construction au travers des éléments suivants (populations d'un processus guidé, vues et formulaires, étapes…)

# **Principaux concepts**<br>• Les fonctions

- collaboratives dans l'entreprise
- Implémentation des fonctions collaboratives dans HR Access
- Utilisation des processus guidés dans HRa Space
- Les processus guidés dans HRa Suite 9

# **Conception des processus guidés de tout type**

- Les différents types de processus guidés
- Conception d'un processus quidé
- Populations d'un processus guidé
- Conception d'un processus guidé dans Design Center

# **Conception d'un processus guidé de type Consultation**

● Propriétés d'un processus guidé de type Consultation

 Créer un processus guidé de type Consultation

# **Conception d'un processus guidé de type Mise à jour directe**

● Propriétés d'un processus guidé de type Mise à jour directe

 Créer un processus guidé de type Mise à jour directe

# **Conception d'un processus guidé de type Cycle de validation**

- Concept de Workflow
- La structure de données Z5
- Les processus guidés de type Cycle de validation
- Gestion des données d'un processus guidé de type Cycle de validation
- Les vues d'un processus guidé de type Cycle de validation

 Créer un processus guidé de type Cycle de validation

- Définition d'un Cycle de validation
- Suivi et déclenchement d'un processus guidé de type Cycle de validation
- Cas des processus guidés de type Cycle de validation sans mise à jour finale

● Les étapes d'un processus guidé de type Cycle de validation avec mise à jour finale

# **Maquettage des formulaires**

- Les formulaires d'un processus quidé
- Quelques composants avancés Modifier les formulaires d'un GP

## **Annexe**

- Compléments sur les traitements liés aux GP
- Consultation des programmes d'un GP
- Fonctionnalités particulières liées aux GP
- Collaborateurs d'un manager
- Rappel concernant les rôles
- Les rôles dans Design Center

**Sanction délivrée :** Certificat de réalisation de

séance

formation.

l'action

**Evaluation des acquis :**  QCM et cas pratiques corrigés en

# **Design Center : rôles et habilitations**

# **Programme – 4Y42**

# **Objectifs**

- Appréhender les concepts concernant la gestion des rôles
- Comprendre la conception des rôles dans Design Center
- Assimiler les modes d'attribution des rôles et leur impact dans HRa Space
- Manipuler les objets de Design Center intervenant dans la gestion des rôles (structures de rôles, modèles de rôles, activités, actions fonctionnelles, populations, etc.)

# **L'offre HR Access**

- Structure de l'entreprise
- Visualisation de l'organisation de l'entreprise
- Problématique de la confidentialité
- L'individu au sein de l'entreprise
- HRa Space Une application pilotée par les rôles

# **Les structures de rôles**

- Définitions
- Attribution des rôles
- Les modes d'attribution des rôles
- Première approche des modèles de rôles
- Overview des modèles de rôles
- Les structures de rôle
- Récapitulatif Créer un modèle de rôle

Les collaborateurs d'un manager

# **Mission d'un modèle de rôle**

- Quelques concepts
- Plan de site et HRa Scope
- Droits et devoirs d'un modèle de rôle
- Définir la mission d'un modèle de rôle
- Attribuer des rôles à des utilisateurs
- Tester les rôles des utilisateurs
- Les alertes Créer des alertes

# **Gestion technique des rôles**

- Les traitements liés aux rôles
	- Consultation des traitements liés aux rôles

# **Études de cas**

- Rappels sur les modes d'attribution des rôles
- Gérer des rôles de catégories Collaborateur et
- Manager Gérer des rôles de catégorie Expert RH Mettre en place des alertes

# **Confidentialité des rapports HR Query**

- Rapports HR Query en accès libre
	- Définir un rapport HR Query en accès libre pour des collaborateurs
	- Rapports HR Query en accès métier
	- Définir un rapport HR Query en accès métier

**Prérequis :** 4Y41 Design Center : Conception générale

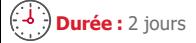

# **Participants :**

- Équipes projet Concepteurs
- Développeurs
- Gestionnaires des habilitations

# **Pédagogie/moyens :**

Formation présentielle ou distancielle

## **Modalités et délais d'accès :**

Nos formations sont programmées à l'avance. Si les dates ne vous conviennent pas, nous vous invitons à prendre contact avec nous et nous programmerons une session en fonction de vos contraintes et de nos disponibilités.

## **Accessibilité aux personnes handicapées :**

Notre organisme a pour volonté de donner à tous les mêmes chances d'accéder aux formations. Nous pouvons adapter certaines de nos modalités de formation en étudiant ensemble vos besoins. Si l'un de vos stagiaires est en situation de handicap, nous vous invitons à nous contacter par mail avant le début de la formation.

# **Evaluation des acquis :**

QCM et cas pratiques corrigés en séance

# **Sanction délivrée :**

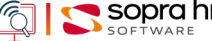

# **Design Center – Les traitements**

# **Programme – 4Y12**

# **Objectifs**

- Comprendre le mécanisme technique d'une application HR Access,
- Analyser les besoins de l'utilisateur final,
- Réaliser techniquement ces besoins sous forme de traitements

# **Introduction aux traitements HR Design**

## **L'architecture HR Access**

- Les échanges dans HR Access
	- Une application personnalisable

# **Les processus**

- Les qualifications d'un processus
- Rattachement et validation

# **Les traitements spécifiques**

- Les traitements existants
- Les objets Traitements spécifiques
- La structure d'un traitement spécifique

# **L'écriture d'un traitement spécifique**

- **-** Les variables
- **-** Les conditions
- Les opérateurs courants
- Les tables d'informations
- Les opérateurs de lecture et de mise à jour

### **Les contextes**

- Vue d'ensemble
- Cinématique des programmes (BNE, BNA/BMA, BNK/BMK, BNN)
- Compléments sur la mise à jour conversationnelle
- La mise à jour batch
- Gestion du journal des mises à jour

# **La génération des processus**

- Les plates-formes
- La génération
- La modification d'une application

**Prérequis :** 4Y12 Introduction à la solution HR Access 4YOU

# **Durée :** 4 jours

# **Participants :**

- Équipes projet
- Responsables et gestionnaires de la gestion administrative Gestionnaires participants à la

mise en œuvre de la gestion administrative

# **Pédagogie/moyens :**

Formation présentielle ou distancielle

## **Modalités et délais d'accès :**

Nos formations sont programmées à l'avance. Si les dates ne vous conviennent pas, nous vous invitons à prendre contact avec nous et nous programmerons une session en fonction de vos contraintes et de nos disponibilités.

## **Accessibilité aux personnes handicapées :**

Notre organisme a pour volonté de donner à tous les mêmes chances d'accéder aux formations. Nous pouvons adapter certaines de nos modalités de formation en étudiant ensemble vos besoins. Si l'un de vos stagiaires est en situation de handicap, nous vous invitons à nous contacter par mail avant le début de la formation.

# **Evaluation des acquis :**

QCM et cas pratiques corrigés en séance

**Sanction délivrée :**

# **Design Center : HR Query**

# **Objectifs**

- Appréhender les principes et les possibilités de l'outil de requêtes HR Query
- Concevoir des rapports au moyen des assistants intégrés à HR Query et les exécuter dans l'application HR Access 4YOU
- Construire des rapports élaborés, sélection et mise en forme, en utilisant les concepts majeurs de l'outil HR Query

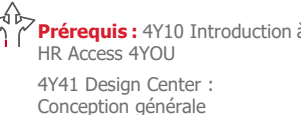

# **Durée :** 3 jours

# **Participants :**

- Équipes projet
- Concepteurs
- Développeurs

Gestionnaires avertis qui participent à la conception et la personnalisation de l'application HR Access 4YOU

# **Pédagogie/moyens :**

distancielle

# **Modalités et délais d'accès :**

programmées à l'avance. Si les dates ne vous conviennent pas, nous vous invitons à prendre contact avec nous et nous programmerons une session en fonction de vos contraintes et de nos disponibilités.

# **handicapées :**

Notre organisme a pour volonté de donner à tous les mêmes chances d'accéder aux formations. Nous pouvons adapter certaines de nos modalités de formation en étudiant ensemble vos besoins. Si l'un de vos stagiaires est en situation de handicap, nous vous invitons à nous contacter par mail avant le début de la formation.

# **Evaluation des acquis :**

QCM et cas pratiques corrigés en séance

# **Sanction délivrée :**

Certificat de réalisation de l'action

# **Prérequis :** 4Y10 Introduction à

Formation présentielle ou

# Nos formations sont

# **Accessibilité aux personnes**

# **Présentation générale**

- Les objectifs du Reporting
- Étapes de vie d'un rapport
- Soumission d'un rapport dans l'application

# **Le Reporting dans Design Center**

- Les objets Query & Reporting
- Les objets utilisés par les rapports
- Les objets Query & Reporting dans Design Center
- Composants d'un objet rapport
- Création d'un rapport standard simple
- Schéma de données d'un rapport

# **Construction d'une liste simple de dossiers**

- La sélection des dossiers Sélectionner des dossiers
- L'extraction des données
- Extraire les données
- Les calculs horizontaux
- La mise en page des données Effectuer une mise en page Les stages

# **Construction d'un rapport standard élaboré**

- Utilisation de nœuds de données multiples
- Les compétences linguistiques
- Nœuds multiples dans la sélection
	- Les enfants du personnel
- La cible principale d'un rapport
- Compléments sur la mise en page Compétences linguistiques / Langue Les enfants du personnel / Sexe
- Formulaires et sous-rapports Les fiches individuelles / sous-rapports Les enfants du personnel / Sexe (sous-rapport)
- Sous-rapports
- Les mini-tableaux
- Créer des mini-tableaux
- Autres types de tables
- Les sorties fichiers Effectuer des sorties fichiers

# **Utilisation des rapports HR Query**

- Confidentialité des rapports
- Caractéristiques spécifiques aux rapports Utilisation des rapports

Exécuter un rapport dans l'application HR Access

**Contact :** [hruniversity@soprahr.com](mailto:hruniversity@soprahr.com)

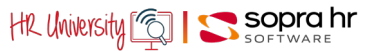

# **Design Center : les explorations**

# **Objectifs**

- Créer des documents sur d'importants volumes de données, à partir des objets Explorations de Design Center
- Analyser les états pour concevoir les documents, puis générer et exécuter les explorations dans l'application HR Access 4YOU

# **Prérequis :** 4Y10 Introduction à la solution HR Access 4YOU 4Y41 Design Center : Conception générale

**Durée :** 2 jours

# **Participants :**

Équipes projet

Concepteurs

Développeurs Gestionnaires avertis qui participent à la conception et la personnalisation des applications HR Access 4YOU

# **Pédagogie/moyens :**

Formation présentielle ou distancielle

# **Modalités et délais d'accès :**

Nos formations sont programmées à l'avance. Si les dates ne vous conviennent pas, nous vous invitons à prendre contact avec nous et nous programmerons une session en fonction de vos contraintes et de nos disponibilités.

# **Accessibilité aux personnes handicapées :**

Notre organisme a pour volonté de donner à tous les mêmes chances d'accéder aux formations. Nous pouvons adapter certaines de nos modalités de formation en étudiant ensemble vos besoins. Si l'un de vos stagiaires est en situation de handicap, nous vous invitons à nous contacter par mail avant le début de la formation.

# **Evaluation des acquis :**

QCM et cas pratiques corrigés en séance

# **Sanction délivrée :**

Certificat de réalisation de l'action

# **Introduction**

- L'interrogation des données
- Conception et utilisation
- Quelques concepts

# **L'exploration batch**

# ● Présentation générale

- Les étapes de l'exploration batch
- Design Center

# **La conception d'un document**

- Présentation
- La création d'un document
- La mise en forme d'un document liste Les subventions
- Les conditions
- Autres éléments de l'exploration
- L'attribution des subventions
- Les calculs horizontaux La répartition des subventions
	- L'augmentation des salaires
- L'étude démographique
- Les compléments techniques
- L'exploration sur deux structures de données

La pyramide des âges

# **Les processus de l'exploration**

● Présentation

# **Reporting**

- Présentation
- Génération d'un processus d'exploration
- Exécution d'un processus d'exploration

# **Conclusion**

• Les explorations batch

# **Annexe : Autres types de documents et traitements spécifiques**

- Les étiquettes
- Les documents fichiers
- Les traitements spécifiques
- Les programmes de l'exploration
- Les contextes "Procédure" du programme AEX
- 

# **Design Center : les objets Population**

# **Programme – 4Y40**

# **Objectifs**

- Appréhender les principes et les possibilités des objets population
- Créer des objets population au moyen des assistants intégrés à HR Query
- Utiliser ces objets Population dans l'application HR Access 4YOU

# **Les objets Population dans HR Access 4YOU**

- Définition de l'objet Population
- Confidentialité des objets Populations
- Utilité des objets Population

# *Exécution d'un objet Population dans l'application HR Access 4YOU*

# **Création dans Design Center**

- Design Center
- Le modèle de données
- Les objets utilisés par les objets Population
- La fonction d'import et export d'objets

# *Les objets Query & Reporting dans Design Center*

## **Les objets Populations**

- La création d'un objet population simple
	- *Création d'un objet Population simple*
- Les critères utilisateurs
- *Création d'un objet Population avec critères utilisateurs*
- Utilisation de nœuds de données multiples
	- Nœuds multiples dans la sélection

*Création d'un objet Population avec nœud de données multiples*

### **Exercices pratiques**

- Création d'objets Population selon les souhaits des participants
- Exemples :
	- *Population de dossiers individuels appartenant à plusieurs Unités d'Organisation*
	- *Population dans les archives de paie ayant telle rubrique de paie dans leur dossier individuel*
	- *Population de stages de formation sur des critères de recherche particuliers*
	- *Population d'emplois pour lesquels il manque la description*
	- *Population ayant 60 ans cette année*

### **Prérequis :** 4Y10 Introduction à la solution HR Access 4YOU Expérience en informatique de gestion

**Durée :** 1 jour

# **Participants :**

Équipes projet, Concepteurs, Développeurs

Gestionnaires avertis qui participent à la conception et la personnalisation de l'application HR Access 4YOU

**Pédagogie/moyens :** 

# Formation présentielle ou

distancielle

# **Modalités et délais d'accès :**

Nos formations sont programmées à l'avance. Si les dates ne vous conviennent pas, nous vous invitons à prendre contact avec nous et nous programmerons une session en fonction de vos contraintes et de nos disponibilités.

## **Accessibilité aux personnes handicapées :**

Notre organisme a pour volonté de donner à tous les mêmes chances d'accéder aux formations. Nous pouvons adapter certaines de nos modalités de formation en étudiant ensemble vos besoins. Si l'un de vos stagiaires est en situation de handicap, nous vous invitons à nous contacter par mail avant le début de la formation.

## **Evaluation des acquis :**

QCM et cas pratiques corrigés en séance

# **Sanction délivrée :**

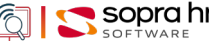

# **Exploitation et gestion des environnements**

# **Objectifs**

- Comprendre la conception générale de l'architecture HR Access
- Cerner davantage la solution à mettre en œuvre pour répondre aux besoins des différents utilisateurs
- maîtriser la gestion d'un environnement HR Access 4YOU en manipulant les objets et les éléments nécessaires à sa conception, sa mise en place et sa maintenance

# **Architecture technique de HR Access 4YOU**

- Architecture générale
- Vue détaillée des différentes couches de HR Access 4YOU
- Les protocoles utilisés
- Sécurité des échanges entre les composants
- Système de sécurité
- Système d'annuaire utilisateur

# **Gestion d'un environnement HR Access 4YOU**

- La conception d'un environnement
- Les types de plateformes
- Topologie Système
- Démarrage d'un environnement HR Access 4YOU Démarrer les services HR Access 4YOU
- Changement du Password d'accès à la base de données
- Changer le Password d'accès à la BDD et démarrer les services
- Changement des adresses IP et application du modèle 3 tiers Application du modèle 3 tiers en externalisant le serveur Web et le serveur de Query
- Procédure d'intégration des patchs Intégrer des patchs

# **Sauvegarde et restauration d'un environnement HR Access 4YOU**

- Sauvegarde d'un environnement HR Access 4YOU
- Duplication ou restauration d'un environnement HR Access 4YOU
- Dupliquer un environnement HR Access 4YOU

### **Prérequis :** Connaissances des systèmes d'exploitation (Linux et Windows) et des systèmes de gestion des bases de données (Oracle & SQL Server)

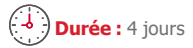

# **Participants :**

Administrateurs Système Développeurs

**Pédagogie/moyens :** 

Formation présentielle ou distancielle

#### **Modalités et délais d'accès :**  g)

Nos formations sont programmées à l'avance. Si les dates ne vous conviennent pas, nous vous invitons à prendre contact avec nous et nous programmerons une session en fonction de vos contraintes et de nos disponibilités.

# **Accessibilité aux personnes handicapées :**

Notre organisme a pour volonté de donner à tous les mêmes chances d'accéder aux formations. Nous pouvons adapter certaines de nos modalités de formation en étudiant ensemble vos besoins. Si l'un de vos stagiaires est en situation de handicap, nous vous invitons à nous contacter par mail avant le début de la formation.

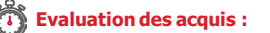

QCM et cas pratiques corrigés en séance

# **Sanction délivrée :**

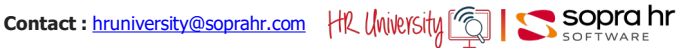

# **Introduction au développement 4YOU**

# **Objectifs**

- Découvrir l'application 4You
- Comprendre l'architecture générale de 4You et celle de ses différentes couches logiques (Front, Back, Workflow)
- Comprendre l'environnement de développement cloud hybride, et configurer le poste du développeur
- Se familiariser avec le serveur OSGi Karaf en réalisant des premières **adaptations Web** de 4You
- Accéder au modèle de données du logiciel depuis 4You, en construisant un **Contexte Borné**
- Réaliser de bout en bout une nouvelle **Démarche** 4You en utilisant la notation BPMN 2.0 pour réaliser un worklow
- Etre en mesure d'intégrer en tant que développeur un groupe projet 4You

Profil de développeur Full Stack (Java, JavaScript, PostgreSQL, GIT, Maven)

Tout développeur qui participe à un projet client 4You 6.x Leader Technique Architecte

**Modalités et délais d'accès :**  Nos formations sont programmées à l'avance. Si les dates ne vous conviennent pas, nous vous invitons à prendre contact avec nous et nous programmerons une session en fonction de vos contraintes et de

**Pédagogie/moyens :**  Formation présentielle ou

nos disponibilités.

*C***E** Accessibilité aux personnes **handicapées :**

> Notre organisme a pour volonté de donner à tous les mêmes chances d'accéder aux formations. Nous pouvons adapter certaines de nos modalités de formation en étudiant ensemble vos besoins. Si l'un de vos stagiaires est en situation de handicap, nous vous invitons à nous contacter par mail avant le début de la

**Durée :** 5 jours

**Participants :**

distancielle

**Prérequis :** 

# **Programme Découverte de l'application 4You**

- Espace Collaborateur / Manager
- Espace Gestionnaire

# **Architecture Générale 4You**

- Principes de l'architecture 4You
- Le modèle de composants
- Les capacités de la plateforme

# **Sopra HR Factory**

- Les principes d'une Usine Logicielle
- Accès à la documentation
- L'architecture de la Factory
- Configuration du poste du développeur
- Lancement de 4You sur son poste

# **Développement Frontend**

- L'architecture Frontend de 4You
- Présentation détaillée des types de composants Frontend
- Confidentialité applicative
- Présentation d'OSGi
- TP: Premières commandes Karaf, mode debug
- TP: Création de composants Space, Page et Widget
- TP : Placer un widget dans une page
- TP: Confidentialité d'un Widget, composants: Résolveur d'Acteurs, Résolveurs d'Action
- TP: Afficher des données
- TP: Adapter les styles
- TP: Adapter un composant standard
- TP: Adaptation de Features et l'Assembly

# **Développement Backend**

- L'architecture Backend de 4You
- Le développement orienté Domaine (DDD)
- Présentation détaillée des types de composants Backend
- Rappels sur l'architecture OSGi en lien avec le développement Backend
- TP: Installation d'un composant Contexte Bornée et de sa Datasource
- TP: Adaptation pour récupérer des données depuis HR Access
- TP: Exposition des services OSGi sous formes de services web
- TP: Test des services web en association avec la confidentialité utilisateur

# **Développement de Démarches**

- Les systèmes de gestion de processus collaboratifs
- Présentation de la notation BPMN 2.O et de la librairie Activiti
- L'architecture Workflow de 4You
- Présentation détaillée du type de composant Workflow
- Présentation des widget Inbox et Form

# **TP Workflow : Back**

- Installation des tables Activiti
- Génération d'un composant Workflow
- Configuration d'un composant Workflow
- Le Plugin Eclipse Activiti
- Création d'un BPMN
- Création et confidentialité des étapes
- Implémentation d'un listener d'étape
- Mise en œuvre d'une étape à destination du gestionnaire (CSP).

# **TP Workflow : Front**

- Configuration d'un formulaire d'étape
- Action et Page d'une démarche
- Point d'extension du Widget Form
- Test bout en bout du workflow d'un scénario collaboratif

# **Dossier Numérique (DN)**

- Le module applicatif dossier numérique (indexation & archivage)
- TP: installation des prérequis sur poste du développeur (Tables DN & Serveur SFTP)
- Adaptation d'une démarche au DN: BPMN, formulaire d'étape, listener
- Test bout en bout d'une démarche avec pièces justificatives

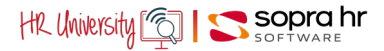

séance

formation.

l'action

**Evaluation des acquis :**  QCM et cas pratiques corrigés en

**Sanction délivrée :** Certificat de réalisation de

# **Utilisation des bibliothèques 4You Angular au sein d'une démarche**

# **Objectifs**

- Comprendre la nouvelle organisation d'une démarche et du module « web » contenant le code Angular
- Découvrir les bibliothèques 4You Angular
- Visualiser les composants UI grâce à Storybook et accéder à la documentation compodoc
- Connaitre les méthodes Angular du service d'une démarche
- Connaitre les différents champs disponibles
- Migrer une démarche basée sur le widget « form » vers Angular

# **Programme Théorie**

- Nouvelle organisation des projets « workflow »
- Les bibliothèques @soprahr
- Storybook ou la présentation des composants UI
- La documentation compodoc
- Plongée au sein du module « web »
- Les méthodes à connaitre du service de la démarche
- Interaction entre les champs
- Les différents champs disponibles

# **Travaux pratiques**

- Récupération de l'assembly 4You 7.1.0
- Installation de la démarche trainingwkf
- Migration de la partie formulaire vers Angular
- Affichage du formulaire
- Modification de la disposition des champs
- Insertion de composants autour d'un champ
- Intégration d'un composant dans une section
- Récupération de la réponse d'un webservice

# **Prérequis :**

Profil de développeur Front-End (JavaScript, Angular, Node.js, GIT)

**Durée :** 1 jour

# **Participants :**

Tout développeur Front-End qui participe à un projet client 4You 7.x Leader Technique Architecte

### **Pédagogie/moyens :**  Formation présentielle ou

distancielle

## **Modalités et délais d'accès :**

Nos formations sont programmées à l'avance. Si les dates ne vous conviennent pas, nous vous invitons à prendre contact avec nous et nous programmerons une session en fonction de vos contraintes et de nos disponibilités.

# **Accessibilité aux personnes handicapées :**

Notre organisme a pour volonté de donner à tous les mêmes chances d'accéder aux formations. Nous pouvons adapter certaines de nos modalités de formation en étudiant ensemble vos besoins. Si l'un de vos stagiaires est en situation de handicap, nous vous invitons à nous contacter par mail avant le début de la formation.

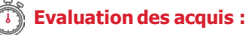

QCM et cas pratiques corrigés en séance

# **Sanction délivrée :**

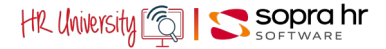

# **Configurer**HR Access<sup>1®</sup> HR Access 4YOU

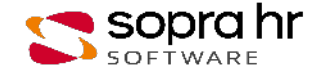
# **Organisation de l'entreprise**

#### **Programme – 4Y11**

### **Objectifs**

- Connaitre l'organisation des données HR Access
- Retrouver les éléments de configuration du domaine Outils d'administration
- Avoir une vue de l'organisation à mettre en place dans HR Access

#### **Les règles de gestion**

- L'organisation des données HR Access
- La configuration des outils d'administration
- Les pages Outils d'administration Créer des codes standards

#### **L'organisation de l'entreprise**

- Présentation
- L'administration / la société
- Créer une société ou une administration
- Les établissements
- Créer des établissements
- Les unités organisationnelles Créer des unités organisationnelles
	-
- Consulter les tables condensées
- Les emplois Créer des emplois
- Les postes
	- Créer un poste d'animateur Créer un poste de DRH Embaucher un salarié

**Prérequis :** 4Y10 Introduction à la solution HR Access 4YOU

**Durée :** 1 jour

#### **Participants :**

Équipes projet

Responsables et gestionnaires de la gestion administrative

Gestionnaires participants à la mise en œuvre de la gestion administrative

#### **Pédagogie/moyens :**

Formation présentielle ou distancielle

#### **Modalités et délais d'accès :**  Ð

Nos formations sont programmées à l'avance. Si les dates ne vous conviennent pas, nous vous invitons à prendre contact avec nous et nous programmerons une session en fonction de vos contraintes et de nos disponibilités.

#### **Accessibilité aux personnes handicapées :**

Notre organisme a pour volonté de donner à tous les mêmes chances d'accéder aux formations. Nous pouvons adapter certaines de nos modalités de formation en étudiant ensemble vos besoins. Si l'un de vos stagiaires est en situation de handicap, nous vous invitons à nous contacter par mail avant le début de la formation.

#### **Evaluation des acquis :**

QCM et cas pratiques corrigés en séance

#### **Sanction délivrée :**

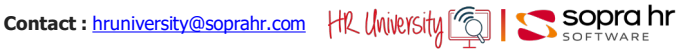

# **Gestion des temps et des activités**

### **Objectifs**

**Prérequis :** 4Y10 Introduction à la solution HR Access 4YOU

Responsables et gestionnaires de la gestion des temps et des

Gestionnaires participant à la mise en œuvre de la GTA

**Durée :** 4 jours

**Participants :**  Équipes projet

activités

**Pédagogie/moyens :**  Formation présentielle ou

distancielle

- Comprendre le rôle et les étapes de la Gestion des Temps et Activités
- Configurer les règles de gestion (cycles de travail, natures d'heures, compteurs, primes jours, ...)
- Gérer l'activité des collaborateurs
- Gérer le temps de travail et sa rémunération

#### **Première approche de la gestion des Temps & des Activités** ● Présentation

- 
- Les étapes de gestion

#### **L'outil de configuration**

- Présentation
- Découverte de l'application HR configuration Tool

#### **Le cycle de travail et le calendrier de GTA**

- Première approche
- Le paramétrage du cycle de travail et du calendrier de GTA

 Paramétrer les éléments liés au cycle de travail et au calendrier de GTA

● Gestion du planning d'un collaborateur Gérer le planning d'un collaborateur

#### **Les natures d'heures**

- Première approche
- Le paramétrage des natures d'heures Paramétrer les éléments liés à la gestion des natures d'heures
- Les imputations
- Gestion de l'activité d'un collaborateur Gérer l'activité d'un collaborateur

#### **Le temps de travail et sa rémunération**

- Présentation
- Le paramétrage des compteurs
- Le paramétrage des primes

 Décrire des compteurs, des primes et des profils réglementaires

● Temps de travail et rémunération du collaborateur

Les compteurs et les primes d'un collaborateur Les éléments de rémunération

Gérer le temps de travail et sa rémunération

#### **Gestion des archives**

● Fonctionnalités

Archiver et épurer

#### **Gestion du planning - Espaces Collaborateur et Manager**

- Accéder au planning
- Présentation du planning
- Utiliser le planning
- Gestion du planning ● Personnaliser le planning
- 

### **Etats de suivi de GTA**

● Principes

 Exécuter ou visualiser le compte-rendu d'un rapport standard

#### **Exercices de synthèse**

Gestion des horaires variables & calcul de la pause déjeuner

Paramétrage d'une prime de service

Suivi et rémunération des astreintes

Création des compteurs des heures à rémunérer et heures de travail effectif

Paramétrage des heures annuelles de travail effectif

Paramétrage décompte des jours travaillés

Paramétrage des compteurs du compte crédit / débit

Certificat de réalisation de l'action

**Evaluation des acquis :**  QCM et cas pratiques corrigés en

séance

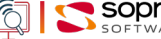

**Modalités et délais d'accès :** 

Nos formations sont programmées à l'avance. Si les dates ne vous conviennent pas, nous vous invitons à prendre contact avec nous et nous programmerons une session en fonction de vos contraintes et de

**Accessibilité aux personnes handicapées :**

nos disponibilités.

Notre organisme a pour volonté de donner à tous les mêmes chances d'accéder aux formations. Nous pouvons adapter certaines de nos modalités de formation en étudiant ensemble vos besoins. Si l'un de vos stagiaires est en situation de handicap, nous vous invitons à nous contacter par mail avant le début de la formation.

# **Utiliser** HR Access<sup>1®</sup> HR Access 4YOU

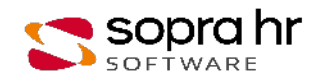

# **Utilisateurs Gestion Administrative HR Access 4YOU Secteur privé**

### **Objectifs**

- Présenter la solution HR Access 4YOU à travers les fonctions traditionnelles de la gestion administrative (organisation de l'entreprise, mouvements d'entrées/sorties, etc.)
- Mettre à jour des dossiers du personnel (processus métier, requêtes, etc.) afin que les gestionnaires puissent réaliser leurs tâches quotidiennes liées à la Gestion administrative

### **Présentation de HR Access 4YOU**

- Introduction
- Le poste de travail du gestionnaire RH
- Consultation et mise à jour des données individuelles Naviguer dans l'espace Expert RH
- La gestion des populations Sélectionner des populations de dossiers Les requêtes Population

### **La gestion administrative du personnel**

- Entrée, mutation et sortie
	- Embaucher un collaborateur Clore un dossier individuel Réembaucher un collaborateur
- Les données du dossier Compléter le dossier du collaborateur
- Les données du contrat
	- Modifier le type de contrat Le changement d'affectation d'un collaborateur Modifier le temps contractuel et l'horaire théorique d'un collaborateur Saisir les heures travaillées d'un collaborateur Gérer la convocation à la visite médicale d'un collaborateur
- La gestion des absences

Saisir les absences du collaborateur

- Les rapports
- Éditer la déclaration d'accident de travail
- L'AED et les signalements DSN
- Configuration de la Gestion Administrative

#### **La gestion administrative pour le Collaborateur & pour le Manager**

- Les démarches Collaborateur
- Les démarches Manager

#### **Business Intelligence & Reporting**

● Présentation

Découverte du domaine Reporting

# **Prérequis :** aucun

**Durée :** 2 jours

#### **Participants :**

Utilisateurs, Gestionnaire RH et Paie qui interviennent sur les dossiers du personnel

#### **Pédagogie/moyens :**  Formation présentielle ou

distancielle

#### **Modalités et délais d'accès :**

Nos formations sont programmées à l'avance. Si les dates ne vous conviennent pas, nous vous invitons à prendre contact avec nous et nous programmerons une session en fonction de vos contraintes et de nos disponibilités.

#### **Accessibilité aux personnes handicapées :**

Notre organisme a pour volonté de donner à tous les mêmes chances d'accéder aux formations. Nous pouvons adapter certaines de nos modalités de formation en étudiant ensemble vos besoins. Si l'un de vos stagiaires est en situation de handicap, nous vous invitons à nous contacter par mail avant le début de la formation.

#### **Evaluation des acquis :**

QCM et cas pratiques corrigés en séance

#### **Sanction délivrée :**

# **Formation utilisateurs : la paie**

### **Objectifs**

Présenter la solution HR Access 4YOU à travers les fonctions traditionnelles de la paie (règles de paie, préparation de la paie, calculs de paie, lancement de la paie, requêtes, etc.)

#### **Prérequis :** 4Y10 Introduction à la solution HRa 4YOU Ou 4Y50 Formation utilisateurs :

la gestion administrative

#### **Durée :** 2 jours

#### **Participants :**

Utilisateurs de HRa Suite 9 Gestionnaires RH et Paie qui interviennent sur les dossiers du personnel

#### **Pédagogie/moyens :**

Formation présentielle ou distancielle

#### **Modalités et délais d'accès :**

Nos formations sont programmées à l'avance. Si les dates ne vous conviennent pas, nous vous invitons à prendre contact avec nous et nous programmerons une session en fonction de vos contraintes et de nos disponibilités.

#### **Accessibilité aux personnes handicapées :**

Notre organisme a pour volonté de donner à tous les mêmes chances d'accéder aux formations. Nous pouvons adapter certaines de nos modalités de formation en étudiant ensemble vos besoins. Si l'un de vos stagiaires est en situation de handicap, nous vous invitons à nous contacter par mail avant le début de la formation.

#### **Evaluation des acquis :**

QCM et cas pratiques corrigés en séance

#### **Sanction délivrée :**

Certificat de réalisation de l'action

#### **Présentation de la paie** ● Fonctionnalités standard

#### **La gestion de la paie**

- Le cycle de paie
- Le prélèvement à la source
- Le lancement de la paie Consulter les résultats de la paie normale
- La paie immédiate
- Calcul de la paie immédiate
- Le solde de tout compte Edition des documents du solde de tout compte

#### **Le rappel automatique**

#### **Les éléments de paie**

- Les éléments du salaire brut
- La saisie des éléments de paie individuels
- Les cotisations
- Les éléments non soumis à cotisation
- La saisie du type de transport
- Saisie, pension alimentaire, remboursement de prêt Saisir des éléments de paie non soumis à cotisation
- Le mode de versement

#### **Les bulletins non automatiques**

#### **HR Query & Reporting**

- Présentation
- États concernant la paie Soumettre un rapport dans l'applicatif Web Création et soumission d'un rapport Intuitive Query

#### **Les absences et la paie**

- Le traitement des absences en paie
- Les absences de type IJSS
- Le temps partiel thérapeutique
- Les absences de type congé
- La gestion collective des absences

#### **Les modules de paie optionnels**

- Le contrôleur de paie
- Le comparateur de paie
- L'inspecteur de paie

# **Formation utilisateurs : gestion des temps et des activités**

### **Objectifs**

• Présenter la solution HR Access 4YOU au travers des principes fondamentaux de l'applicatif Gestion des Temps & Activités, la navigation dans l'applicatif GTA, la réalisation des tâches quotidiennes liées au temps de travail et à la gestion des plannings

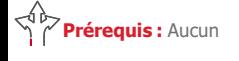

**Durée :** 2 jours

#### **Participants :**

- Utilisateurs de HR Access 4YOU Gestionnaires RH et de
- l'applicatif Gestion des temps et des activités

#### **Pédagogie/moyens :**

Formation présentielle ou distancielle

#### **Modalités et délais d'accès :**

Nos formations sont programmées à l'avance. Si les dates ne vous conviennent pas, nous vous invitons à prendre contact avec nous et nous programmerons une session en fonction de vos contraintes et de nos disponibilités.

#### **Accessibilité aux personnes handicapées :**

Notre organisme a pour volonté de donner à tous les mêmes chances d'accéder aux formations. Nous pouvons adapter certaines de nos modalités de formation en étudiant ensemble vos besoins. Si l'un de vos stagiaires est en situation de handicap, nous vous invitons à nous contacter par mail avant le début de la formation.

#### **Evaluation des acquis :**

QCM et cas pratiques corrigés en séance

#### **Sanction délivrée :**

Certificat de réalisation de l'action

#### **La Gestion des temps et des activités**

- Le point d'entrée unique
- Les étapes de gestion

#### **La GTA dans le dossier du personnel**

- L'affectation de l'horaire théorique
- Les composantes de l'horaire théorique
- La planning théorique
- Le résultat du calcul
- La gestion du résultat du calcul
- Les composantes du résultat

#### **L'exploitation des résultats**

● Ventilation analytique et imputation

#### **Les rapports**

#### **La gestion des archives**

#### **Les processus collaboratifs**

- Les actions du salarié
- Les actions du manager

# **Le module Arrêt de Travail et Indemnités Journalières**

### **Objectifs**

- Maîtriser l'impact des Arrêts de Travail dans la Gestion Administrative et dans la Gestion de la Paie
- Comprendre la cinématique du module Arrêt de Travail et Indemnités Journalières (ATIJ) dans HRAccess 4You
- Connaitre les fonctionnalités du module ATIJ
- Savoir faire face aux différents cas possibles

#### **ATTENTION**

**Prérequis :** 

CS978 : Approche fonctionnelle, 4Y50 : HRa 4YOU formation utilisateur: la gestion

administrative 4Y52 : HRa 4YOU formation utilisateur: la paie dans 4You

eDSN : espace DSN

**Durée :** 0,5 jour

#### **Participants :**

Toute personne connaissant déjà les aspects techniques relatifs à la paie dans HR Access et souhaitant acquérir les compléments lui permettant la mise en œuvre du module DSN dans HRa Suite 9

## **Pédagogie/moyens :**

Formation présentielle ou distancielle

#### **Modalités et délais d'accès :**  Nos formations sont

programmées à l'avance. Si les dates ne vous conviennent pas, nous vous invitons à prendre contact avec nous et nous programmerons une session en fonction de vos contraintes et de nos disponibilités.

#### **Accessibilité aux personnes handicapées :**

Notre organisme a pour volonté de donner à tous les mêmes chances d'accéder aux formations. Nous pouvons adapter certaines de nos modalités de formation en étudiant ensemble vos besoins. Si l'un de vos stagiaires est en situation de handicap, nous vous invitons à nous contacter par mail avant le début de la formation.

**Evaluation des acquis :** 

QCM et cas pratiques corrigés en séance

#### **Sanction délivrée :**

Certificat de réalisation de l'action

**Ce cours est uniquement destiné aux Clients HR Access 4You, ayant acquis l'Espace DSN et le module ATIJ**

#### **Présentation du module ATIJ**

- Introduction Rappels fonctionnels
- Le message déclaratif
- Cinématique
- Le module ATIJ

#### **Présentation des Arrêts de Travail**

- La création et l'envoi d'un signalement
- Le suivi des arrêts de travail
- La création et l'envoi d'une attestation de salaire (hors DSN)
- La synthèse des arrêts
- Le contrôle des arrêts de travail
- Les commentaires

#### **Les Suivi des indemnités**

- Le suivi des indemnités
- Le statut des indemnisations
- Le contrôle des indemnisations
- La régularisation des IJ
- L'intégration des BPIJ (evMedia)

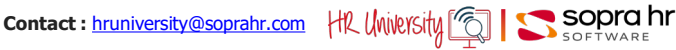

# **Signalement Fin de Contrat de Travail Unique**

### **Objectifs**

- Maîtriser l'impact des signalements FCTU dans la Gestion Administrative et la Gestion de la Paie
- Comprendre la cinématique de la gestion des FCTU dans HRAccess 4YOUet du signalement dans l'Espace DSN
- Savoir faire face aux différents cas possibles

# **Prérequis :**

CS978 : Approche fonctionnelle, 4Y50 : HRa 4YOU formation

utilisateur: la gestion administrative

4Y52 : HRa 4YOU formation utilisateur: la paie dans 4You

eDSN : espace DSN

**Durée :** 0,5 jour

#### **Participants :**

Toute personne connaissant déjà les aspects techniques relatifs à la paie dans HR Access et souhaitant acquérir les compléments lui permettant la mise en œuvre du module DSN dans HR Access 4YOU

## **Pédagogie/moyens :**

Formation présentielle ou distancielle

#### **Modalités et délais d'accès :**  Nos formations sont

programmées à l'avance. Si les dates ne vous conviennent pas, nous vous invitons à prendre contact avec nous et nous programmerons une session en fonction de vos contraintes et de nos disponibilités.

#### **Accessibilité aux personnes handicapées :**

Notre organisme a pour volonté de donner à tous les mêmes chances d'accéder aux formations. Nous pouvons adapter certaines de nos modalités de formation en étudiant ensemble vos besoins. Si l'un de vos stagiaires est en situation de handicap, nous vous invitons à nous contacter par mail avant le début de la formation.

**Evaluation des acquis :** 

QCM et cas pratiques corrigés en séance

#### **Sanction délivrée :**

Certificat de réalisation de l'action

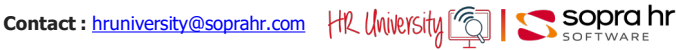

**ATTENTION Ce cours est uniquement destiné aux Clients HR Access 4You, ayant acquis** 

**l'Espace DSN**

#### **Les événements Fin de Contrat et leur signalement FCTU**

- Rappels fonctionnels
- Les déclarations remplacées

### **Les signalements de Fin de Contrat de Travail Unique**

- Le contenu de la déclaration
- La cinématique
- De la clôture du contrat dans HRa 4YOU au signalement FCTU

#### **Gestion du signalement FCTU dans l'espace DSN**

- Le signalement dans l'Espace DSN
- L'exclusion
	- Les rapports
	- La gestion de la confidentialité

# **Formations HR Access Suite 9**

45 hruniversity@soprahr.com

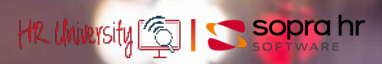

# **Découvrir** HR Access<sup>1®</sup>

Hra Suite 9

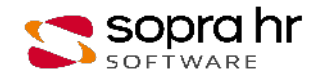

# **Parcours de formation HR Access dédié secteur privé**

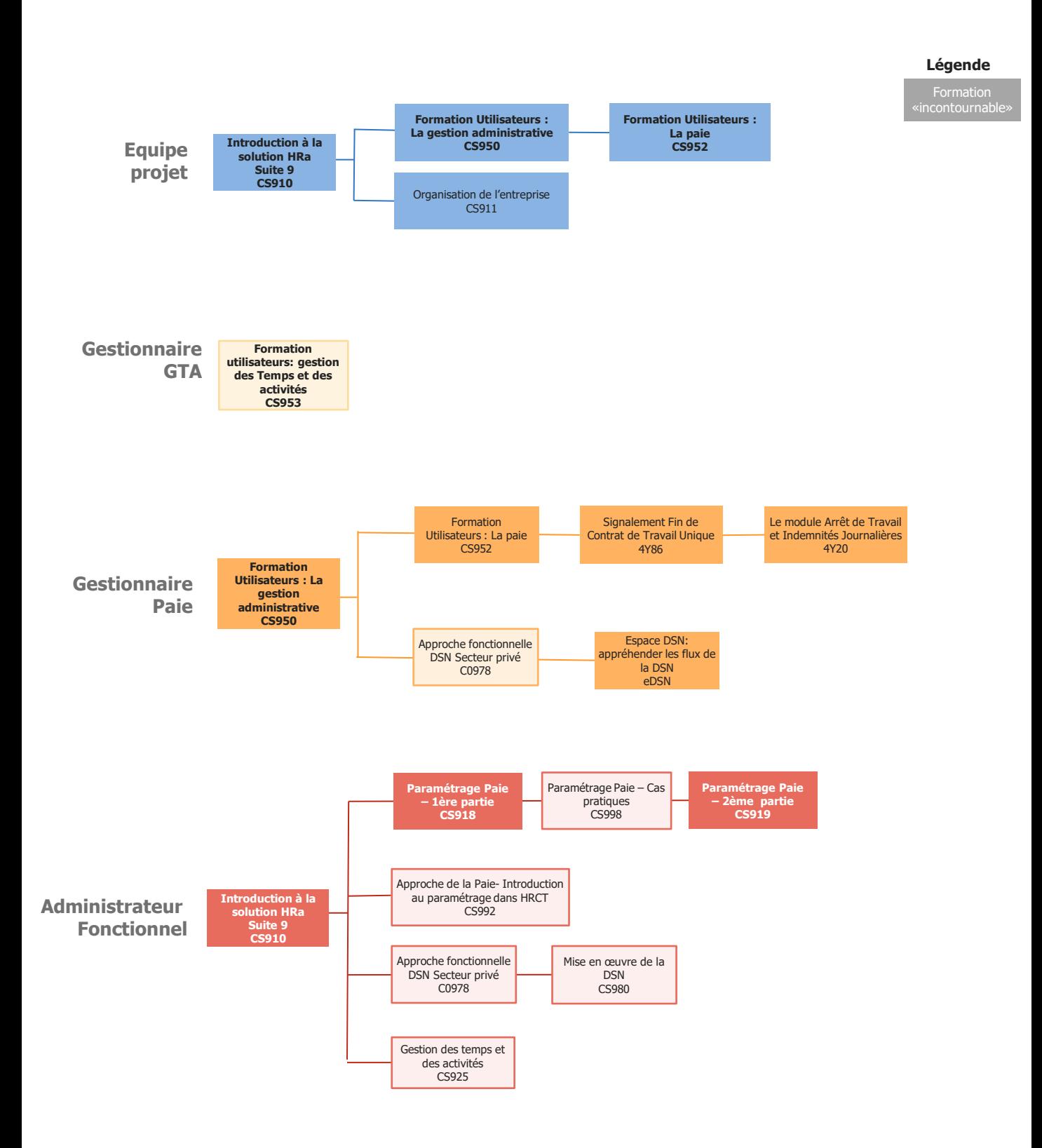

# **Parcours de formation HR Access dédié secteur public**

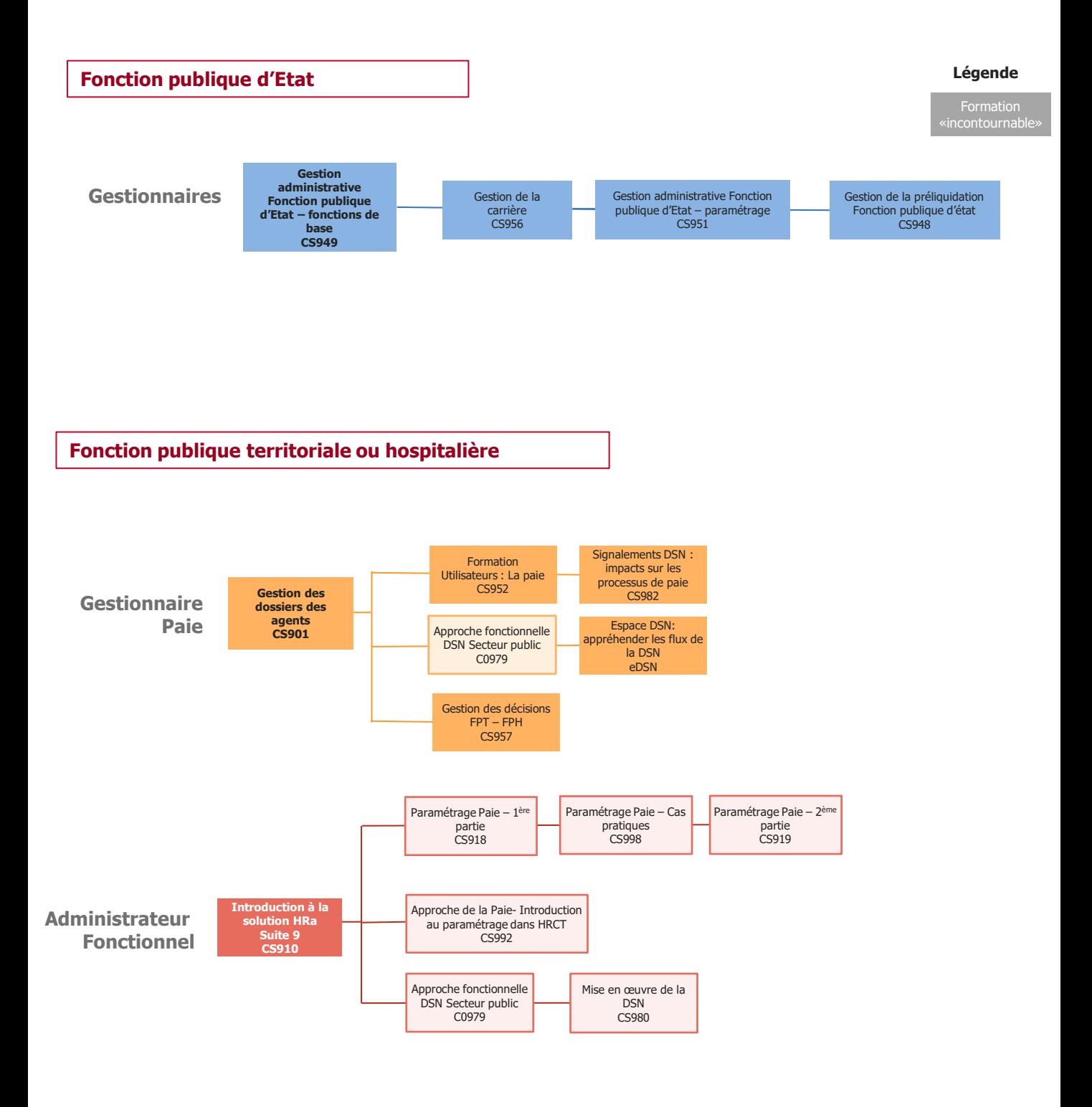

# **Parcours de formation HR Access commun privé - public**

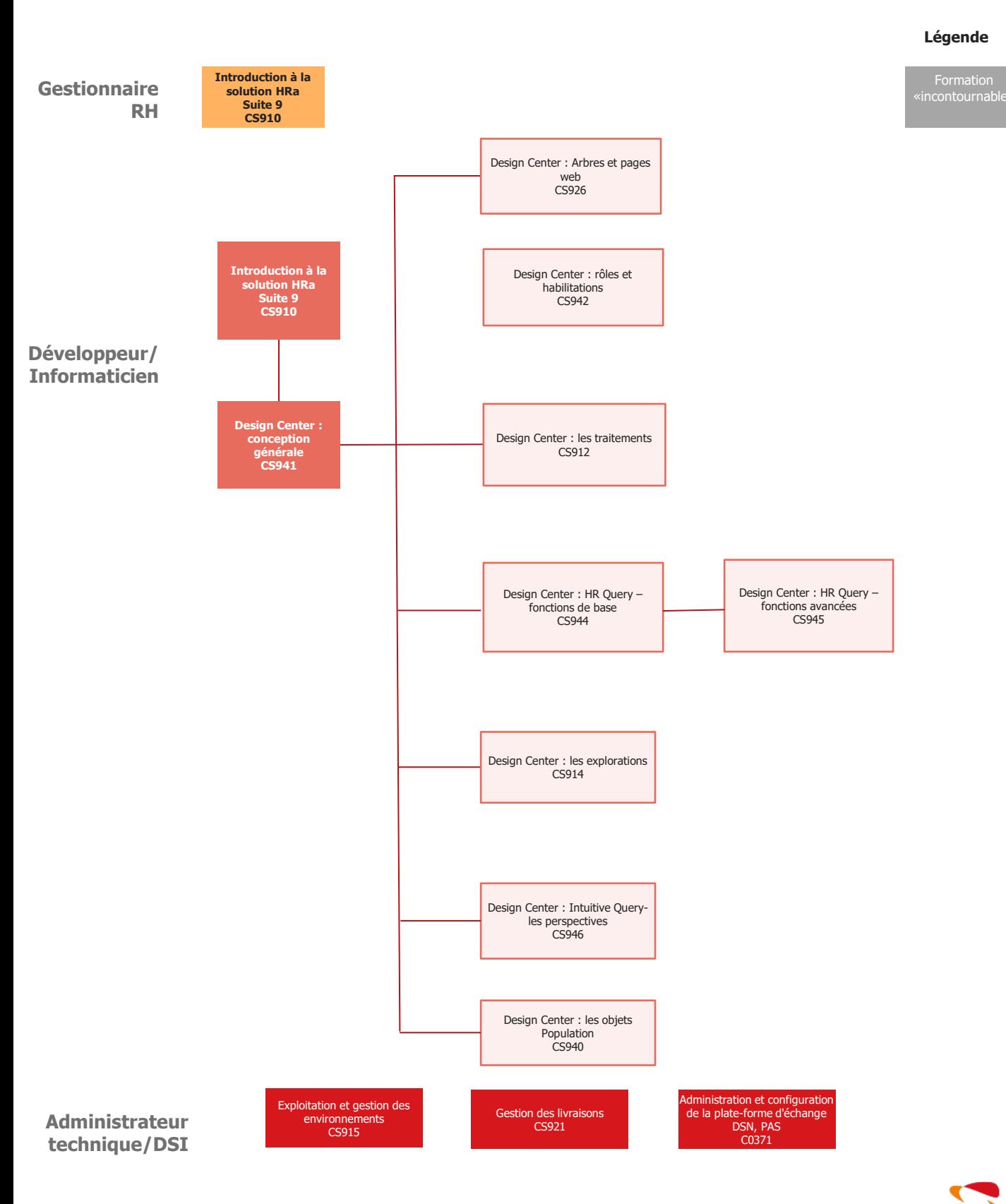

# **INDEX DES FORMATIONS HR Access Suite 9**

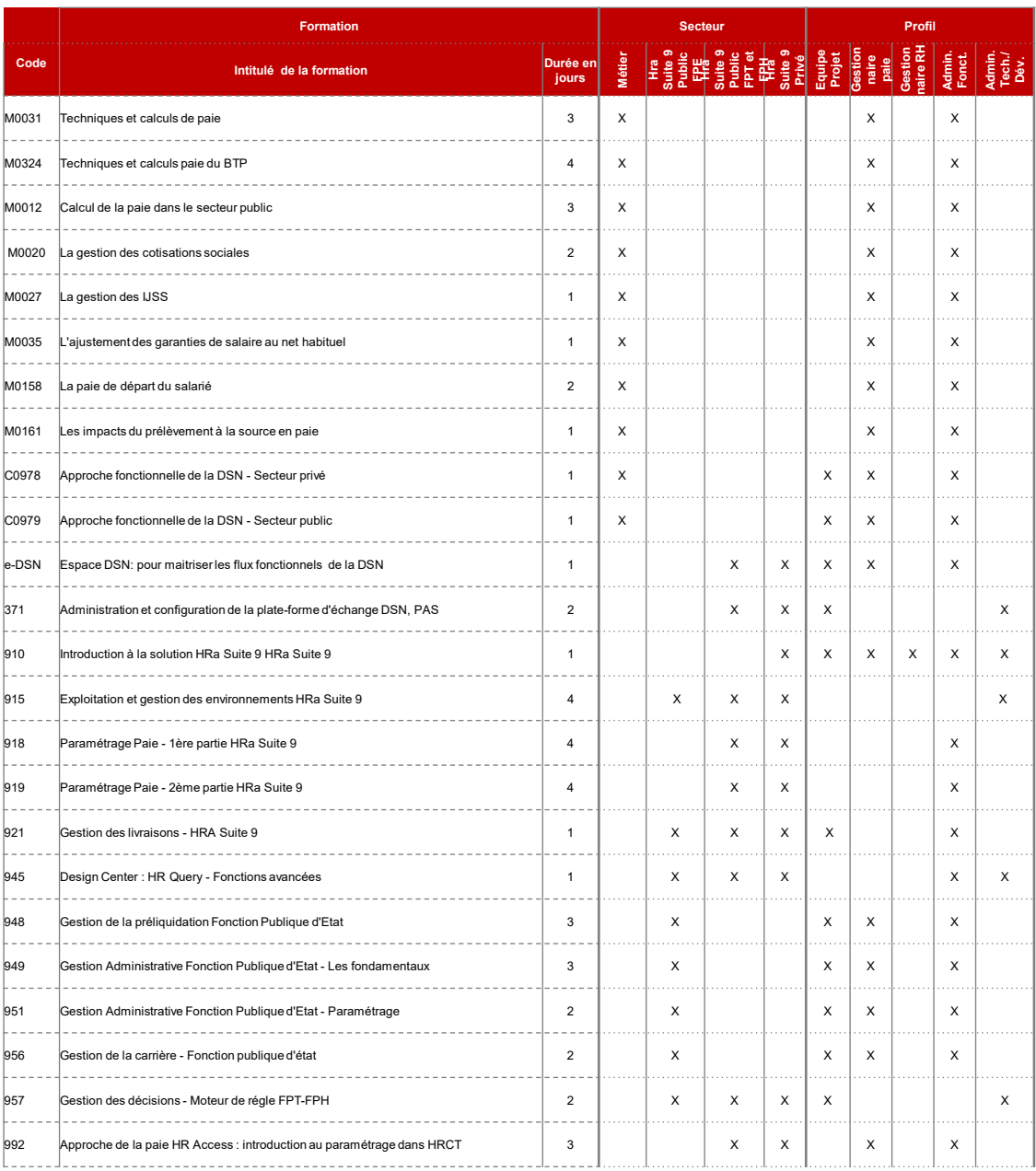

# **Introduction à la solution HR Access**

### **Objectifs**

- Présenter la solution HRa Suite 9 à travers l'utilisation de quelques processus de gestion
- Disposer des connaissances nécessaires à un apprentissage approfondi de cette solution
- Appréhender l'environnement de travail de HRa Suite 9 grâce au vocabulaire, à la navigation, et à la gestion des dossiers qui sont les concepts de base de ce cours

#### **L'offre HRa Suite 9**

- Présentation
- HRa Space : un point d'entrée unique
- HRa Suite 9 : les rôles
- HRa Space : un point d'entrée unique
- HRa Space : une interface adaptée selon les rôles

#### **Les espaces Collaborateurs et Manager**

- Les processus guidés
- L'espace Collaborateur
- L'espace Manager
- Découverte des espaces Collaborateur et Manager Navigation dans l'espace Collaborateur

#### **L'espace Expert RH**

- Le poste de l'expert RH
- Les dossiers de gestion
	- Créer un dossier individuel
- Ajout de données complémentaires Compléter les données du dossier individuel
- Les populations • La règlementation
- L'organisation de l'entreprise
- 
- Les outils d'administration
- HRa-DMS : la gestion documentaire
- BI et reporting
- Découverte du domaine Reporting

#### **Les fonctionnalités de HRa Suite 9**

- La gestion des talents
- L'administration des Ressources Humaines

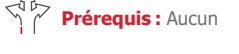

**Durée :** 1 jour

#### **Participants :**

Toute personne souhaitant acquérir une vision d'ensemble de HRa Suite 9

Toute personne qui s'implique dans l'organisation, la conception et la mise en œuvre de HRa Suite 9

**Pédagogie/moyens :** 

Formation présentielle ou distancielle

#### **Modalités et délais d'accès :**

Nos formations sont programmées à l'avance. Si les dates ne vous conviennent pas, nous vous invitons à prendre contact avec nous et nous programmerons une session en fonction de vos contraintes et de nos disponibilités.

#### **Accessibilité aux personnes handicapées :**

Notre organisme a pour volonté de donner à tous les mêmes chances d'accéder aux formations. Nous pouvons adapter certaines de nos modalités de formation en étudiant ensemble vos besoins. Si l'un de vos stagiaires est en situation de handicap, nous vous invitons à nous contacter par mail avant le début de la formation.

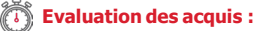

QCM et cas pratiques corrigés en séance

#### **Sanction délivrée :**

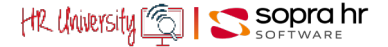

# **Personnaliser**HR Access<sup>1®</sup>

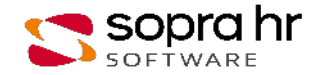

# **Design Center : conception générale**

### **Objectifs**

- Appréhender le poste de personnalisation Design Center
- Aborder les concepts clés qui régissent la description d'une application tels que les rôles, le plan de site, les processus guidés, les actions fonctionnelles…au travers des objets de conception, des objets de confidentialité et d'habilitations et des objets de gestion d'environnements

#### **L'offre HRa Suite 9**

- Présentation de l'offre
- HRa Space
- L'application HRa Suite 9

#### **Description d'une application**

- Vie d'une application
- Design Center
- Les objets
- Fonctionnalités transverses
- Menus contextuels des objets de Design Center Manipulation des objets de conception

#### **Les objets Modèle de données**

- Les données
- La description des données
- La gestion du personnel : les informations
- L'organisation logique des données de la réglementation
- Les modèles et les réglementations
- La description des données de la réglementation
- La structure de données réglementaire
- Les données dans les bases

#### **Les traitements liés aux objets Modèles de données**

- Les traitements standards
- Créer des contrôles standards
- Les liens
- Créer des liens

#### **Les composants serveur**

- Les traitements
- Les processus

#### **Les interfaces utilisateurs**

- Les processus guidés
- Les arbres Web
- Autres technologies

#### **L'assemblage des composantes**

● Plan du site et HRa Scope

#### **La confidentialité**

- La confidentialité de conception
- La confidentialité applicative
- Les droits d'un utilisateur
- Mettre en place une confidentialité applicative

**Prérequis :** CS910 Introduction à la solution HRa Suite 9 Expérience en informatique de gestion

**Durée :** 2 jours

**Participants :** 

Équipes projet

Concepteurs, Développeurs Gestionnaires avertis qui participent à la conception et la personnalisation de l'application HRa Suite 9

#### **Pédagogie/moyens :**

Formation présentielle ou distancielle

#### **Modalités et délais d'accès :**  Nos formations sont

programmées à l'avance. Si les dates ne vous conviennent pas, nous vous invitons à prendre contact avec nous et nous programmerons une session en fonction de vos contraintes et de nos disponibilités.

#### **Accessibilité aux personnes handicapées :**

Notre organisme a pour volonté de donner à tous les mêmes chances d'accéder aux formations. Nous pouvons adapter certaines de nos modalités de formation en étudiant ensemble vos besoins. Si l'un de vos stagiaires est en situation de handicap, nous vous invitons à nous contacter par mail avant le début de la formation.

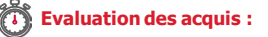

QCM et cas pratiques corrigés en séance

#### **Sanction délivrée :**

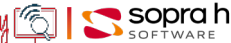

# **Design Center : arbres et pages web**

#### **Programme - CS926**

### **Objectifs**

- Appréhender les concepts qui régissent la description de l'application
- Manipuler les objets Design Center nécessaires à la conception de l'application (pages Web, arbres fonctionnels, arbres de publication, actions fonctionnelles localisées)
- Comprendre le principe d'intégration des arbres dans HRa Space

#### **L'application HRa Suite 9**

- Quelques rappels
- L'application HRa Suite 9

#### **Description d'une application**

- Design Center
- Les objets de Design Center
- Les objets graphiques Web
- Première approche des objets graphiques web
- Le maquettage
- Maquettage d'une page Web Créer des pages Web Créer des pages Web pop-ups

#### **Les arbres Web**

- Présentation
- Les arbres fonctionnels
- Nœuds de navigation d'un arbre fonctionnel
- Créer des arbres fonctionnels
- Les arbres de publication
- Les actions fonctionnelles localisées
- La publication Créer des arbres de publication
	- Publier un arbre de publication
- Intégration des arbres dans HRa Space
- Prise en compte des arbres dans HRa Space Manipulations dans HRa Suite 9

**Prérequis :** CS910 Introduction à la solution HRa Suite 9 CS941 Design Center : HR Conception générale

**Durée :** 2 jours

#### **Participants :**

Équipes projet

Concepteurs, Développeurs

Gestionnaires avertis qui participent à la conception et la personnalisation de l'application HRa Suite 9

### **Pédagogie/moyens :**

Formation présentielle ou distancielle

#### **Modalités et délais d'accès :**  Io

Nos formations sont programmées à l'avance. Si les dates ne vous conviennent pas, nous vous invitons à prendre contact avec nous et nous programmerons une session en fonction de vos contraintes et de nos disponibilités.

#### **Accessibilité aux personnes handicapées :**

Notre organisme a pour volonté de donner à tous les mêmes chances d'accéder aux formations. Nous pouvons adapter certaines de nos modalités de formation en étudiant ensemble vos besoins. Si l'un de vos stagiaires est en situation de handicap, nous vous invitons à nous contacter par mail avant le début de la formation.

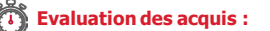

QCM et cas pratiques corrigés en séance

#### **Sanction délivrée :**

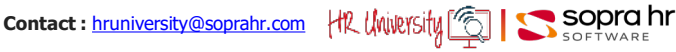

# **Design Center : rôles et habilitations**

#### **Programme - CS942**

### **Objectifs**

- Appréhender les concepts concernant la gestion des rôles
- Comprendre la conception des rôles dans Design Center
- Assimiler les modes d'attribution des rôles et leur impact dans HRa Space
- Manipuler les objets de Design Center intervenant dans la gestion des rôles (structures de rôles, modèles de rôles, activités, actions fonctionnelles, populations, etc.)

#### **L'offre HR Access**

- Structure de l'entreprise
- Visualisation de l'organisation de l'entreprise
- Problématique de la confidentialité
- L'individu au sein de l'entreprise
- HRa Space Une application pilotée par les rôles

#### **Les structures de rôles**

- Définitions
- Attribution des rôles
- Les modes d'attribution des rôles
- Première approche des modèles de rôles
- Overview des modèles de rôles
- Les structures de rôle
- Récapitulatif Créer un modèle de rôle

Les collaborateurs d'un manager

#### **Mission d'un modèle de rôle**

- Quelques concepts
- Plan de site et HRa Scope
- Droits et devoirs d'un modèle de rôle
- Définir la mission d'un modèle de rôle
- Attribuer des rôles à des utilisateurs
- Tester les rôles des utilisateurs
- Les alertes Créer des alertes

#### **Gestion technique des rôles**

- Les traitements liés aux rôles
	- Consultation des traitements liés aux rôles

#### **Études de cas**

- Rappels sur les modes d'attribution des rôles
- Gérer des rôles de catégories Collaborateur et
- Manager Gérer des rôles de catégorie Expert RH Mettre en place des alertes

#### **Confidentialité des rapports HR Query**

- Rapports HR Query en accès libre
	- Définir un rapport HR Query en accès libre pour des collaborateurs
	- Rapports HR Query en accès métier Définir un rapport HR Query en accès métier

#### **Prérequis :** CS941 Design Center : Conception générale

**Durée :** 2 jours

#### **Participants :**

- Équipes projet
	- Concepteurs
- Développeurs
- Gestionnaires des habilitations

#### **Pédagogie/moyens :**

Formation présentielle ou distancielle

#### **Modalités et délais d'accès :**

Nos formations sont programmées à l'avance. Si les dates ne vous conviennent pas, nous vous invitons à prendre contact avec nous et nous programmerons une session en fonction de vos contraintes et de nos disponibilités.

#### **Accessibilité aux personnes handicapées :**

Notre organisme a pour volonté de donner à tous les mêmes chances d'accéder aux formations. Nous pouvons adapter certaines de nos modalités de formation en étudiant ensemble vos besoins. Si l'un de vos stagiaires est en situation de handicap, nous vous invitons à nous contacter par mail avant le début de la formation.

#### **Evaluation des acquis :**

QCM et cas pratiques corrigés en séance

#### **Sanction délivrée :**

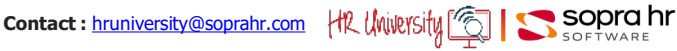

# **Design Center : les traitements**

#### **Programme - CS912**

### **Objectifs**

- Acquérir les notions techniques du progiciel
- Comprendre l'architecture technique d'une application client-serveur
- Traduire les besoins des utilisateurs
- Mettre en place les processus nécessaires au fonctionnement d'une application HRa Suite 9

#### **Prérequis :** CS910 Introduction à la solution HRa Suite 9 CS941 Design Center : Conception générale Notions Cobol et SQL

**Durée :** 4 jours

### **Participants :**

Équipes projet **Concepteurs** Développeurs

#### **Pédagogie/moyens :**

Formation présentielle ou distancielle

#### **Modalités et délais d'accès :**  ⊜

Nos formations sont programmées à l'avance. Si les dates ne vous conviennent pas, nous vous invitons à prendre contact avec nous et nous programmerons une session en fonction de vos contraintes et de nos disponibilités.

### **Accessibilité aux personnes handicapées :**

Notre organisme a pour volonté de donner à tous les mêmes chances d'accéder aux formations. Nous pouvons adapter certaines de nos modalités de formation en étudiant ensemble vos besoins. Si l'un de vos stagiaires est en situation de handicap, nous vous invitons à nous contacter par mail avant le début de la formation.

#### **Evaluation des acquis :**

QCM et cas pratiques corrigés en séance

#### **Sanction délivrée :**

Certificat de réalisation de l'action

#### **Introduction aux traitements HR Design**

- L'architecture HR Access
- Les échanges dans HR Access
- Une application personnalisable

#### **Les processus**

- Les qualifications d'un processus
- Rattachement et validation
- Les objets d'assemblage La constitution d'un processus
- La validation d'un processus

#### **Les traitements spécifiques**

- Les traitements existants
- Les objets Traitements spécifiques
- Messages d'erreurs et types de déclaration
- La structure d'un traitement spécifique

#### **L'écriture d'un traitement spécifique**

- Les variables
- Les conditions
- Les opérateurs courants
- Les traitements performés
- Traitement de la date de fin d'une information historique
- (1ère partie) Calcul et sauvegarde
- Les tables d'informations
- Les opérateurs de lecture et de mise à jour

#### **Les contextes**

- Vue d'ensemble
- Cinématique des programmes Affichage du montant d'une prime
- Cinématique des programmes (suite)
- Contrôle cadres/non cadres
- Cinématique des programmes (suite) Création d'un mouvement de mise à jour
- Compléments sur la mise à jour conversationnelle
- La mise à jour batch
- Contrôles d'informations
- Gestion du journal des mises à jour
- Traitement de la date de fin d'une information
- (2ème partie) Alimentation
- Choix du programme ? Choix des contextes ?

#### **La génération des processus**

- Les plates-formes
- La génération
- La modification d'une application
- Comptes rendus de génération

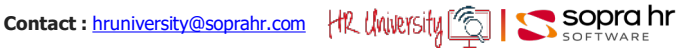

# **Design Center : HR Query - fonctions de base**

### **Objectifs**

- Appréhender les principes et les possibilités de l'outil de requêtes HR Query
- Concevoir des rapports au moyen des assistants intégrés à HR Query et les exécuter dans l'application HRa Suite 9
- Construire des rapports élaborés, sélection et mise en forme, en utilisant les concepts majeurs de l'outil HR Query

**Prérequis :** CS910 Introduction à la solution HRa Suite 9 CS941 Design Center : Conception générale

### **Durée :** 2 jours

#### **Participants :**

- Équipes projet
- Concepteurs
- Développeurs

Gestionnaires avertis qui participent à la conception et la personnalisation de l'application HRa Suite 9

#### **Pédagogie/moyens :**

Formation présentielle ou distancielle

#### **Modalités et délais d'accès :**  Nos formations sont

programmées à l'avance. Si les dates ne vous conviennent pas, nous vous invitons à prendre contact avec nous et nous programmerons une session en fonction de vos contraintes et de nos disponibilités.

#### **Accessibilité aux personnes handicapées :**

Notre organisme a pour volonté de donner à tous les mêmes chances d'accéder aux formations. Nous pouvons adapter certaines de nos modalités de formation en étudiant ensemble vos besoins. Si l'un de vos stagiaires est en situation de handicap, nous vous invitons à nous contacter par mail avant le début de la formation.

#### **Evaluation des acquis :**

QCM et cas pratiques corrigés en séance

#### **Sanction délivrée :**

Certificat de réalisation de l'action

Dernière mise à jour : 25/06/2021

#### **Présentation générale**

- Les objectifs du Reporting
- Étapes de vie d'un rapport
- Soumission d'un rapport dans l'application HRa Suite 9

#### **Le Reporting dans Design Center**

- Les objets Query & Reporting
- Les objets utilisés par les rapports
- Les objets Query & Reporting dans Design Center
- Composants d'un objet rapport
- Création d'un rapport standard simple
- Schéma de données d'un rapport

#### **Construction d'une liste simple de dossiers**

- La sélection des dossiers Sélectionner des dossiers
- L'extraction des données
- Extraire les données
- Les calculs horizontaux
- La mise en page des données Effectuer une mise en page Les stages

#### **Construction d'un rapport standard élaboré**

- Utilisation de nœuds de données multiples
- Les compétences linguistiques
- Nœuds multiples dans la sélection
	- Les enfants du personnel
- La cible principale d'un rapport
- Compléments sur la mise en page Compétences linguistiques / Langue Les enfants du personnel / Sexe
- Formulaires et sous-rapports Les fiches individuelles / sous-rapports Les enfants du personnel / Sexe (sous-rapport)
- Sous-rapports et mini-tableaux
- Créer des mini-tableaux
- Les sorties fichiers
- Effectuer des sorties fichiers

#### **Utilisation des rapports HR Query**

- Confidentialité des rapports
- Caractéristiques spécifiques aux rapports Utilisation des rapports dans HRa Space
- Exécuter un rapport dans l'application HR Access

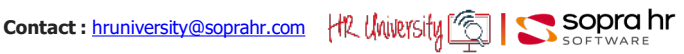

# **Design Center : HR Query - fonctions avancées**

#### **Programme - CS945**

### **Objectifs**

- Créer des rapports en utilisant les fonctionnalités avancées de l'outil de requêtes HR Query
- Créer des organigrammes et les exécuter dans l'application HRa

#### **Fonctionnalités de conception d'un rapport**

- Caractéristiques d'un rapport
- Éléments de mise en page
- Les absences Les qualifications Les compétences
- Propriétés des bandes d'un rapport Synchronisation Affectations - Absences Établissements différents
- Autres types de nœuds Les affectations des salariés
- Éléments de paie individuels

#### **Les organigrammes**

- Les rapports organigrammes
- Fonctionnalités spécifiques aux organigrammes
- Les focus hiérarchiques
- Les calculs hiérarchiques Unités organisationnelles et responsables Unités organisationnelles et affectations des salariés

**Prérequis :** CS910 Introduction à la solution HRa Suite 9 CS941 Design Center :

> CS944 Design Center : HR Query – Fonctions de base

Conception générale

**Durée :** 1 jour

### **Participants :**

Équipes projet **Concepteurs** 

Développeurs Gestionnaires avertis qui participent à la conception et la personnalisation des applications HRa Suite 9

# **Pédagogie/moyens :**

Formation présentielle ou distancielle

#### **Modalités et délais d'accès :**  g) Nos formations sont

programmées à l'avance. Si les dates ne vous conviennent pas, nous vous invitons à prendre contact avec nous et nous programmerons une session en fonction de vos contraintes et de nos disponibilités.

#### **Accessibilité aux personnes handicapées :**

Notre organisme a pour volonté de donner à tous les mêmes chances d'accéder aux formations. Nous pouvons adapter certaines de nos modalités de formation en étudiant ensemble vos besoins. Si l'un de vos stagiaires est en situation de handicap, nous vous invitons à nous contacter par mail avant le début de la formation.

#### **Evaluation des acquis :**

QCM et cas pratiques corrigés en séance

#### **Sanction délivrée :**

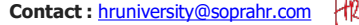

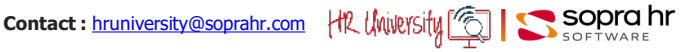

# **Design Center : les explorations**

### **Objectifs**

- Créer des documents sur d'importants volumes de données, à partir des objets Explorations de Design Center
- Analyser les états pour concevoir les documents, puis générer et exécuter les explorations dans l'application HRa Suite 9

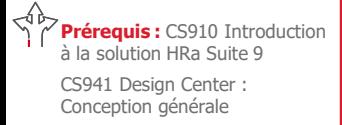

**Durée :** 2 jours

#### **Participants :**

Équipes projet

Concepteurs

Développeurs Gestionnaires avertis qui participent à la conception et la personnalisation des applications HRa Suite 9

#### **Pédagogie/moyens :**

Formation présentielle ou distancielle

#### **Modalités et délais d'accès :**  b)

Nos formations sont programmées à l'avance. Si les dates ne vous conviennent pas, nous vous invitons à prendre contact avec nous et nous programmerons une session en fonction de vos contraintes et de nos disponibilités.

#### **Accessibilité aux personnes handicapées :**

Notre organisme a pour volonté de donner à tous les mêmes chances d'accéder aux formations. Nous pouvons adapter certaines de nos modalités de formation en étudiant ensemble vos besoins. Si l'un de vos stagiaires est en situation de handicap, nous vous invitons à nous contacter par mail avant le début de la formation.

### **Evaluation des acquis :**

QCM et cas pratiques corrigés en séance

#### **Sanction délivrée :**

Certificat de réalisation de l'action

### **Introduction**

- L'interrogation des données
- Conception et utilisation
- Quelques concepts

#### **L'exploration batch**

#### ● Présentation générale

- Les étapes de l'exploration batch
- Design Center

#### **La conception d'un document**

- Présentation
- La création d'un document
- La mise en forme d'un document liste Les subventions
- Les conditions
- Autres éléments de l'exploration
- L'attribution des subventions
- Les calculs horizontaux La répartition des subventions
	- L'augmentation des salaires
- L'étude démographique
- Les compléments techniques
- L'exploration sur deux structures de données
	- La pyramide des âges

#### **Les processus de l'exploitation**

● Présentation

#### **Reporting**

- Présentation
- Génération d'un processus d'exploitation
- Exécution d'un processus d'exploitation

#### **Conclusion**

• Les explorations batch

#### **Annexe : Autres types de documents et traitements spécifiques**

- Les étiquettes
- Les documents fichiers
- Les traitements spécifiques
- Les programmes de l'exploration
- Les contextes "Procédure" du programme AEX

#### **Les contextes "Procédure" sont exposés dans ce cours de manière fonctionnelle.**

# **Design Center : Intuitive Query - les perspectives**

### **Objectifs**

- Comprendre les concepts de perspectives de l'outil IntuitiveQuery
- Créer des perspectives élémentaires et des perspectives d'assemblage. Les concepteurs sauront également mettre à disposition une perspective d'assemblage pour son utilisation sous Internet

#### **Prérequis :** CS910 Introduction à la solution HRa Suite 9 CS941 Design Center : Conception générale

**Durée :** 1 jour

#### **Participants :**

Équipes projet

Concepteurs

Développeurs Gestionnaires avertis qui participent à la conception et la personnalisation des applications HRa Suite 9

#### **Pédagogie/moyens :**

Formation présentielle ou distancielle

### **Modalités et délais d'accès :**

Nos formations sont programmées à l'avance. Si les dates ne vous conviennent pas, nous vous invitons à prendre contact avec nous et nous programmerons une session en fonction de vos contraintes et de nos disponibilités.

#### **Accessibilité aux personnes handicapées :**

Notre organisme a pour volonté de donner à tous les mêmes chances d'accéder aux formations. Nous pouvons adapter certaines de nos modalités de formation en étudiant ensemble vos besoins. Si l'un de vos stagiaires est en situation de handicap, nous vous invitons à nous contacter par mail avant le début de la formation.

#### **Evaluation des acquis :**

QCM et cas pratiques corrigés en séance

#### **Sanction délivrée :**

Certificat de réalisation de l'action

#### **IntuitiveQuery**

- Présentation
- IntuitiveQuery pour les utilisateurs finaux
- IntuitiveQuery : Résultats

#### **Les perspectives**

- Perspectives livrées
	- La perspective Agents/Salariés (en vigueur)
	- Découverte de la perspective d'assemblage Agents/Salariés Créer un groupe de perspectives

#### **Création des perspectives**

- Perspectives élémentaires
- Création d'une perspective élémentaire sur les diplômes Créer une perspective élémentaire sur les langues
- Perspectives d'assemblage Création d'une perspective d'assemblage sur les diplômes
	- Créer une perspective d'assemblage sur les langues

#### **Le déploiement et la sécurité**

- Perspectives déployées
	- Contrôle de non-déploiement de la perspective d'assemblage sur les diplômes Contrôle de non-déploiement de la perspective d'assemblage sur les langues
- Accès aux perspectives sous Internet
- Visualisation des modèles de rôles accédant aux perspectives livrées Construire un rapport ad-hoc sur la perspective déployée Reprendre la démarche in extenso sur les unités organisationnelles

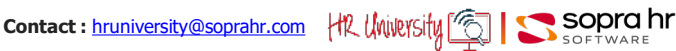

# **Design Center : les objets Population**

#### **Programme - CS940**

### **Objectifs**

- Appréhender les principes et les possibilités des objets population
- Créer des objets population au moyen des assistants intégrés à HR Query
- Utiliser ces objets Population dans l'application HRa Suite 9

#### **Les objets Population dans Hra Space**

- Définition de l'objet Population
- Confidentialité des objets Populations
- Utilité des objets Population
	- *Exécution d'un objet Population dans l'application HRa Suite 9*

#### **Création dans Design Center**

- Design Center
- Le modèle de données
- Les objets utilisés par les objets Population
- La fonction d'import et export d'objets

#### *Les objets Query & Reporting dans Design Center*

#### **Les objets Populations**

- La création d'un objet population simple
- *Création d'un objet Population simple*
- Les critères utilisateurs
	- *Création d'un objet Population avec critères utilisateurs*
- Utilisation de nœuds de données multiples
	- Nœuds multiples dans la sélection

*Création d'un objet Population avec nœud de données multiples*

**Exercices pratiques**

- Création d'objets Population selon les souhaits des participants
- Exemples :
	- *Population de dossiers individuels appartenant à plusieurs Unités d'Organisation*
	- *Population dans les archives de paie ayant telle rubrique de paie dans leur dossier individuel*
	- *Population de stages de formation sur des critères de recherche particuliers*
	- *Population d'emplois pour lesquels il manque la description*
	- *Population ayant 60 ans cette année*

#### **Prérequis :** CS910 Introduction à la solution HRa Suite 9 Expérience en informatique de gestion

**Durée :** 1 jour

#### **Participants :**

Équipes projet, Concepteurs, Développeurs

Gestionnaires avertis qui participent à la conception et la personnalisation de l'application HRa Suite 9

**Pédagogie/moyens :**  Formation présentielle ou distancielle

#### **Modalités et délais d'accès :**

Nos formations sont programmées à l'avance. Si les dates ne vous conviennent pas, nous vous invitons à prendre contact avec nous et nous programmerons une session en fonction de vos contraintes et de nos disponibilités.

#### **Accessibilité aux personnes handicapées :**

Notre organisme a pour volonté de donner à tous les mêmes chances d'accéder aux formations. Nous pouvons adapter certaines de nos modalités de formation en étudiant ensemble vos besoins. Si l'un de vos stagiaires est en situation de handicap, nous vous invitons à nous contacter par mail avant le début de la formation.

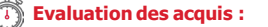

QCM et cas pratiques corrigés en séance

#### **Sanction délivrée :**

Certificat de réalisation de l'action

## **Contact :** [hruniversity@soprahr.com](mailto:hruniversity@soprahr.com) HR University **CODIC NO**SOPTWARE

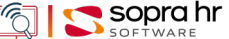

# **Exploitation et gestion des environnements**

### **Objectifs**

- Comprendre la conception générale de l'architecture HR Access
- Cerner davantage la solution à mettre en œuvre pour répondre aux besoins des différents utilisateurs
- maîtriser la gestion d'un environnement HRa Suite 9 en manipulant les objets et les éléments nécessaires à sa conception, sa mise en place et sa maintenance

#### **Architecture technique de HRa Suite 9** ● Architecture générale

- Vue détaillée des différentes couches de HR Access
- Les protocoles utilisés
- Sécurité des échanges entre les composants
- Système de sécurité
- Système d'annuaire utilisateur

#### **Gestion d'un environnement HR Access**

- La conception d'un environnement
- Les types de plateformes
- Topologie Système
- Démarrage d'un environnement HRa Suite 9 Démarrer les services HR Access
- Changement du Password d'accès à la base de données
- Changer le Password d'accès à la BDD et démarrer les services
- Changement des adresses IP et application du modèle 3 tiers Application du modèle 3 tiers en externalisant le serveur Web et le serveur de Query
- Procédure d'intégration des patchs Intégrer des patchs

#### **Sauvegarde et restauration d'un environnement HRa Suite 9**

- Sauvegarde d'un environnement HRa Suite 9
- Duplication ou restauration d'un environnement HRa Suite 9
- Dupliquer un environnement HRa Suite 9

#### **Prérequis :** Connaissances des systèmes d'exploitation (Linux et Windows) et des systèmes de gestion des bases de données (Oracle & SQL Server)

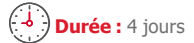

### **Participants :**

Administrateurs Système Développeurs

#### **Pédagogie/moyens :**

Formation présentielle ou distancielle

#### **Modalités et délais d'accès :**  g)

Nos formations sont programmées à l'avance. Si les dates ne vous conviennent pas, nous vous invitons à prendre contact avec nous et nous programmerons une session en fonction de vos contraintes et de nos disponibilités.

#### **Accessibilité aux personnes handicapées :**

Notre organisme a pour volonté de donner à tous les mêmes chances d'accéder aux formations. Nous pouvons adapter certaines de nos modalités de formation en étudiant ensemble vos besoins. Si l'un de vos stagiaires est en situation de handicap, nous vous invitons à nous contacter par mail avant le début de la formation.

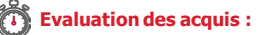

QCM et cas pratiques corrigés en séance

#### **Sanction délivrée :**

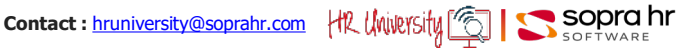

# **Configurer**HR Access<sup>1®</sup>

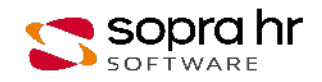

# **Organisation de l'entreprise**

#### **Programme - CS911**

### **Objectifs**

- Connaitre l'organisation des données HR Access
- Retrouver les éléments de configuration du domaine Outils d'administration
- Avoir une vue de l'organisation à mettre en place dans HR Access

#### **Les règles de gestion**

- L'organisation des données HR Access
- La configuration des outils d'administration
- Les pages Outils d'administration Créer des codes standards

#### **L'organisation de l'entreprise**

- Présentation
- L'administration / la société
- Créer une société ou une administration
- Les établissements
- Créer des établissements
- Les unités organisationnelles Créer des unités organisationnelles
	-
- Consulter les tables condensées
- Les emplois Créer des emplois
- Les postes
	- Créer un poste d'animateur Créer un poste de DRH Embaucher un salarié

**Prérequis :** CS910 Introduction à la solution HRa Suite 9

**Durée :** 1 jour

#### **Participants :**

Équipes projet

Responsables et gestionnaires de la gestion administrative

Gestionnaires participants à la mise en œuvre de la gestion administrative

#### **Pédagogie/moyens :**

Formation présentielle ou distancielle

#### **Modalités et délais d'accès :**  Ð

Nos formations sont programmées à l'avance. Si les dates ne vous conviennent pas, nous vous invitons à prendre contact avec nous et nous programmerons une session en fonction de vos contraintes et de nos disponibilités.

#### **Accessibilité aux personnes handicapées :**

Notre organisme a pour volonté de donner à tous les mêmes chances d'accéder aux formations. Nous pouvons adapter certaines de nos modalités de formation en étudiant ensemble vos besoins. Si l'un de vos stagiaires est en situation de handicap, nous vous invitons à nous contacter par mail avant le début de la formation.

#### **Evaluation des acquis :**

QCM et cas pratiques corrigés en séance

#### **Sanction délivrée :**

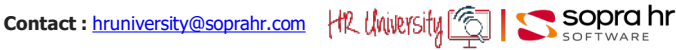

# **Paramétrage paie - 1ère partie**

#### **Programme - CS918**

### **Objectifs**

**Prérequis :** FR-CS910 Introduction à la solution HRa

Des connaissances sur le calcul

Responsables et gestionnaires de

**Modalités et délais d'accès :**  Nos formations sont programmées à l'avance. Si les dates ne vous conviennent pas, nous vous invitons à prendre contact avec nous et nous programmerons une session en fonction de vos contraintes et de

**Accessibilité aux personnes** 

Notre organisme a pour volonté de donner à tous les mêmes chances d'accéder aux formations. Nous pouvons adapter certaines de nos modalités de formation en étudiant ensemble vos besoins. Si l'un de vos stagiaires est en situation de handicap, nous vous invitons à nous contacter par mail avant le début de la

**Pédagogie/moyens :**  Formation présentielle ou

nos disponibilités.

**handicapées :**

Suite 9

de la Paie

**Participants :**  Équipes projet

distancielle

**Durée :** 4 jours

- Gérer en mode interactif les données de paie des dossiers individuels
- Élaborer progressivement et méthodiquement la configuration de la paie d'une entreprise
- Lire, maintenir et optimiser la Règlementation liée à la paie
- Effectuer le lancement d'une paie

#### **La paie relationnelle**

#### **L'outil de configuration de paie**

- Présentation de l'outil de configuration
- La navigation dans le Web
- Découverte de l'application HR Configuration Tool

#### **Premier paramétrage**

- Les périodes de paie
- Les mots-clés de paie
- Les constantes de paie

#### **La philosophie de la paie**

● Les règles de paie la paie Gestionnaires participant à la mise en œuvre de la paie

#### **Les rubriques de paie**

#### **Données générales sur les rubriques de paie**

- Les assiettes
- Créer sept rubriques assiettes
- L'objet Montant valorisé

 Créer le Salaire de base / Traitement forfaitaire

• Les différentes règles de calcul

#### **Les déclenchements**

- Les déclenchements collectifs
- Les formats de déclenchement
- La prime de technicité
- La prime de pénibilité
- Les déclenchements individuels
- Le fonctionnement du paramétrage et les règles de priorité
- Déclenchement du Salaire de base / Traitement forfaitaire
	- Lancer une paie à la demande
- Le contrôle des déclenchements individuels
- L'aide vacances et son contrôle
- Les déclenchements particuliers
- Les attributs de mémorisation ou mémos

#### **La périodicité**

• La périodicité des rubriques de paie

#### **Les cotisations et leur régularisation automatique**

- Les cotisations
- La régularisation automatique des cotisations
- Le déclenchement des cotisations
- La cotisation prévoyance Tranche A
- Les cotisations de retraite complémentaire
- L'abattement d'une prime pour temps partiel
- La cotisation mutuelle
- L'avantage Tickets restaurant

#### **Les traitements de paie**

- La validation des règles de paie
- Les principes du calcul de paie
- La paie à l'envers
- Le déroulement d'une paie
- Le post paie

#### **Les tableaux, prêts et saisies**

- Les tableaux et leur utilisation
- La prime d'objectif
- Les saisies
- Les prêts
- La prime de nuisance
- La commission sur les recettes

#### **Les paiements et contrôles**

- Les paiements multiples
- Les contrôles sur d'autres rubriques
- La prime d'ancienneté

séance

formation.

l'action

**Evaluation des acquis :**  QCM et cas pratiques corrigés en

**Sanction délivrée :** Certificat de réalisation de

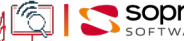

# **Paramétrage paie : cas pratiques - 1ère partie**

**Programme - CS998** 

### **Objectifs**

- Aborder le paramétrage de paie avec confiance en pratiquant sur des cas concrets
- Reprendre confiance après une longue période sans avoir pratiqué le paramétrage de paie
- Apprendre ou réapprendre les petites astuces de paramétrage de paie dans HRCT

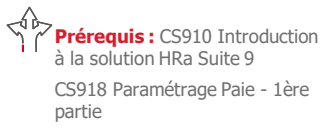

**Durée :** 1 jour

#### **Participants :**

Équipes projet Responsables et gestionnaires de la paie

Gestionnaires participant à la mise en œuvre de la paie

#### **Pédagogie/moyens :**

Formation présentielle ou distancielle

#### **Modalités et délais d'accès :**

Nos formations sont programmées à l'avance. Si les dates ne vous conviennent pas, nous vous invitons à prendre contact avec nous et nous programmerons une session en fonction de vos contraintes et de nos disponibilités.

#### **Accessibilité aux personnes handicapées :**

Notre organisme a pour volonté de donner à tous les mêmes chances d'accéder aux formations. Nous pouvons adapter certaines de nos modalités de formation en étudiant ensemble vos besoins. Si l'un de vos stagiaires est en situation de handicap, nous vous invitons à nous contacter par mail avant le début de la formation.

#### **Evaluation des acquis :**

QCM et cas pratiques corrigés en séance

#### **Sanction délivrée :**

Certificat de réalisation de l'action

**NB : cette formation est une piqûre de rappel de la formation CS918 (Paramétrage Paie, 1ère partie), à mettre en place en guise de préparation de la formation CS919 (Paramétrage Paie, 2e partie) ; notamment si le délai entre les deux sessions est long.**

**Exercices pratiques pour acquérir les réflexes dans le choix des rubriques de paie, des déclenchements utilisés**

**Manipulation des constantes de paie à mots-clés multiples**

**Réflexion sur des cas de modification de paramétrage, ou nouvelles règles de paie à mettre en place**

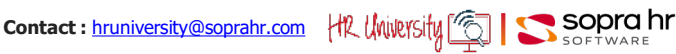

# **Paramétrage paie - 2nde partie**

#### **Programme - CS919**

### **Objectifs**

- Configurer et gérer les absences des salariés
- Appréhender l'utilisation et la mise à jour des cumuls
- Aborder le rappel automatique, les sommes reconductibles, le changement de situation en cours de période.
- Pratiquer une paie juste et répondre à toutes vos questions sur le bulletin de paie

### **La gestion automatique des absences**

- Présentation fonctionnelle
- La saisie des absences dans les dossiers individuels
- La prise en compte d'une absence maladie
- Le découpage automatique des absences
- Le répertoire des motifs d'absences
- Les différents types d'unités
- Le décompte d'une durée en unité principale
- Les congés sans solde (décompte en unité principale)
- Le décompte d'une durée en unité secondaire
- Les congés sans solde (décompte en unités secondaires)
- La retenue maladie
- Le décompte d'une durée en unité d'heure
- Les compléments sur les décomptes de durée
- L'indemnité de salissure
- Les droits
- Le droit maladie
- Les indemnités journalières de sécurité sociale (France)

#### **Le rappel automatique**

- Introduction
- Le paramétrage du rappel
- Les dossiers individuels et le rappel
- La règlementation et le rappel
- Le changement rétroactif depuis février 2008
- Changement des taux de cotisation des retraites complémentaires CNRET T2 et RETCO
- L'exécution du rappel
- L'incidence du rappel sur les sorties de paie
- Le rappel sur salariés sortis
- Le rappel sur salariés sortis sur l'exercice antérieur

#### **Les cumuls**

- La valorisation des cumuls
- Les utilisations possibles des cumuls
- La remise à zéro des cumuls
- Cumuls face au rappel
- La prime semestrielle (sans rappel)

#### **Les sommes reconductibles**

- Les sommes reconductibles
- La prime d'assiduité
- Objet "Transfert des sommes reconductibles«
- Les sommes reconductibles face au rappel
- La prime semestrielle (avec rappel)
- Le complément annuel

#### **Le changement de situation en cours de période**

- Présentation
	- Une rubrique calculée avec C.S.C.P

#### **Les cumuls périodiques**

- Présentation
- **Les bulletins non automatiques** ● Présentation
- **La gestion des bulletins de paie négatifs ou nuls**
	- Présentation

#### **Exercices supplémentaires** Corrigés

séance

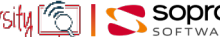

**Durée :** 4 jours

#### **Participants :**

Partie

Équipes projet Responsables et gestionnaires de la paie

**Prérequis :** CS910 Introduction à la solution HRa Suite 9 CS918 Paramétrage Paie - 1ère

Gestionnaires participant à la mise en œuvre de la paie

#### **Pédagogie/moyens :**

Formation présentielle ou distancielle

#### **Modalités et délais d'accès :**

Nos formations sont programmées à l'avance. Si les dates ne vous conviennent pas, nous vous invitons à prendre contact avec nous et nous programmerons une session en fonction de vos contraintes et de nos disponibilités.

#### **Accessibilité aux personnes handicapées :**

Notre organisme a pour volonté de donner à tous les mêmes chances d'accéder aux formations. Nous pouvons adapter certaines de nos modalités de formation en étudiant ensemble vos besoins. Si l'un de vos stagiaires est en situation de handicap, nous vous invitons à nous contacter par mail avant le début de la formation.

**Evaluation des acquis :**  QCM et cas pratiques corrigés en

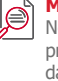

# **Approche de la paie HR Access - Introduction au paramétrage dans HRCT**

## **Objectifs**

**Prérequis :** CS910 Introduction à la solution HRa Suite 9

Responsables et gestionnaires de

Gestionnaires participant à la mise en œuvre de la paie

**Pédagogie/moyens :**  Formation présentielle ou

distancielle

**Durée :** 3 jours

**Participants :**  Équipes projet

la paie

- Découvrir l'outil de paramétrage de la paie, et connaître le vocabulaire: les constantes de paie, les rubriques de paie, les différents déclenchements
- Connaître les possibilités du progiciel de paie : paramétrage des cotisations, prêts et saisies…

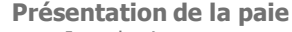

- Introduction
- Structures de données utilisées en paie
- Fonctionnalités standard
- L'outil de paramétrage de la paie : HRCT

#### **Premier paramétrage**

- Introduction
- Les périodes de paie
- Les mots-clés de paie
- Les constantes de paie
- Le profil de paie
- Les règles de paie

#### **Les rubriques de paie**

- Données générales sur les rubriques de
- paie ● Les assiettes
- L'objet "Montant valorisé«
- ●Les traitements de paie
- La validation des règles de paie
- Les principes du calcul de paie
- Le déroulement d'une paie
- Les témoins de validation de la paie
- Les résultats de paie

#### **Les différentes rubriques de paie**

- Les déclenchements
- Présentation
- Les déclenchements collectifs
- Les formats de déclenchement
- Les déclenchements individuels
- La gestion collective dans HRa Space
- Le contrôle des déclenchements individuels

#### **Les cotisations et leur régularisation automatique**

#### **Les éléments non soumis à cotisation**

- Les types de transport
- Les saisies-arrêts
- Les prêts

#### **Paiement et solde de tout compte**

- Le mode de versement
- Le solde de tout compte

#### **Annexes**

- États concernant la paie
- L'affichage du bulletin de paie dans l'espace collaborateur

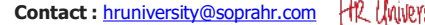

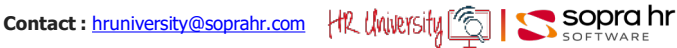

# Nos formations sont programmées à l'avance. Si les

dates ne vous conviennent pas, nous vous invitons à prendre contact avec nous et nous programmerons une session en fonction de vos contraintes et de nos disponibilités.

**Modalités et délais d'accès :** 

#### **Accessibilité aux personnes handicapées :**

Notre organisme a pour volonté de donner à tous les mêmes chances d'accéder aux formations. Nous pouvons adapter certaines de nos modalités de formation en étudiant ensemble vos besoins. Si l'un de vos stagiaires est en situation de handicap, nous vous invitons à nous contacter par mail avant le début de la formation.

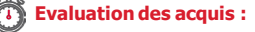

QCM et cas pratiques corrigés en séance

#### **Sanction délivrée :**

# **Mise en œuvre de la DSN : paramétrage et aspects techniques**

## **Objectifs**

- Appréhender les nouveautés de paramétrage de la DSN,
- Présenter les évolutions techniques permettant la mise en œuvre du module réglementaire DSN,
- Intégrer ces nouveautés à la production de la déclaration sociale nominative dans HRa Suite 9.

#### **Principes de la DSN**

- Principes et calendrier de mise en œuvre
- Cinématique préconisée : une intégration au processus de paie
- Notre solution : deux nouveaux composants
- Structure de la DSN

#### **Intégration de la DSN à la paie**

- Adaptation du calcul de paie
- Modification des archives de paie
- Création d'informations dédiées à la DSN mensuelle et événement fin de contrat
- Introduction des services ou traitements personnalisables
- Données hors paie du mois (SD ZZ)

#### **Adaptations du dossier du personnel**

- Nouvelle information dédiée à la DSN (ZYAD)
- Modification des éléments fixes (ZYEL) et éléments variables (ZY90)
- Nouvelle information dédiée aux événements arrêts de travail et reprise (ZYAL)
- Nouvelle information dédiée aux exclusions des signalements (ZYAK)

#### **Évolutions réglementaires**

- Nouveau répertoire de déclaration des normes DSN (ZD-DFC)
- Nouvelles transformations de codifications (ZD7O)
- Évolution du paramétrage des absences (ZDF1)
- Ajouts dans le référentiel des entreprises (ZD7R)
- Évolution du paramétrage des rubriques de paie
- Cas particulier des primes avec période de rattachement (ZDFS)

#### **Moteur déclaratif et état de contrôle**

- Présentation du moteur déclaratif
- Création d'un fichier DSN
- État de contrôle

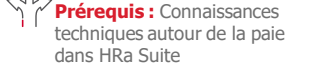

**Durée :** 1 jour

#### **Participants :**

Toute personne connaissant déjà les aspects techniques relatifs à la paie dans HR Access et souhaitant acquérir les compléments lui permettant la mise en œuvre du module DSN dans HRa Suite 9

### **Pédagogie/moyens :**

Formation présentielle ou distancielle

#### **Modalités et délais d'accès :**

Nos formations sont programmées à l'avance. Si les dates ne vous conviennent pas, nous vous invitons à prendre contact avec nous et nous programmerons une session en fonction de vos contraintes et de nos disponibilités.

#### **Accessibilité aux personnes handicapées :**

Notre organisme a pour volonté de donner à tous les mêmes chances d'accéder aux formations. Nous pouvons adapter certaines de nos modalités de formation en étudiant ensemble vos besoins. Si l'un de vos stagiaires est en situation de handicap, nous vous invitons à nous contacter par mail avant le début de la formation.

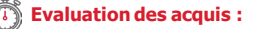

QCM et cas pratiques corrigés en séance

#### **Sanction délivrée :**

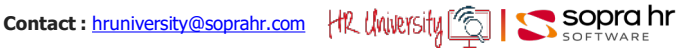

# **Gestion des temps et des activités**

#### **Programme - CS925**

### **Objectifs**

**Prérequis :** CS910 Introduction à la solution HRa Suite 9

Responsables et gestionnaires de la gestion des temps et des

Gestionnaires participant à la mise en œuvre de la GTA

**Modalités et délais d'accès :**  Nos formations sont programmées à l'avance. Si les dates ne vous conviennent pas, nous vous invitons à prendre contact avec nous et nous programmerons une session en fonction de vos contraintes et de

**Accessibilité aux personnes** 

Notre organisme a pour volonté de donner à tous les mêmes chances d'accéder aux formations. Nous pouvons adapter certaines de nos modalités de formation en étudiant ensemble vos besoins. Si l'un de vos stagiaires est en situation de handicap, nous vous invitons à nous contacter par mail avant le début de la

**Durée :** 4 jours

**Participants :**  Équipes projet

activités

**Pédagogie/moyens :**  Formation présentielle ou

nos disponibilités.

**handicapées :**

distancielle

- Comprendre le rôle et les étapes de la Gestion des Temps et Activités
- Configurer les règles de gestion (cycles de travail, natures d'heures, compteurs, primes jours, ...)
- Gérer l'activité des collaborateurs
- Gérer le temps de travail et sa rémunération

#### **Première approche de la gestion des Temps & des Activités**

- Présentation
- Les étapes de gestion

#### **L'outil de configuration**

- Présentation
- Découverte de l'application HR configuration Tool

#### **Le cycle de travail et le calendrier de GTA**

- Première approche
- Le paramétrage du cycle de travail et du calendrier de GTA

 Paramétrer les éléments liés au cycle de travail et au calendrier de GTA

● Gestion du planning d'un collaborateur Gérer le planning d'un collaborateur

#### **Les natures d'heures**

- Première approche
- Le paramétrage des natures d'heures Paramétrer les éléments liés à la gestion des natures d'heures
- Les imputations
- Gestion de l'activité d'un collaborateur Gérer l'activité d'un collaborateur

#### **Le temps de travail et sa rémunération**

- Présentation
- Le paramétrage des compteurs
- Le paramétrage des primes
- Décrire des compteurs, des primes et des profils réglementaires
- Temps de travail et rémunération du collaborateur

 Les compteurs et les primes d'un collaborateur

 Les éléments de rémunération Gérer le temps de travail et sa rémunération

#### **Gestion des archives**

#### ● Fonctionnalités

Archiver et épurer

#### **Gestion du planning - Espaces Collaborateur et Manager**

- Accéder au planning
- Présentation du planning
- Utiliser le planning
- Gestion du planning
- Personnaliser le planning

#### **Etats de suivi de GTA**

● Principes

 Exécuter ou visualiser le compte-rendu d'un rapport standard

#### **Exercices de synthèse**

 Gestion des horaires variables & calcul de la pause déjeuner

 Paramétrage d'une prime de service Suivi et rémunération des astreintes

 Création des compteurs des heures à rémunérer et heures de travail effectif

 Paramétrage des heures annuelles de travail effectif

 Paramétrage décompte des jours travaillés

 Paramétrage des compteurs du compte crédit / débit

#### **Corrigés**

séance

formation.

Certificat de réalisation de l'action

**Evaluation des acquis :**  QCM et cas pratiques corrigés en

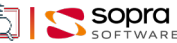

# **Administration et configuration de la plateforme d'échanges DSN, PAS**

### **Objectifs**

- Administration et configuration
- de la plate-forme d'échanges DSN, PASAssimiler les processus métiers de gestion de la DSN
- Configurer l'Espace DSN en fonction de votre contexte
- Configurer et optimiser le fonctionnement du M2M
- Gérer le prélèvement à la source

#### **Présentation de l'eDSN**

- L'architecture de l'eDSN
- Installation & configuration
- IHM, utilisateurs et rôles
- Le cycle DSN, les Signalements
- Installation et configuration de l'Espace DSN, mise à jour Utilisation de l'Espace DSN en tant que superviseur et gestionnaire

#### **Participants :**

**Durée :** 2 jours

**Prérequis :** Aucun

Profils techniques souhaitant acquérir une vision d'ensemble de l'Espace DSN

Personnes participant à la gestion des opérations quotidiennes, l'organisation, la conception et la mise en œuvre de la DSN

#### **Pédagogie/moyens :**

Formation présentielle ou distancielle

#### **Modalités et délais d'accès :**

Nos formations sont programmées à l'avance. Si les dates ne vous conviennent pas, nous vous invitons à prendre contact avec nous et nous programmerons une session en fonction de vos contraintes et de nos disponibilités.

#### **Accessibilité aux personnes handicapées :**

Notre organisme a pour volonté de donner à tous les mêmes chances d'accéder aux formations. Nous pouvons adapter certaines de nos modalités de formation en étudiant ensemble vos besoins. Si l'un de vos stagiaires est en situation de handicap, nous vous invitons à nous contacter par mail avant le début de la formation.

#### **Evaluation des acquis :**

QCM et cas pratiques corrigés en séance

#### **Sanction délivrée :**

Certificat de réalisation de l'action

## **Contact :** [hruniversity@soprahr.com](mailto:hruniversity@soprahr.com) |the University | Sopra hr

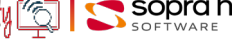

Réception et traitement d'un fichier de taux

#### **L'administration**

- Les fichiers de logs
- La console d'administration
- Workflow et traitements batch
	- Usage de la console d'administration
	- Analyser et traiter des incidents

#### **Le mode de commandes**

- L'API des commandes
- Le scripting
- Les purges
	- Utilisation du mode commande

#### **Le Machine to Machine**

- Le fonctionnement du M2M
- Configuration et administration
- Le Simulateur M2M
- Configuration et test du M2M

#### **Les fonctionnalités particulières**

- Rapports, Notifications, Référentiels, Contrôles complémentaires
- PAS, Gestion des versements, Historiques de contrat
- Structure S10 par société, Chiffrement des mots de passe Déclenchement batch d'un rapport

# **Utiliser** HR Access<sup>1®</sup>

Secteur privé

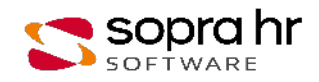
### **Formation utilisateurs : la gestion administrative**

### **Objectifs**

- Présenter la solution HRa Suite 9 à travers les fonctions traditionnelles de la gestion administrative (organisation de l'entreprise, mouvements d'entrées/sorties)
- Mettre à jour des dossiers du personnel, processus métier, requêtes, etc. afin que les gestionnaires puissent réaliser leurs tâches quotidiennes liées à la Gestion administrative

### **Présentation de HRa Suite 9**

- Le poste de travail de l'expert RH
- Consultation et mise à jour des données individuelles
- Naviguer dans l'espace Expert RH
- La gestion des populations
- Sélectionner des populations de dossiers

### **Participants :**

Utilisateurs de HRa Suite 9 Gestionnaires RH et Paie qui interviennent sur les dossiers du personnel

### **Pédagogie/moyens :**

Formation présentielle ou distancielle

#### **Modalités et délais d'accès :**

Nos formations sont programmées à l'avance. Si les dates ne vous conviennent pas, nous vous invitons à prendre contact avec nous et nous programmerons une session en fonction de vos contraintes et de nos disponibilités.

#### **Accessibilité aux personnes handicapées :**

Notre organisme a pour volonté de donner à tous les mêmes chances d'accéder aux formations. Nous pouvons adapter certaines de nos modalités de formation en étudiant ensemble vos besoins. Si l'un de vos stagiaires est en situation de handicap, nous vous invitons à nous contacter par mail avant le début de la formation.

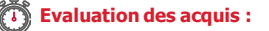

QCM et cas pratiques corrigés en séance

**Sanction délivrée :**

Certificat de réalisation de l'action

**Prérequis :** Aucun

### **La gestion administrative du personnel**

● Entrée, mutation et sortie

Embaucher un collaborateur La mutation de masse Clore un dossier individuel Réembaucher un collaborateur

- Les données du dossier Compléter le dossier du collaborateur
- Les données du contrat
	- Modifier le type de contrat Le changement d'affectation d'un collaborateur Modifier le temps contractuel et l'horaire théorique d'un collaborateur Saisir les heures travaillées d'un collaborateur Gérer la convocation à la visite médicale d'un collaborateur
- La gestion des absences
- Saisir les absences du collaborateur
- Les rapports
- Éditer la déclaration d'accident de travail
- L'AED et les signalements DSN

Configuration de la Gestion Administrative

### **La gestion administrative pour le Collaborateur & pour le Manager**

- L'espace Collaborateur
- L'espace Manager

Effectuer des modifications en tant que collaborateur

### **Business Intelligence & Reporting**

● Présentation

Découverte du domaine Reporting

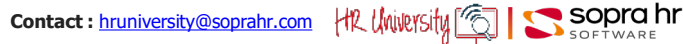

### **Formation utilisateurs : la paie**

### **Objectifs**

• Présenter la solution HRa Suite 9 à travers les fonctions traditionnelles de la paie (règles de paie, préparation de la paie, calculs de paie, lancement de la paie, requêtes, etc.)

### **Prérequis :** CS910 Introduction à la solution HRa Suite9 Ou CS950 Formation utilisateurs:

la gestion administrative

**Durée :** 3 jours

### **Participants :**

Utilisateurs de HRa Suite 9 Gestionnaires RH et Paie qui interviennent sur les dossiers du personnel

#### **Pédagogie/moyens :**

Formation présentielle ou distancielle

### **Modalités et délais d'accès :**

Nos formations sont programmées à l'avance. Si les dates ne vous conviennent pas, nous vous invitons à prendre contact avec nous et nous programmerons une session en fonction de vos contraintes et de nos disponibilités.

#### **Accessibilité aux personnes handicapées :**

Notre organisme a pour volonté de donner à tous les mêmes chances d'accéder aux formations. Nous pouvons adapter certaines de nos modalités de formation en étudiant ensemble vos besoins. Si l'un de vos stagiaires est en situation de handicap, nous vous invitons à nous contacter par mail avant le début de la formation.

### **Evaluation des acquis :**

QCM et cas pratiques corrigés en séance

#### **Sanction délivrée :**

Certificat de réalisation de l'action

#### **Présentation de la paie** ● Fonctionnalités standard

### **La gestion de la paie**

- Le cycle de paie
- Le prélèvement à la source
- La paie à la demande Calcul de la paie à la demande
- Le lancement de la paie
- Consulter les résultats de la paie normale ● Le solde de tout compte
- Edition des documents du solde de tout compte

### **Le rappel automatique**

### **Les éléments de paie**

- Les éléments du salaire brut
- La saisie des éléments de paie individuels
- Les cotisations
- Les éléments non soumis à cotisation
- La saisie du type de transport
- Saisie, pension alimentaire, remboursement de prêt Saisir des éléments de paie non soumis à cotisation
- Le mode de versement

### **Les bulletins non automatiques**

### **HR Query & Reporting**

- Présentation
- États concernant la paie Soumettre un rapport dans l'applicatif Web Création et soumission d'un rapport Intuitive Query

#### **Les absences et la paie**

- Le traitement des absences en paie
- Les absence de type IJSS
- Le temps partiel thérapeutique
- Les absences de type congé
- La gestion collective des absences

### **Les modules de paie optionnels**

- Le contrôleur de paie
- Le comparateur de paie
- L'inspecteur de paie

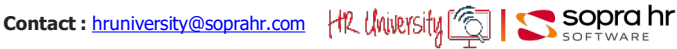

### **Signalements DSN : impact sur les processus de gestion administrative et de paie avec HR Access**

**Programme - CS982**

### **Objectifs**

- Maîtriser l'impact des Signalements dans la Gestion Administrative et dans la Gestion de la Paie
- Comprendre la cinématique des évènements et des signalements dans HR Access et dans l'Espace DSN
- Savoir faire face aux différents cas possibles

### **ATTENTION :**

**Ce cours est uniquement destiné aux Clients HR Access ayant acquis l'Espace DSN**

#### **Prérequis :** CS978 : Approche fonctionnelle,

CS950 : formation utilisateur: la gestion administrative,

CS952 : formation utilisateur: la paie,

eDSN : espace DSN

**Durée :** 1 jour

### **Participants :**

Gestionnaires administratifs Gestionnaires de paie

### **Pédagogie/moyens :**  Formation présentielle ou

distancielle

### **Modalités et délais d'accès :**

Nos formations sont programmées à l'avance. Si les dates ne vous conviennent pas, nous vous invitons à prendre contact avec nous et nous programmerons une session en fonction de vos contraintes et de nos disponibilités.

#### **Accessibilité aux personnes handicapées :**

Notre organisme a pour volonté de donner à tous les mêmes chances d'accéder aux formations. Nous pouvons adapter certaines de nos modalités de formation en étudiant ensemble vos besoins. Si l'un de vos stagiaires est en situation de handicap, nous vous invitons à nous contacter par mail avant le début de la formation.

### **Evaluation des acquis :**

QCM et cas pratiques corrigés en séance

**Sanction délivrée :**

Certificat de réalisation de l'action

### **Les évènements DSN et les Signalements**

- Rappels fonctionnels
- Les déclarations remplacées

### **Les Signalements d'amorçage des données variables**

### **Les Signalements d'arrêt de travail et de reprise anticipée**

- Le contenu de la Déclaration
- La cinématique
- Les événements dans HR Access Un événement Arrêt de travail dans HR Access

### **Les Signalements de fin de contrat et FCTU**

- Le contenu de la Déclaration
- La cinématique
- Les événements dans HR Access
- Un événement Fin de contrat dans HR Access

### **Points communs aux différents signalements**

- Les Signalements dans l'espace DSN
- L'exclusion
- Les rapports
- La gestion de la confidentialité
- Les signalements dans l'espace DSN Le signalement Reprise anticipée

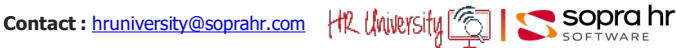

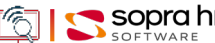

### **Espace DSN : appréhender les flux de la DSN**

### **Programme - eDSN**

### **Objectifs**

- Avoir une vision globale de l'architecture DSN
- Comprendre les fonctionnalités des différents onglets de l'espace DSN
- Découvrir l'ergonomie, la navigation, les flux, la consultation des données dans l'espace DSN par des mises en situation
- Acquérir une méthodologie appliquée aux processus DSN

### **Présentation**

- Principes de la DSN
- Unités déclaratives

**Prérequis :** Aucun

**Durée :** 1 jour

### **Participants :**

Responsables du déclaratif

#### **Pédagogie/moyens :**  Formation présentielle ou distancielle

### **Modalités et délais d'accès :**

Nos formations sont programmées à l'avance. Si les dates ne vous conviennent pas, nous vous invitons à prendre contact avec nous et nous programmerons une session en fonction de vos contraintes et de nos disponibilités.

#### **Accessibilité aux personnes handicapées :**

Notre organisme a pour volonté de donner à tous les mêmes chances d'accéder aux formations. Nous pouvons adapter certaines de nos modalités de formation en étudiant ensemble vos besoins. Si l'un de vos stagiaires est en situation de handicap, nous vous invitons à nous contacter par mail avant le début de la formation.

### **Evaluation des acquis :**

QCM et cas pratiques corrigés en séance

#### **Sanction délivrée :**

Certificat de réalisation de l'action

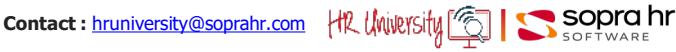

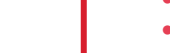

### **Présentation de l'espace DSN**

- Fonctionnalités de l'espace DSN
- Workflow des données
- Structure générale de l'espace DSN

### **Le cycle d'une DSN mensuelle**

- Cycle complet d'une DSN mensuelle
- Les DSN de contrôle
- Les DSN mensuelles réelles
- Les DSN conformes
- Les retours
- Le PAS
- Les DSN non conformes
- Les DSN erronées
- Les DSN 'Annule & Remplace'

### **Les contrôles complémentaires**

### **Le module Arrêt de Travail et Indemnités Journalières**

**Programme – CS4Y20** 

### **Objectifs**

- Maîtriser l'impact des Arrêts de Travail dans la Gestion Administrative et dans la Gestion de la Paie
- Comprendre la cinématique du module Arrêt de Travail et Indemnités Journalières (ATIJ) dans HRAccess 4You
- Connaitre les fonctionnalités du module ATIJ
- Savoir faire face aux différents cas possibles

### **ATTENTION**

**Prérequis :** 

CS978 : Approche fonctionnelle, 4Y50 : HRa 4YOU formation utilisateur: la gestion

administrative 4Y52 : HRa 4YOU formation utilisateur: la paie dans 4You

eDSN : espace DSN

**Durée :** 0,5 jour

### **Participants :**

Toute personne connaissant déjà les aspects techniques relatifs à la paie dans HR Access et souhaitant acquérir les compléments lui permettant la mise en œuvre du module DSN dans HRa Suite 9

### **Pédagogie/moyens :**

Formation présentielle ou distancielle

#### **Modalités et délais d'accès :**  Nos formations sont

programmées à l'avance. Si les dates ne vous conviennent pas, nous vous invitons à prendre contact avec nous et nous programmerons une session en fonction de vos contraintes et de nos disponibilités.

#### **Accessibilité aux personnes handicapées :**

Notre organisme a pour volonté de donner à tous les mêmes chances d'accéder aux formations. Nous pouvons adapter certaines de nos modalités de formation en étudiant ensemble vos besoins. Si l'un de vos stagiaires est en situation de handicap, nous vous invitons à nous contacter par mail avant le début de la formation.

**Evaluation des acquis :** 

QCM et cas pratiques corrigés en séance

### **Sanction délivrée :**

Certificat de réalisation de l'action

### **Ce cours est uniquement destiné aux Clients HR Access 4You, ayant acquis l'Espace DSN et le module ATIJ**

### **Présentation du module ATIJ**

- Introduction Rappels fonctionnels
- Le message déclaratif
- Cinématique
- Le module ATIJ

### **Présentation des Arrêts de Travail**

- La création et l'envoi d'un signalement
- Le suivi des arrêts de travail
- La création et l'envoi d'une attestation de salaire (hors DSN)
- La synthèse des arrêts
- Le contrôle des arrêts de travail
- Les commentaires

### **Les Suivi des indemnités**

- Le suivi des indemnités
- Le statut des indemnisations
- Le contrôle des indemnisations
- La régularisation des IJ
- L'intégration des BPIJ (evMedia)

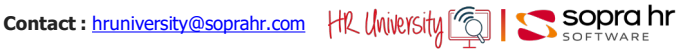

### **Formation utilisateurs : gestion des temps et des activités**

### **Objectifs**

Présenter la solution HRa Suite 9 au travers des principes fondamentaux de l'applicatif Gestion des Temps & Activités, la navigation dans l'applicatif GTA, la réalisation des tâches quotidiennes liées au temps de travail et à la gestion des plannings

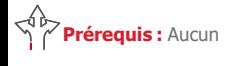

**Durée :** 2 jours

### **Participants :**

Utilisateurs de HRa Suite 9 Gestionnaires RH et de l'applicatif Gestion des temps et des activités

### **Pédagogie/moyens :**

Formation présentielle ou distancielle

### **Modalités et délais d'accès :**

Nos formations sont programmées à l'avance. Si les dates ne vous conviennent pas, nous vous invitons à prendre contact avec nous et nous programmerons une session en fonction de vos contraintes et de nos disponibilités.

#### **Accessibilité aux personnes handicapées :**

Notre organisme a pour volonté de donner à tous les mêmes chances d'accéder aux formations. Nous pouvons adapter certaines de nos modalités de formation en étudiant ensemble vos besoins. Si l'un de vos stagiaires est en situation de handicap, nous vous invitons à nous contacter par mail avant le début de la formation.

### **Evaluation des acquis :**

QCM et cas pratiques corrigés en séance

### **Sanction délivrée :**

Certificat de réalisation de l'action

### **La Gestion des temps et des activités HRa Suite 9**

- HRa Space : le point d'entrée unique
- Les étapes de gestion

### **La GTA dans le dossier du personnel**

- L'affectation de l'horaire théorique
- Les composantes de l'horaire théorique
- La planning théorique
- Le résultat du calcul
- La gestion du résultat du calcul
- Les composantes du résultat

### **L'exploitation des résultats**

● Ventilation analytique et imputation

### **Les rapports**

### **La gestion des archives**

### **Les processus collaboratifs**

- Les actions du salarié
- Les actions du manager

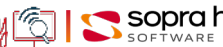

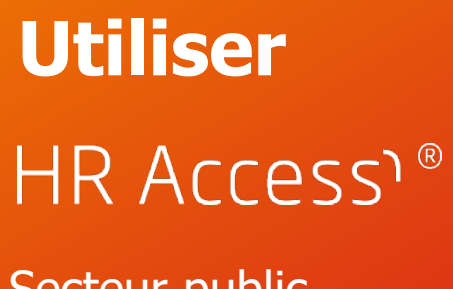

Secteur public

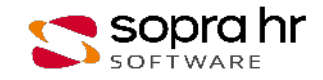

### **Gestion administrative HRa Suite 9 FPE : les fondamentaux**

### **Programme - CS949**

### **Objectifs**

- Utiliser le vocabulaire essentiel et comprendre le contexte de l'application HRa Suite 9 FPE
	- Naviguer au sein de l'application HR Access, grâce à :
		- La présentation du dossier Individuel et des mouvements de personnel
		- La découverte du dossier administratif et la gestion des données contractuelles
		- La constitution des décisions

### **Présentation de Hra Suite 9 FPE**

- ●Contexte Suite Hra S9 FPE
- ●HRa Space : un point d'entrée unique
- ●Les rôles

### **Ergonomie du poste de l'expert RH**

- ●La navigation au sein de l'application
- ●La réglementation

### **Structure de base du dossier**

- ●De la gestion administrative à la gestion financière
- Les mouvements de personnel
- Le dossier individuel
- La gestion des proches
- ●Les affectations et modalités de service
- La gestion des positions et du statut
- La gestion des absences

### **La gestion du fonctionnaire**

- ●Présentation fonctionnelle
- ●Le classement de l'agent
- Sanctions, récompenses et notations

### **La gestion du contractuel**

- ●Le contrat
- ●Le contractuel BOE

### **L'utilisation de la gestion des décisions**

- La décision individuelle / La décision collective
- ●Le tableau de bord des décisions / Le tableau de situation individuelle
- ●Le contrat

### **Les espaces Agent et Responsable**

- ●Les processus guidés
- ●L'espace Agent et l'espace Responsable

### **Le reporting**

• La gestion des rapports

### **Prérequis :** Expérience en informatique de gestion

**Durée :** 3 jours

### **Participants :**

Équipes projet Concepteurs Développeurs Gestionnaires

### **Pédagogie/moyens :**

Formation présentielle ou distancielle

### **Modalités et délais d'accès :**

Nos formations sont programmées à l'avance. Si les dates ne vous conviennent pas, nous vous invitons à prendre contact avec nous et nous programmerons une session en fonction de vos contraintes et de nos disponibilités.

### **Accessibilité aux personnes handicapées :**

Notre organisme a pour volonté de donner à tous les mêmes chances d'accéder aux formations. Nous pouvons adapter certaines de nos modalités de formation en étudiant ensemble vos besoins. Si l'un de vos stagiaires est en situation de handicap, nous vous invitons à nous contacter par mail avant le début de la formation.

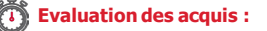

QCM et cas pratiques corrigés en séance

### **Sanction délivrée :**

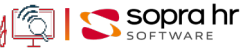

### **Gestion de la carrière : Fonction Publique d'Etat**

### **Programme - CS956**

### **Objectifs**

- Comprendre la gestion des anciennetés et fiches historiques de situation
- Aborder du point de vue du gestionnaire les évènements de carrière tels que :
- La titularisation
- L'avancement d'échelon et de chevron
- L'avancement de grade et le reclassement

### **Les anciennetés**

- ●Eléments pris en compte dans l'ancienneté
- La consultation des anciennetés

### **Titularisation**

- ●Le besoin
- La proposition de titularisation
- ●Le calcul de la date de fin de stage
- ●L'impact des absences
- Les cas de gestion
- La désynchronisation d'une proposition
- ●La validation de la titularisation

### **L'avancement d'échelon et de chevron**

- ●Le concept
- ●Le calcul de la date d'avancement d'échelon
- ●Le reliquat d'ancienneté
- La consultation de l'avancement d'échelon pour une population
- La bonification ASA
- ●Avancements individuels et collectifs
- ●Le cas particulier de l'avancement de chevron

### **L'avancement de grade / promotion interne**

- ●L'éligibilité d'un agent
- ●La proposition d'avancement
- ●La date de nomination
- La première date de promouvalibilité
- Le passage d'élève à stagiaire
- ●Le passage à l'échelon spécial
- Le classement

### **Le reclassement**

- ●Définition
- ●Les règles de reclassement
- La proposition de reclassement

**Prérequis :** CS949 GA HRa Suite 9 FPE Les fondamentaux

**Durée :** 2 jours

### **Participants :**

Équipe projet Concepteurs, développeurs Gestionnaires de carrière

#### **Pédagogie/moyens :**  Formation présentielle ou

distancielle

### **Modalités et délais d'accès :**

Nos formations sont programmées à l'avance. Si les dates ne vous conviennent pas, nous vous invitons à prendre contact avec nous et nous programmerons une session en fonction de vos contraintes et de nos disponibilités.

#### **Accessibilité aux personnes handicapées :**

Notre organisme a pour volonté de donner à tous les mêmes chances d'accéder aux formations. Nous pouvons adapter certaines de nos modalités de formation en étudiant ensemble vos besoins. Si l'un de vos stagiaires est en situation de handicap, nous vous invitons à nous contacter par mail avant le début de la formation.

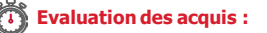

QCM et cas pratiques corrigés en séance

**Sanction délivrée :**

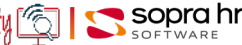

### **Gestion administrative HRa suite 9 FPE : paramétrage**

### **Programme - CS951**

### **Objectifs**

- Appréhender le paramétrage du moteur de règles et les conditions d'avancement de grade
- Paramétrer les modèles de décisions et comprendre le lien avec le listage des entrées
- Comprendre le fonctionnement du Compte Individuel de Retraite
- Explorer le module MQD

### **Le moteur de règles**

●Présentation du moteur de règles

### **Les conditions d'avancement de grade / reclassement**

- ●La détermination de l'éligibilité
- ●La génération des propositions d'avancement
- ●Paramétrage du classement
- ●Le cas du reclassement
- ●Présentation du moteur de règles

### **La gestion des décisions**

- Les composants d'une décision
- La nature d'arrêté
- Le tableau de situation individuelle
- La détermination automatique des bureaux de gestion
- La détermination automatique de la nature d'arrêté

### **La gestion des décisions et le listage des entrées**

- Concepts
- Mode opératoire
- Le paramétrage

### **Le droit à l'information retraite**

- ●Concepts
- La transcodification
- Certification du NIR
- Déclaration Mensuelle
- La gestion du rappel
- Fluidification de la gestion du dossier CIR

### **Le domaine MDQ**

- ●Le principe de MQD
- ●Les résultats Miquado
- ●Les retours SRE
- ●Les retours TG
- ●Les retours externes
- ●Erreurs issues des actes
- ●Listage des entrées
- ●Mémo du dossier

#### **Prérequis :** CS949 GA HRa Suite 9 FPE Les fondamentaux – CS956 Gestion de la carrière

### **Durée :** 3 jours

### **Participants :**

- Équipes projet
- Concepteurs

Développeurs

Gestionnaires avertis qui participent à la conception et la personnalisation de l'application HRa Suite 9

### **Pédagogie/moyens :**

Formation présentielle ou distancielle

#### **Modalités et délais d'accès :**  Nos formations sont

programmées à l'avance. Si les dates ne vous conviennent pas, nous vous invitons à prendre contact avec nous et nous programmerons une session en fonction de vos contraintes et de nos disponibilités.

### **Accessibilité aux personnes handicapées :**

Notre organisme a pour volonté de donner à tous les mêmes chances d'accéder aux formations. Nous pouvons adapter certaines de nos modalités de formation en étudiant ensemble vos besoins. Si l'un de vos stagiaires est en situation de handicap, nous vous invitons à nous contacter par mail avant le début de la formation.

### **Evaluation des acquis :**

QCM et cas pratiques corrigés en séance

### **Sanction délivrée :**

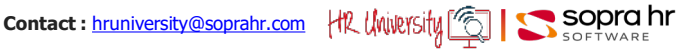

### **Gestion de la préliquidation Fonction Publique d'Etat**

### **Programme - CS948**

### **Objectifs**

- Naviguer au sein des modules Gestion administrative et Préliquidation, afin de :
	- Comprendre les principes de la préliquidation
	- Gérer les dossiers de paie des agents
	- Créer les mouvements nécessaires pour la constitution du fichier GEST
	- Paramétrer les données règlementaires nécessaires au dossier de paie.

### **Les principes de base de la préliquidation**

- Concepts généraux
- ●Les étapes de la préliquidation

### **De la gestion administrative à la constitution du fichier GEST**

- La prise en charge administrative
- ●La prise en charge financière
- ●La gestion courante : la validation et le transfert des données
- La constitution des mouvements
- La constitution du fichier GEST

### **La détermination des valeurs par défaut**

- Affectation TG
- ●Imputation budgétaire

### **La normalisation des données envoyées**

- La normalisation des données
- La gestion différentielle des mouvements

### **Les mises à jour du dossier administratif à impact paie**

- La gestion des proches
- ●La modalité de service

#### **La gestion des contractuels**

- Concepts généraux
- ●La saisie du contrat dans le dossier de l'agent
- ●Transfert en préparation à la préliquidation

### **Le multidossier**

- ●Concepts
- ●Identification et gestion du dossier de paie
- ●Étapes du processus
- ●La saisie de la rémunération accessoire
- ●La gestion courante

### **Compléments**

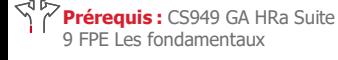

**Durée :** 3 jours

### **Participants :**

- Équipes projet Concepteurs
- Développeurs
- Gestionnaires de préliquidation

### **Pédagogie/moyens :**

Formation présentielle ou distancielle

#### **Modalités et délais d'accès :**

Nos formations sont programmées à l'avance. Si les dates ne vous conviennent pas, nous vous invitons à prendre contact avec nous et nous programmerons une session en fonction de vos contraintes et de nos disponibilités.

#### **Accessibilité aux personnes handicapées :**

Notre organisme a pour volonté de donner à tous les mêmes chances d'accéder aux formations. Nous pouvons adapter certaines de nos modalités de formation en étudiant ensemble vos besoins. Si l'un de vos stagiaires est en situation de handicap, nous vous invitons à nous contacter par mail avant le début de la formation.

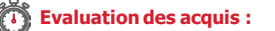

QCM et cas pratiques corrigés en séance

**Sanction délivrée :**

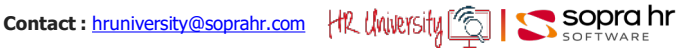

### **Gestion des décisions - Moteur de règles FPT-FPH**

### **Programme - CS957**

### **Objectifs**

- Aborder les fonctionnalités du moteur de règles et de la gestion des décisions :
	- Le principe du moteur de règles
		- La définition des règles de gestion sur la base de mots-clés
	- L'articulation noyau
	- Production des décisions
	- Paramétrage des natures d'arrêté
	- Rattachement des décisions au moteur de règles

### **Le moteur de règles**

- ●Présentation du moteur de règles
- ●Principe de fonctionnement
- ●Arborescence
- ●Articulation
- ●L'assistant de saisie
- ●Le type d'évènement
- ●La population particulière
- ●La règle de gestion
- ●L'impact du moteur de règles dans le dossier administratif

### **L'utilisation de la gestion des décisions**

- ●La décision individuelle
- La décision collective
- ●Le tableau de bord des décisions
- ●Le contrat

### **Le paramétrage des modèles de décisions**

- Les composants d'une décision
- ●La nature d'arrêté
- ●Le tableau de situation individuelle
- ●La détermination des bureaux de gestion
- ●La détermination automatique de la nature d'arrêté

**Prérequis :** Connaissance de la S9 – FPT/FPH

**Durée :** 2 jours

### **Participants :**

Équipes projet Concepteurs Développeurs Gestionnaires avertis

### **Pédagogie/moyens :**

Formation présentielle ou distancielle

#### **Modalités et délais d'accès :**

Nos formations sont programmées à l'avance. Si les dates ne vous conviennent pas, nous vous invitons à prendre contact avec nous et nous programmerons une session en fonction de vos contraintes et de nos disponibilités.

#### **Accessibilité aux personnes handicapées :**

Notre organisme a pour volonté de donner à tous les mêmes chances d'accéder aux formations. Nous pouvons adapter certaines de nos modalités de formation en étudiant ensemble vos besoins. Si l'un de vos stagiaires est en situation de handicap, nous vous invitons à nous contacter par mail avant le début de la formation.

#### **Evaluation des acquis :**

QCM et cas pratiques corrigés en séance

#### **Sanction délivrée :**

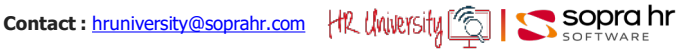

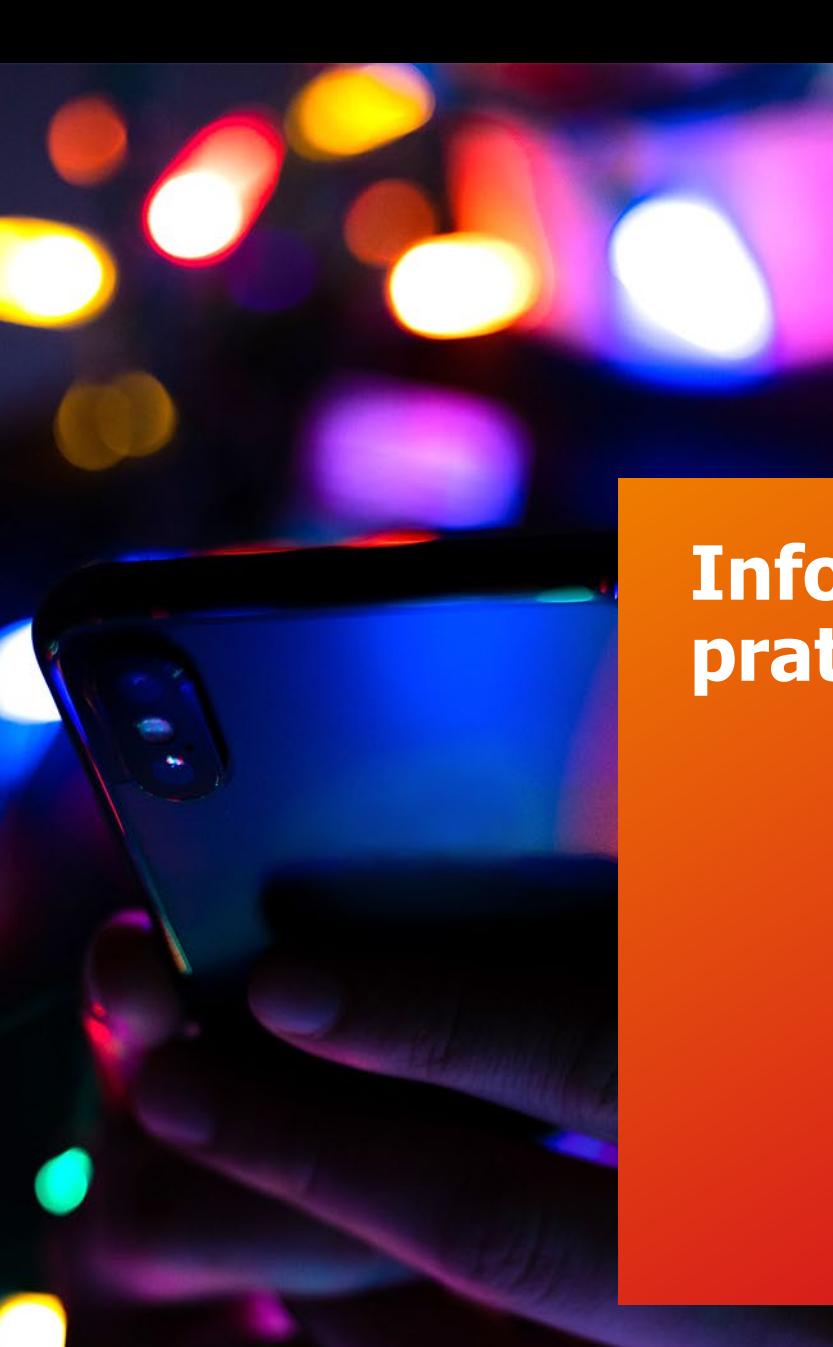

## **Informations pratiques**

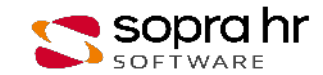

## **Contacts**

- Nos conseillers Formation Sopra HR University sont à votre disposition :
- Par mail à l'adresse : [hruniversity@soprahr.com](mailto:hruniversity@soprahr.com)

# **Prestations et tarifs (1/3)**

### **Nos Conditions générales de vente**

Les formations sur les progiciels HR Access et Pléiades ne sont accessibles qu'aux organisations, sociétés ou ayant droits contractuellement désignés ayant acquis ces progiciels.

Les participants doivent être inscrits sur le registre du personnel. Le contrat concernant le droit d'usage du ou des modules concernés doit être en vigueur.

Les prix mentionnés dans notre tarif s'entendent hors taxes pour les sessions dispensées sur le territoire de la France métropolitaine.

Ils comprennent la fourniture des supports de cours.

Les sommes consacrées aux formations, que ce soit sur le domaine public ou sur le domaine privé, peuvent être affectées aux montants dus ou alloués par les entreprises au titre de la participation des employeurs au financement de la formation professionnelle continue.

Ceci est en application des dispositifs de la décision du Conseil constitutionnel n° 2004-494 DC du 29 avril 2004 portant sur l'organisation de la formation professionnelle tout au long de la vie et au dialogue social (LOI n° 2004-391 du 4 mai 2004).

### **Nos prestations**

Différentes actions de formation sont proposées :

- des formations publiques (interentreprises)
- des formations privées standard (intra entreprise)
- des formations sur mesure
- du monitorat et de l'ingénierie de formation (y compris e-Learning sur mesure, digitalisation, tutoriels vidéos, outils d'adoption, etc.)

Nous vous présentons ci-après les différentes activités.

Nous nous tenons à votre entière disposition pour tout renseignement complémentaire.

### **Formations publiques (inter entreprises)**

Les sessions sont organisées dans nos locaux de La Défense, ce qui permet aux stagiaires de bénéficier d'un environnement matériel performant.

Les participants sont issus de diverses sociétés clientes.

Les cours HR Access et Pléiades dédiés à nos clients et leurs durées sont mentionnés sur nos calendriers de formation respectifs disponibles sur notre site. Ces calendriers, ainsi que le catalogue incluant les fiches descriptives des différentes formations, sont à votre disposition sur notre site http://www.soprahr.com.

### **Formations privées standard (intra entreprise)**

Si vous souhaitez que toutes les personnes participant à une formation standard, proposée dans notre catalogue, soient issues de votre seule entreprise, nous pouvons organiser une session privée.

Une telle session peut être dispensée, à votre choix, dans nos locaux ou dans les vôtres.

### **Si la session est organisée dans nos locaux**

L'ouverture d'une session privée est possible à partir d'un minimum de 3 stagiaires, sous réserve de la disponibilité d'animateurs et de la salle de formation.

Une session privée peut accueillir au maximum 8 stagiaires.

Tout comme les formations publiques, ces sessions bénéficient de notre environnement matériel performant et d'applications modèles déjà installées.

Ces dernières permettent d'illustrer les cours par des démonstrations et servent de support aux exercices.

# **Prestations et tarifs (2/3)**

### **Si la session est organisée dans vos locaux**

• Sur l'application personnalisée du client

Il est important de noter que l'absence d'applications modèles sur le site ne permet pas d'exécuter toutes les démonstrations prévues dans le déroulement standard du cours.

Ceci risque d'entraîner un décalage entre le discours de l'animateur et celui figurant sur le support de formation.

Cela signifie que toutes nos formations ne peuvent pas être organisées dans vos locaux. En effet, il est indispensable de disposer de postes de travail avec PC correctement équipés.

L'absence de manipulations sur écran et l'aspect plus théorique de ces sessions nécessitent de la part des participants de bonnes capacités d'abstraction.

L'expérience nous oblige à insister sur les difficultés de compréhension généralement rencontrées dans ce type de sessions.

Toute action de formation de ce type devra faire l'objet d'une étude préalable et peut nécessiter la facturation de journées de préparation de l'environnement de formation et/ ou des supports de formation.

Outre la salle de cours, il appartient au client de mettre à la disposition de l'animateur et des participants le mobilier pédagogique indispensable à un bon déroulement : tableau, vidéoprojecteur, etc.

Les frais de séjour du ou des animateurs ainsi que les frais d'expédition des différentes documents sont facturés en sus sur la base d'un forfait.

Les repas des participants et des animateurs ne sont pas inclus.

• Sur l'environnement de formation standard HR Access

Il nous est également possible de donner accès à distance à nos environnements de formation standard.

Ceci est possible sous réserve de prérequis techniques qui seront communiqués par Sopra HR Software et de tests de connexion en amont de la formation. L'installation de composants techniques peut également être nécessaire pour certaines formations.

Les frais de déplacement et de séjour du ou des animateurs ainsi que les frais d'expédition des différents outils sont facturés en sus sur la base d'un forfait.

### **Formations sur mesure**

Des formations privées adaptées à vos besoins propres peuvent être construites en assemblant diverses parties des cours standard ou en créant un cours spécifique à votre contexte et à vos données : présentiel, e-Learning, blended learning, etc.

### **Monitorat de formation**

Vous avez suivi nos cours standard lors de sessions publiques ou privées, mais vous souhaitez accroitre les compétences acquises, sur la base de votre application.

Vous souhaitez voir aborder un point précis ou particulier du produit. Vous avez un faible nombre de personnes à former. Vos besoins sont urgents ou ne sont pas couverts par nos calendriers standards.

Une action de "monitorat de formation" peut alors constituer la meilleure solution.

# **Prestations et tarifs (3/3)**

### **Conditions tarifaires**

La formation est facturée par personne et par jour en euros HT. Le tarif est à majorer du taux de TVA en vigueur. Pour connaître le tarif des formations, il faut se référer au calendrier de l'année en cours ou nous contacter.

Les repas sont compris dans le prix de la journée de formation standard dans nos locaux (hors sessions d'une demijournée).

Nous consulter pour plus de précisions à l'adresse mail suivante : **[hruniversity@soprahr.com.](mailto:hruniversity@soprahr.com)** 

Toute commande ferme doit donner lieu à la signature d'une convention ou d'un bon de commande.

Le paiement se fait à réception de facture, net et sans escompte. La date d'effet est la date de réception de votre commande par Sopra HR Software.

Nos sessions de formation débutent le premier jour à 9h30 et se terminent autour de 17h30 le dernier jour.

Pour des raisons de sécurité, chaque participant devra se munir de son badge professionnel. Nous vous conseillons d'arriver chaque jour au moins 15 minutes avant l'heure de la session, afin de prendre en compte le temps nécessaires aux contrôles de sécurité avant accès à l'immeuble.

## **Indications d'accès à Sopra HR University**

### **Adresse du centre de formation Sopra HR Software**

Sopra Steria Paris Latitude

1 rue Serpentine CS 50297 92903 Paris La Défense Cedex

### **Adresse administrative de Sopra HR Software**

Tour Manhattan 5 place de l'Iris - Courbevoie 92095 La Défense Cedex - France

**Inscriptions** email : [hruniversity@soprahr.com](mailto:hruniversity@soprahr.com)

### **Transports en commun pour se rendre au centre de formation**

Depuis la station Grande Arche : prendre la sortie A, suivre le fléchage piéton La Défense 12

- Bus : 16 lignes desservent le quartier, les arrêts s'effectuent à la gare routière de La Défense
- RER : RER A, station La Défense, sortie Le CNIT
- Métro : ligne 1, station La Défense/Grande Arche (terminus)
- Train : SNCF, station La Défense/Grande Arche
- Lignes : Paris St Lazare/Versailles Paris St Lazare/Saint-Nom-La-Bretèche La Défense/Verrière
- Tramway : tramway Val de Seine (ligne RATP T2), station La Défense/Grande Arche

### **Transport individuel**

- Véhicule : par le boulevard circulaire
- Parking : se garer au parking du CNIT ou du Centre Commercial des 4 temps
- Pour les personnes à mobilité réduite, contactez-nous

### **Formalités d'accès**

En échange d'une pièce d'identité qui sera conservée pour la journée, un badge sera remis à chaque participant, lui permettant d'accéder aux salles de formation.

## **Plan d'accès à Sopra HR University**

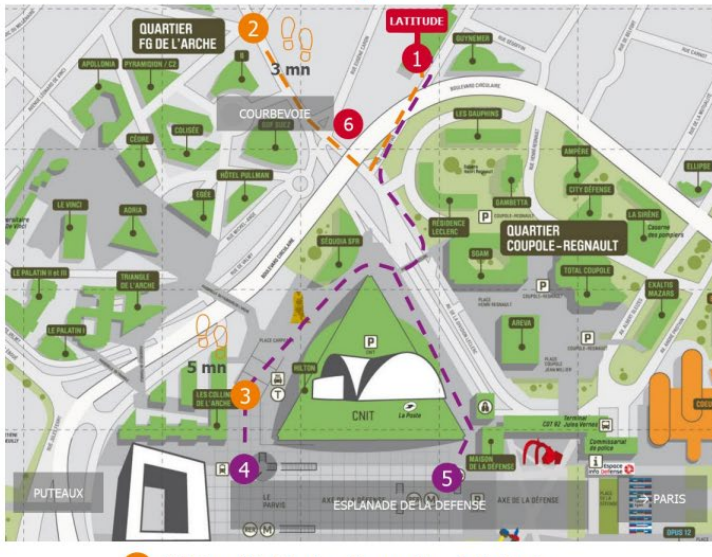

Stations/ Sorties les plus proches de Latitude

Entrée piétons site de Latitude  $\mathbf{1}$ 1 rue Serpentine - 92400 Courbevoie Accès à pied depuis les transports en commun  $\mathcal{F}(\widehat{I})$  Station Faubourg de l'Arche **Station La Défense Grande Arche**  $M1$   $R1$   $R2$   $R3$ Sortie 7 : Place Carpeaux Sortie 8 : Salle des Colonnes Sortie 5 : Calder - Miró Accès en vélo Avec le développement des pistes cyclables,  $6\phantom{1}6$ 

Latitude est accessible en vélo. Le site est doté d'un local au RDC, 2 bis avenue de la Division Leclerc, avec 55 emplacements et 9 douches avec vestiaire en mezzanine.

sopra Steria

# **Hébergement**

Nous ne prenons pas en charge les démarches nécessaires pour l'hébergement des stagiaires.

Voici une liste d'hôtels proches de notre site du centre de formation – Sopra HR University (de 5 à 8 minutes à pied).

Ces hôtels vous sont signalés à titre indicatif. Vous avez en effet le libre choix de vos mode et lieu d'hébergement. Nous n'avons pas de tarifs négociés avec ces hôtels pour nos clients.

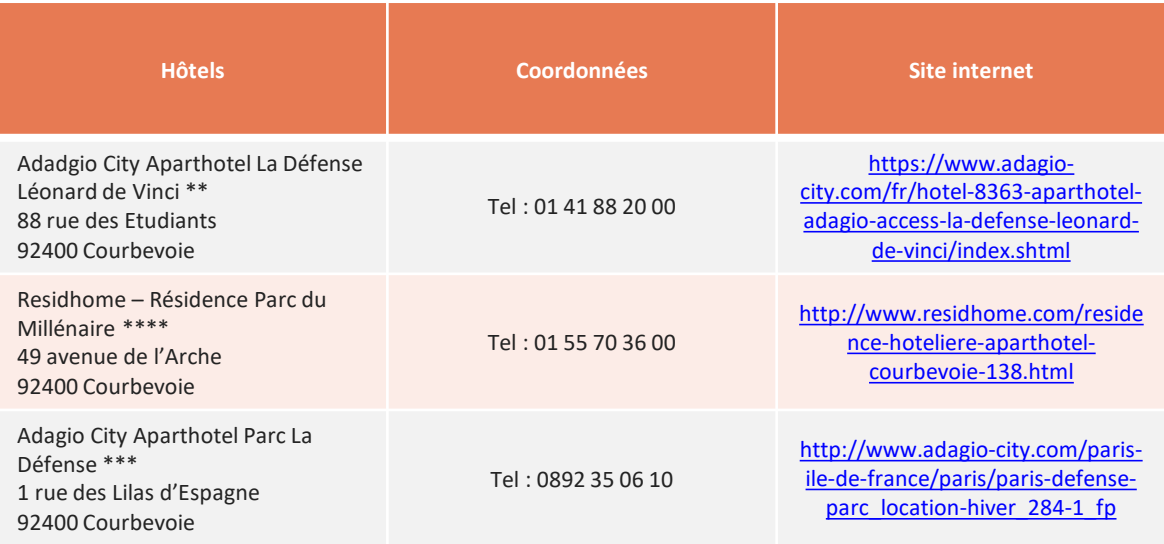

## **Contacts**

### **Nos conseillers Formation Sopra HR University sont à votre disposition :**

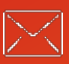

 $[\sqrt{2}]$ : [hruniversity@soprahr.com](mailto:hruniversity@soprahr.com)

July!

### **Retrouvez-nous sur le web**

**Site :** <https://www.soprahr.com/fr> **Blog :** [https://blog.soprahr.com/](https://www.soprahr.com/ressources/blog) **Site client :** [https://mysoprahr.com](https://mysoprahr.com/login?ReturnUrl=https%3a%2f%2fmysoprahr.com%2f)

**Et sur les réseaux sociaux**

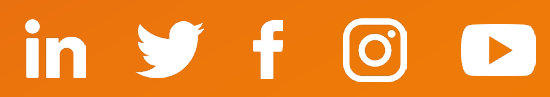